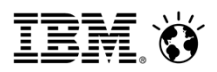

# **IBM PureSystems** A new family of expert integrated systems

Joe Armstrong jdarmstr@us.ibm.com

Version 1.4

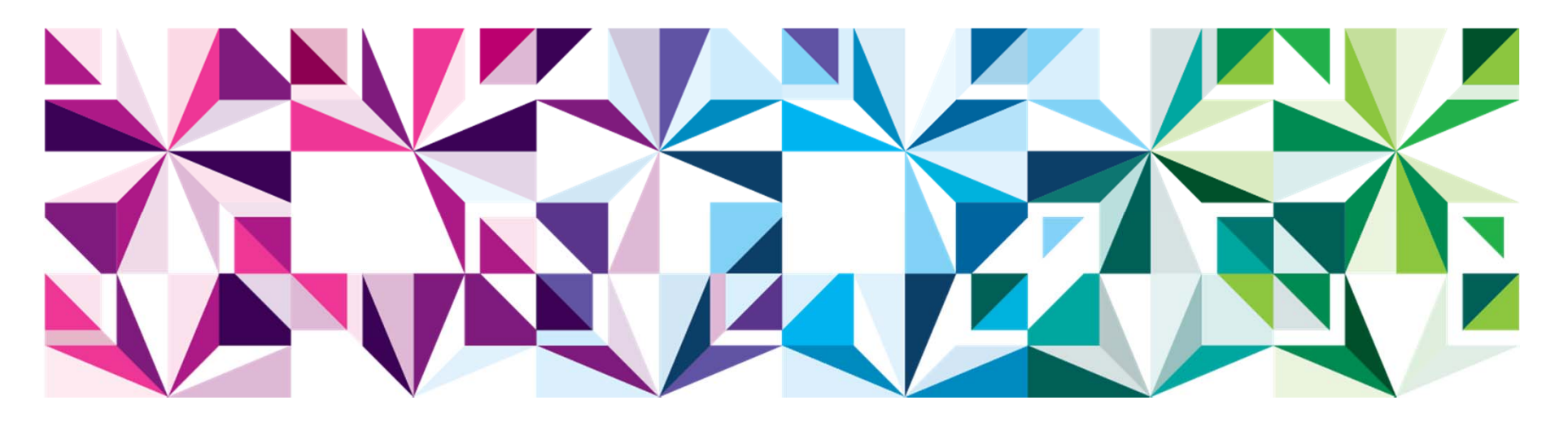

**© IBM Corporation, 2013**

#### **Worldwide IT Spending on Servers, Power, Cooling and Management Administration**

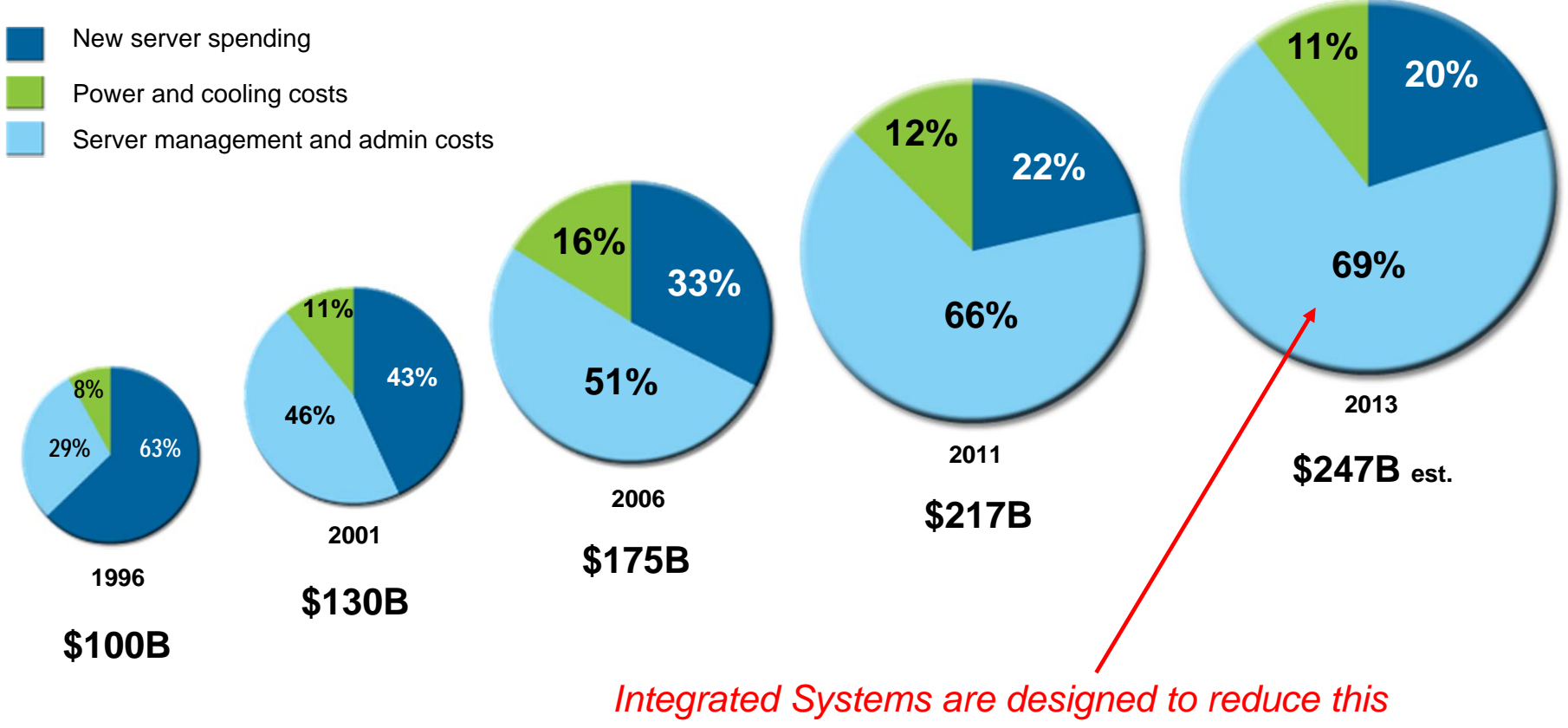

Source: IDC, 2012

#### Four forces are driving business need for IT consolidation choice and cost reduction

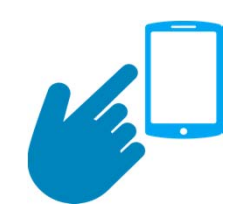

#### **Mobile**

**90%** of mobile users keep their device within arm's reach **100%** of the time1

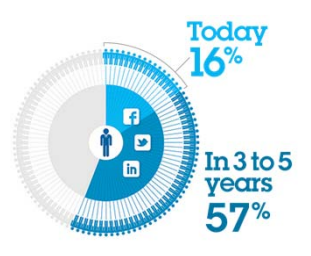

## **Social**

% of **CEOs using Social** to Connect with Customers2

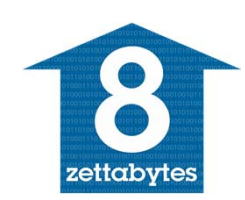

#### **Big Data & Analytics**

**8 zettabytes** of digital content created by 20153

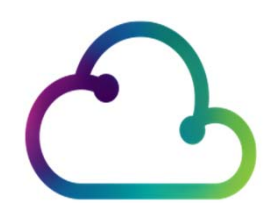

#### Delivered via the **Cloud**

**62% of workloads** in existing datacenters will be **cloud based** by 20144

#### Improve IT efficiency through consolidation

- Explosion of virtual machine sprawl drives continued need for consolidation
- Opportunities to consolidate heterogeneous environments for facilities and energy savings
- Consolidate all infrastructure not just servers

#### New workloads drive need to integrate new capabilities with choice

- Exploding data driving new analytics requirements
- Mobile access driving more application access and security requirements
- MSPs serving more small and midmarket clients with cloud services

#### Invest in innovation and reduce operational expense

- Realize new revenue streams created by new services
- Integrate management control across resource silos
- Improve resource utilization and staff productivity

\*Reference Appendix for Footnotes

#### **Clients need to address critical imperatives in this environment**

Accelerate new applications, Improve IT efficiency by **big data and analytics**

**simplifying the IT lifecycle**

**Simplify cloud application platforms and infrastructure**

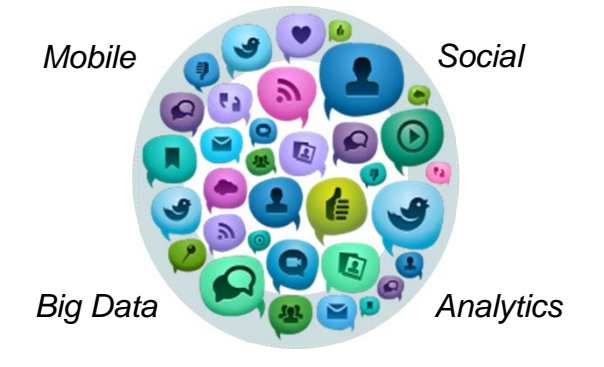

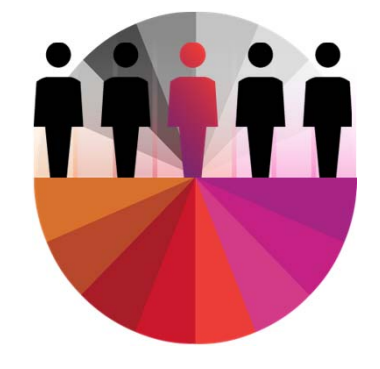

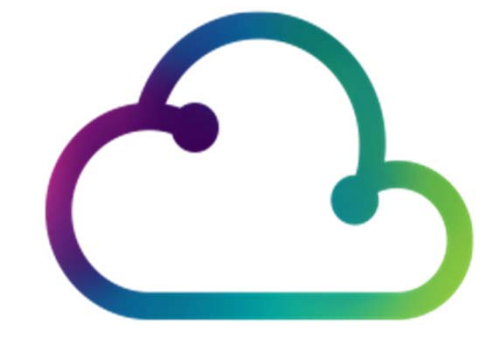

**34% of new IT Projects** deploy late

**Only 1 in 5** 

Can allocate 50% or more of their IT budget to new projects<sup>1</sup>

**90% plan to implement cloud** by 2015

From a commissioned study conducted by Forrester Consulting on behalf of IBM

IBM, *Data center operational efficiency best practices*, April 2012.

\* IBM GBS 2011 IBV Study, "The power of cloud: driving business model innovation

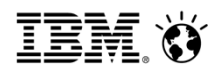

#### **The Time has Come for a New Breed of Systems**

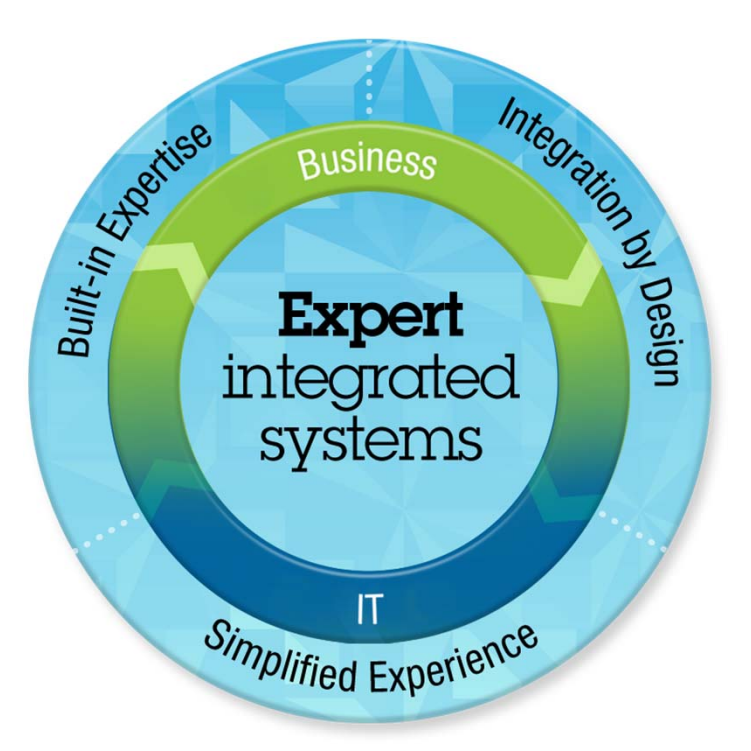

#### **Built-in Expertise**

*Capturing and automating what experts do*

#### **Integration by Design**

*Deeply integrating and tuning hardware and software*

#### **Simplified Experience**

*Making every part of the IT lifecycle easier Integrated management of the entire system A broad open ecosystem of optimized solutions*

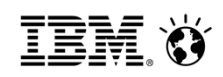

#### **Flex System: Beyond Blades**

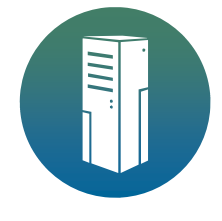

**Compute** Multi architecture: POWER & x86Flexible choice of nodes to meet workload requirements

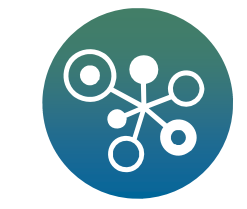

#### **Chassis / Networking**

Highest performance I/O - 40Gb Ethernet, 16Gb SAN, 56Gb Infiniband FDRDesigned for multiple generations of technology for investment protection

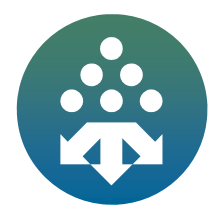

**8**

#### **Management**

Single point of management control for all resourcesReduce complexity by automating everyday management tasks

#### **Storage**

Optimize data between Flash and HDDs with tiering Connect to or virtualize existing storage

**© IBM Corporation, 2013**

**Infrastructure that goes beyond blades for Consolidation, Choice and Cost Reduction**

**Flex** System

#### **PureSystems Momentum Continues to Grow**

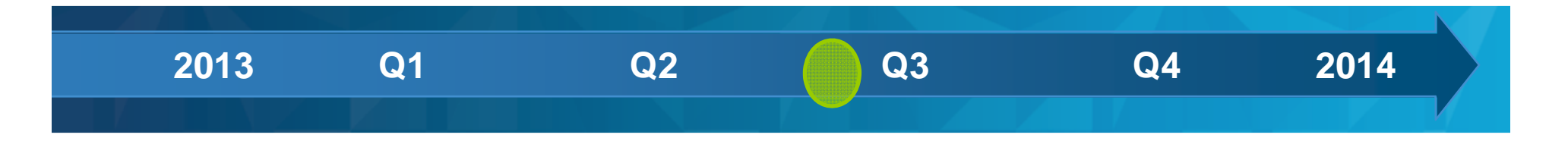

**6,000+**

systems shipped in more than 100 countries as of 2Q

# **300**

references & case studies demonstrating success

# **500**

optimized solutions from 330 leading partners

**1,300+** authorized resellers worldwide

# **6,500**

Business Partners seller and technical certifications

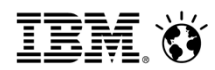

#### Products: Build on momentum *2012 – 2013 PureFlex and Flex System launches*

**11**

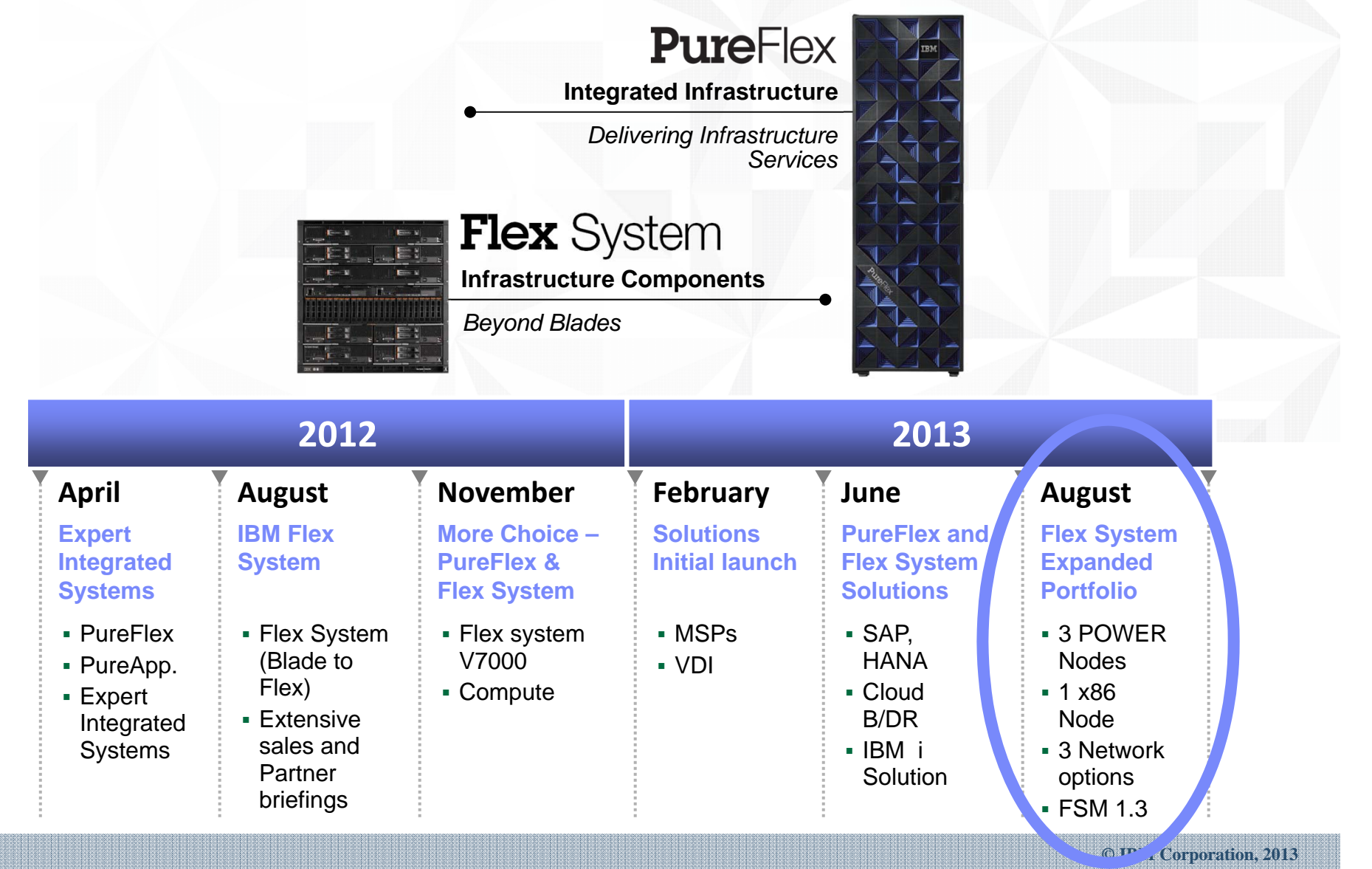

#### The Flex System Portfolio Continues to Grow

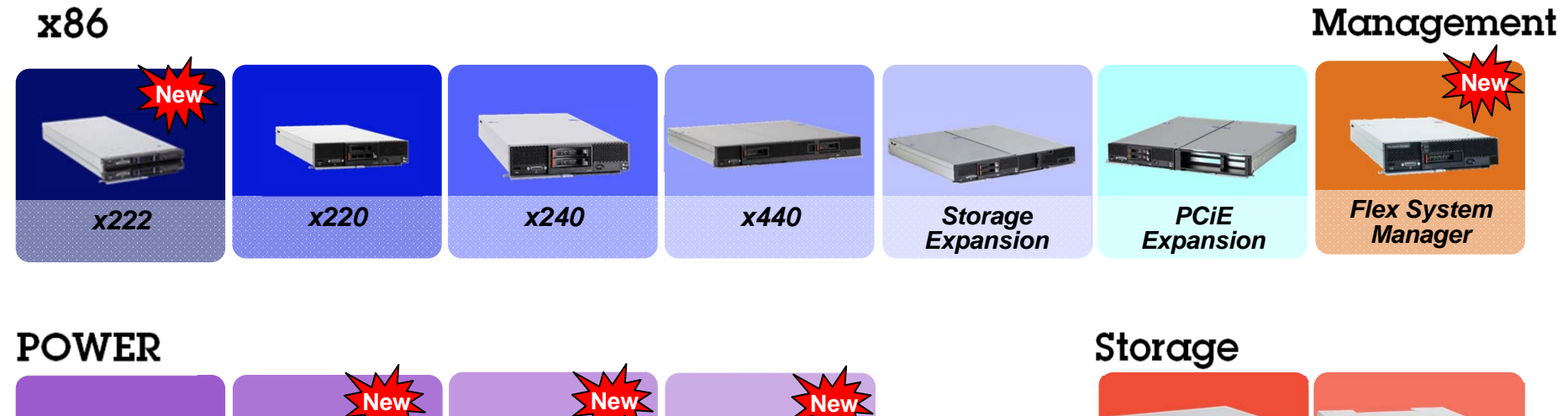

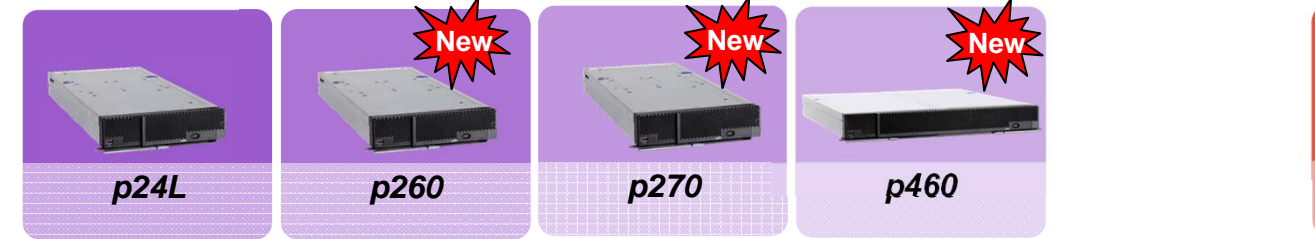

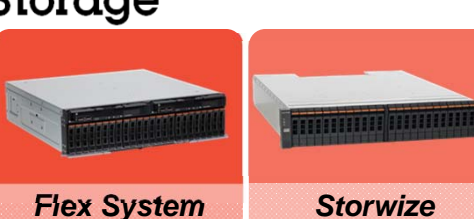

*V7000*

#### Networking

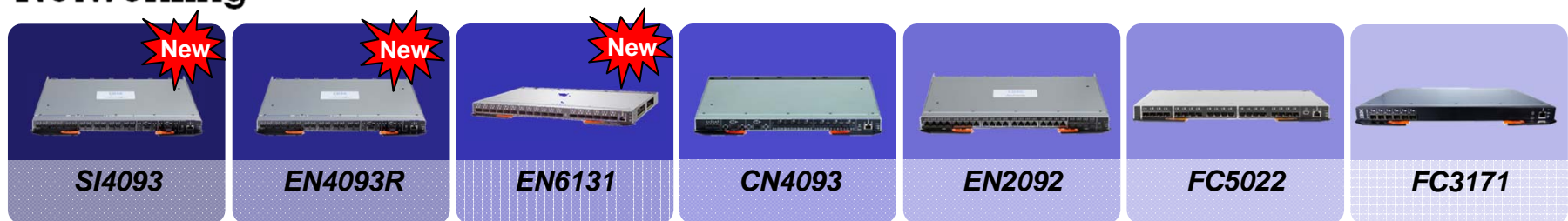

*V7000*

IBM Ö

#### **IBM PureSystems Family**

**Flex** System

## **PureFlex**

# **PureApplication PureData**

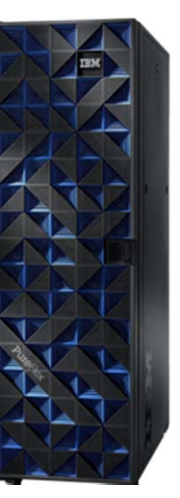

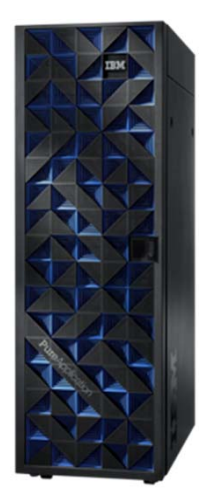

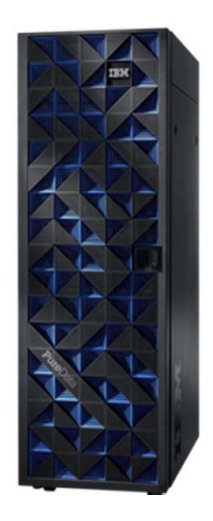

Infrastructure Components *Beyond Blades*

#### Integrated Infrastructure

*Delivering Cloud Infrastructure Services*

#### Application Platform *Delivering Cloud Application Platform Services*

#### Data Platform

*Delivering Big Data Platform Services*

Flex System Elements

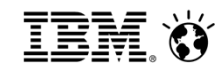

#### **Integrated Infrastructure**

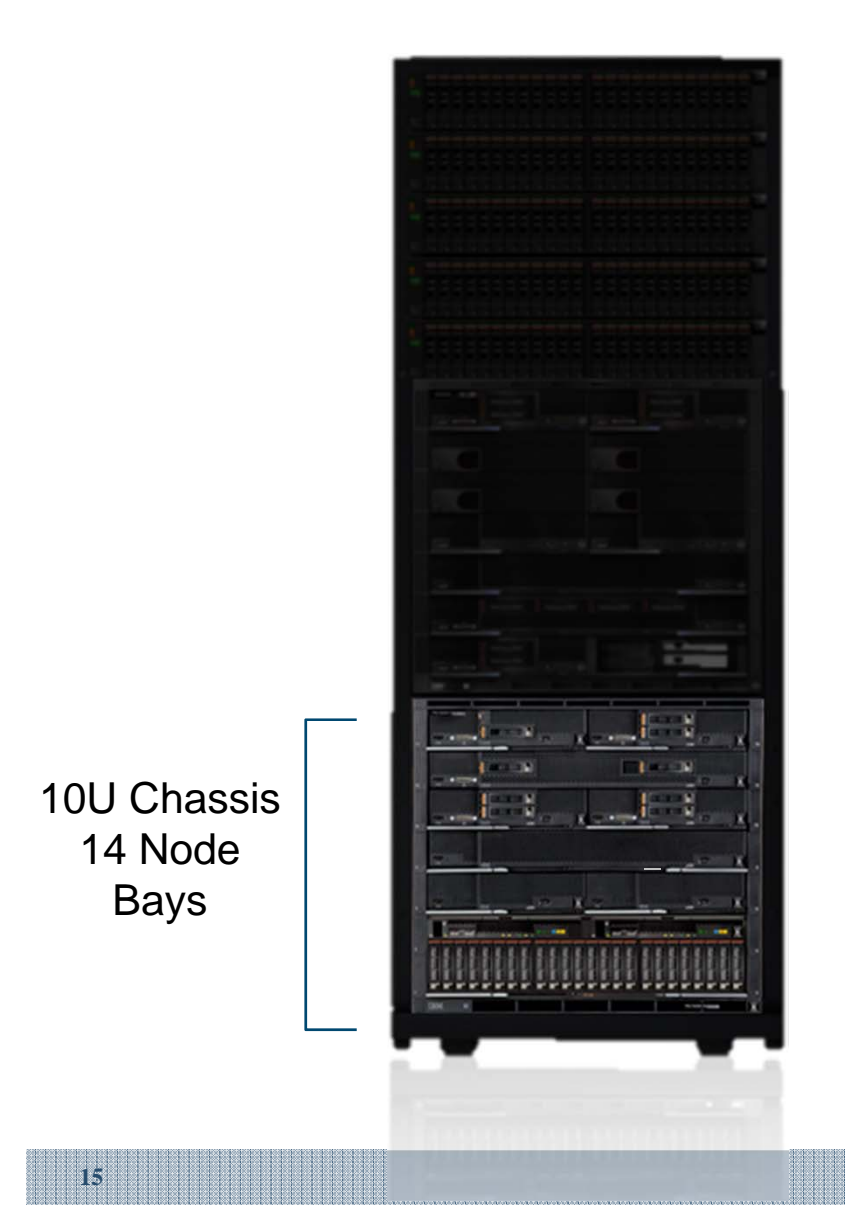

1 system for compute, storage and systems networking

Up to 1344 cores power, 1792 cores x86, 43 TB memory, 480 TB storage and 26M IO operations per second, per rack

Up to 4 chassis per rack scalable up to 4 racks

#### **IBM Flex System Enterprise Chassis Front View**

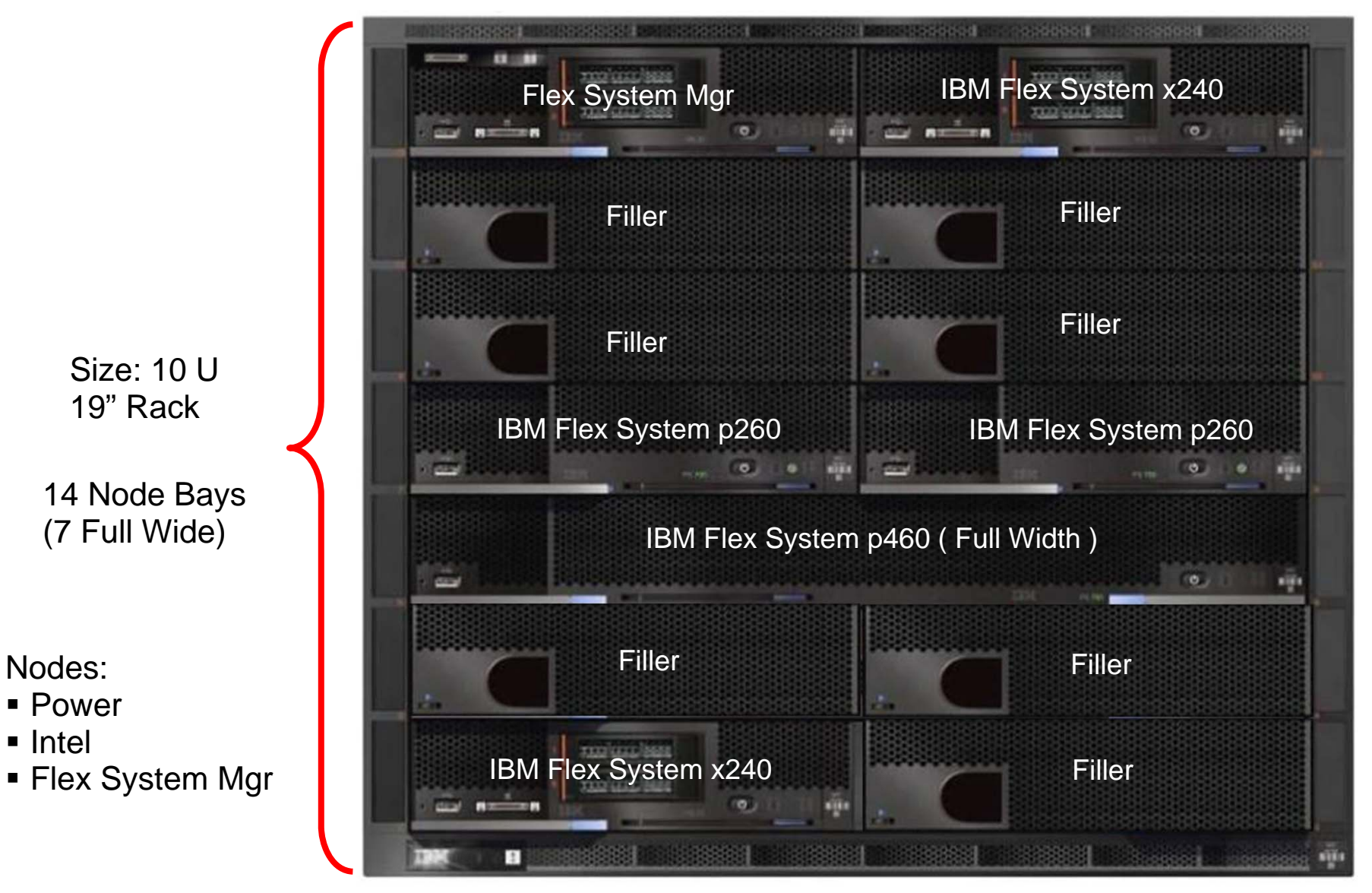

IBM Ö

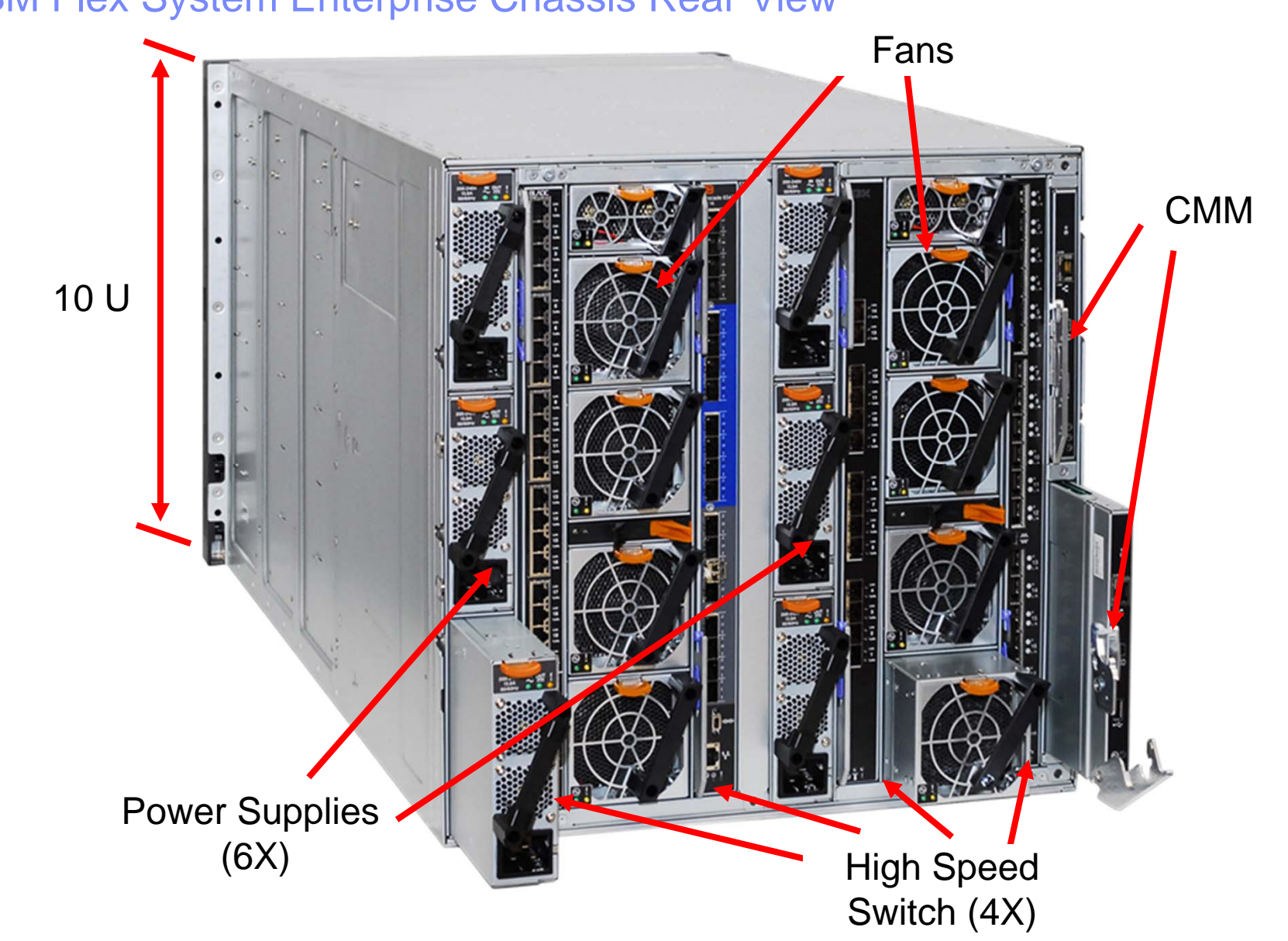

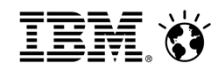

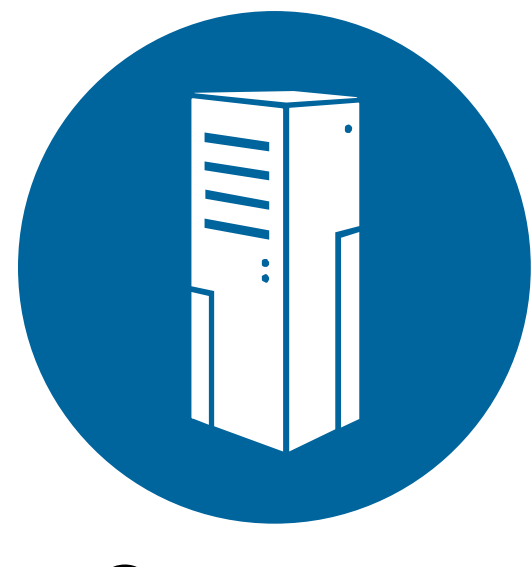

**Compute** 

#### POWER 7/7+ & x86

No compromise design for the next decade

IBM Ö

#### Diverse offerings to match the diverse workloads

**19**

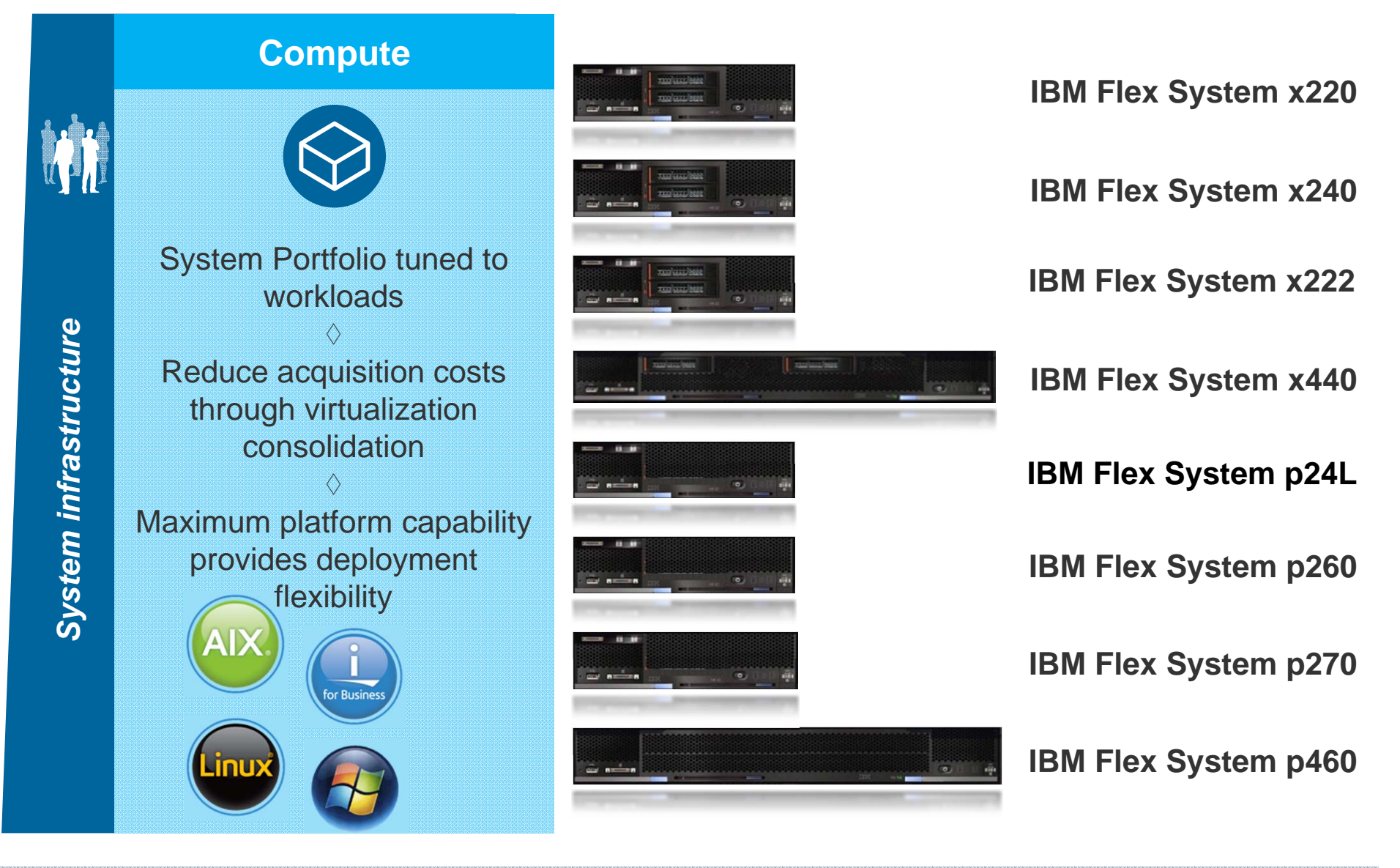

#### IBM Flex System x240 – 2S EP Compute Node

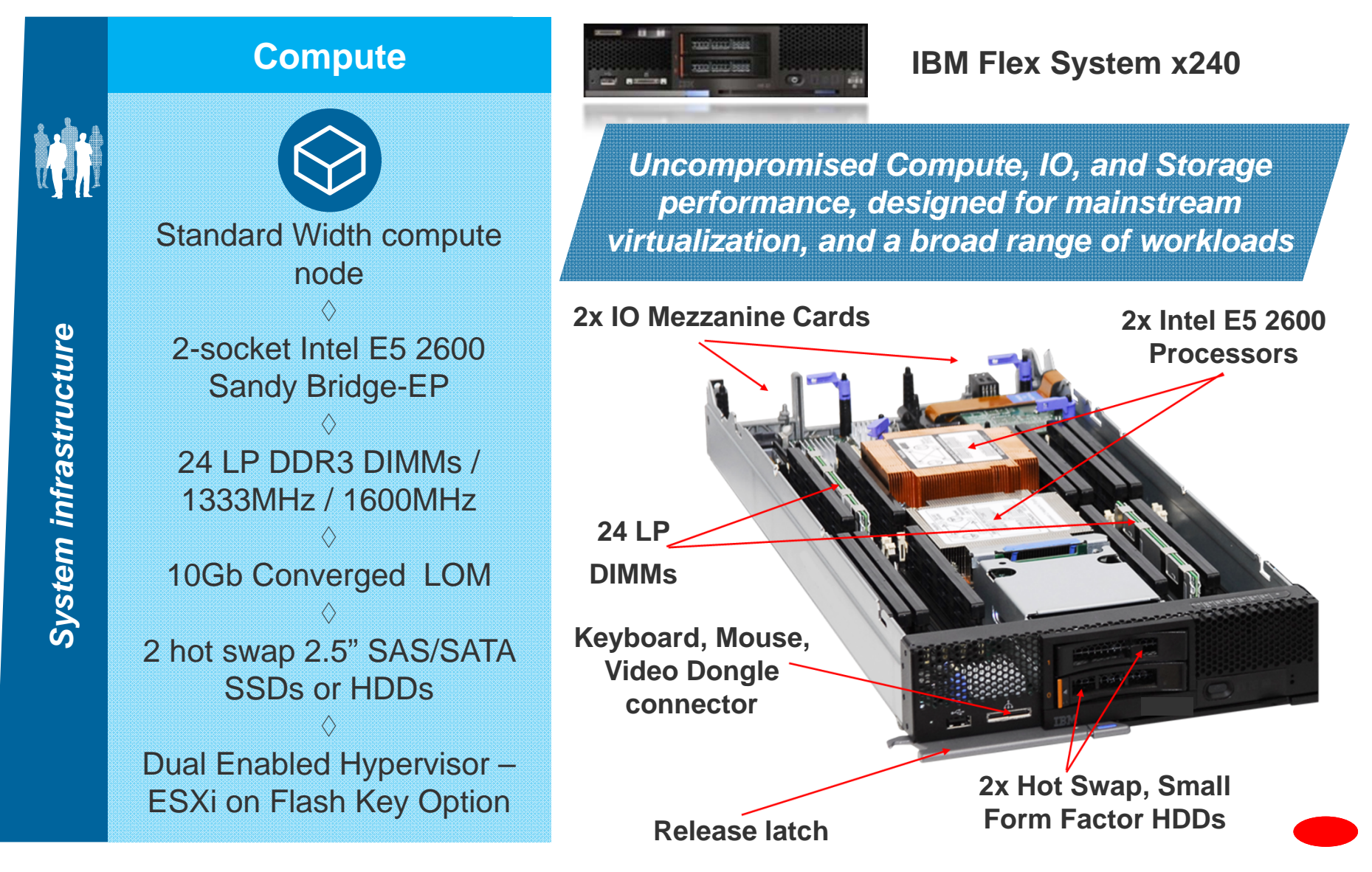

#### **Flex System x240 Compute Node**

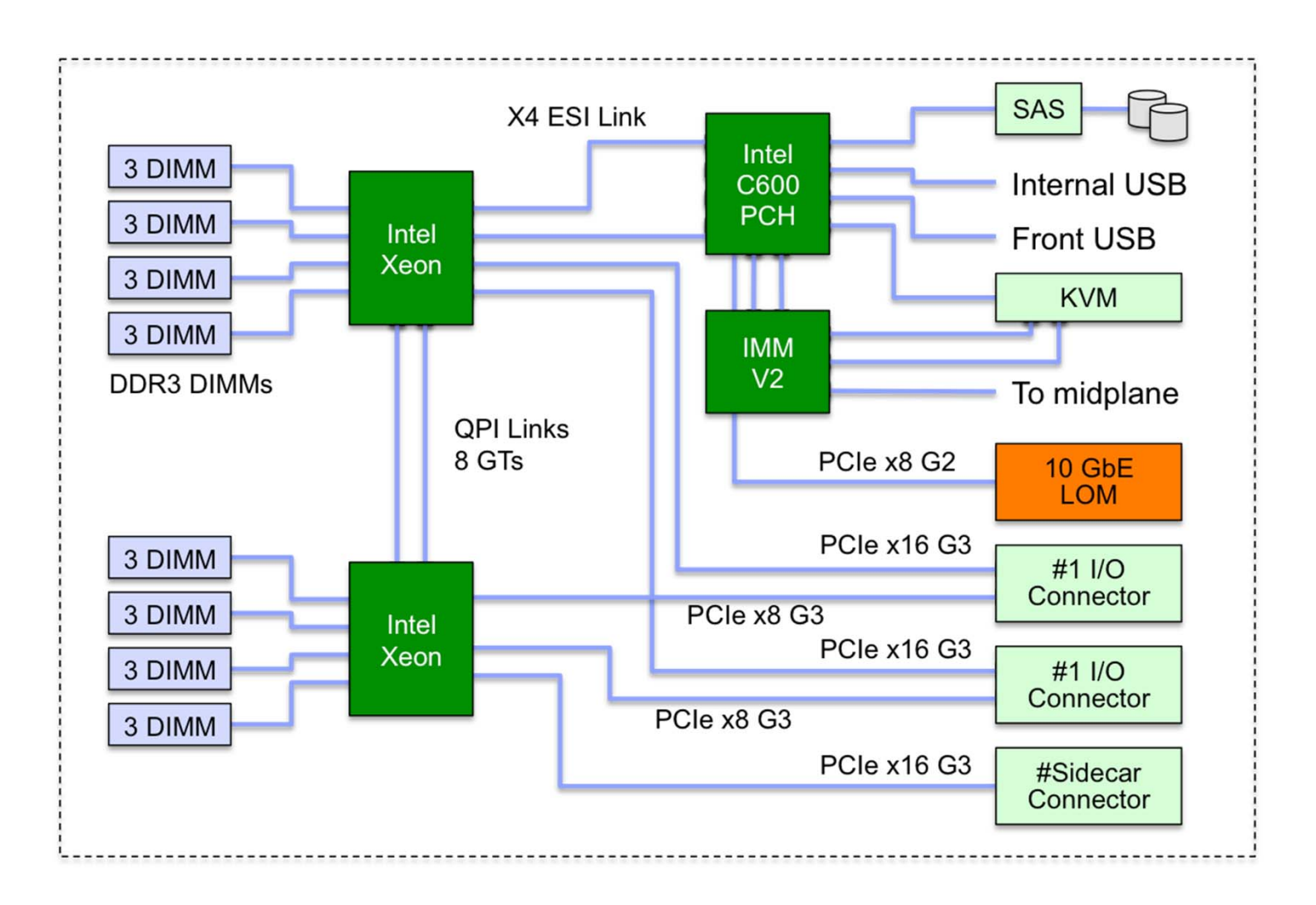

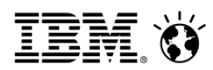

#### IBM Flex System PCIe Expansion Node

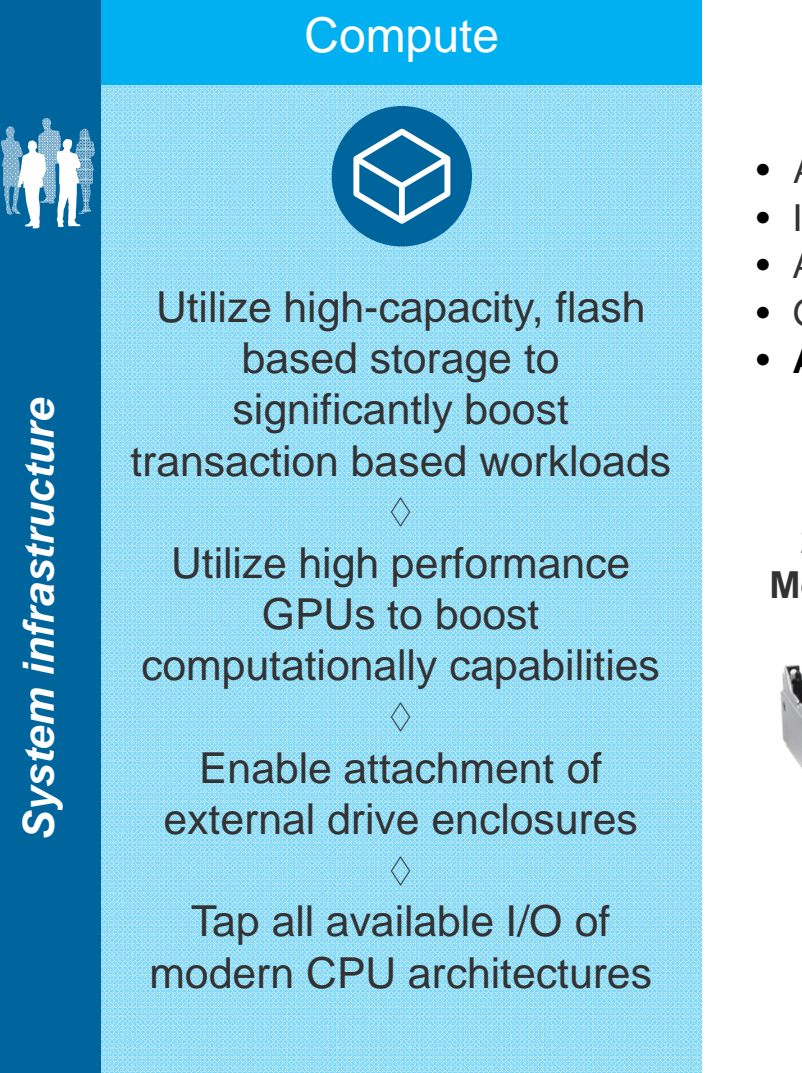

**22**

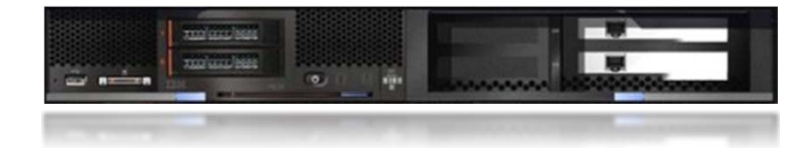

- A new I/O expansion Compute sidecar
- Industry standard PCIe cards
- Additional Next Generation Platform fabric I/O
- Graphics, Storage, and I/O adapters
- **Attaches to 2-socket x240 and x220 nodes**

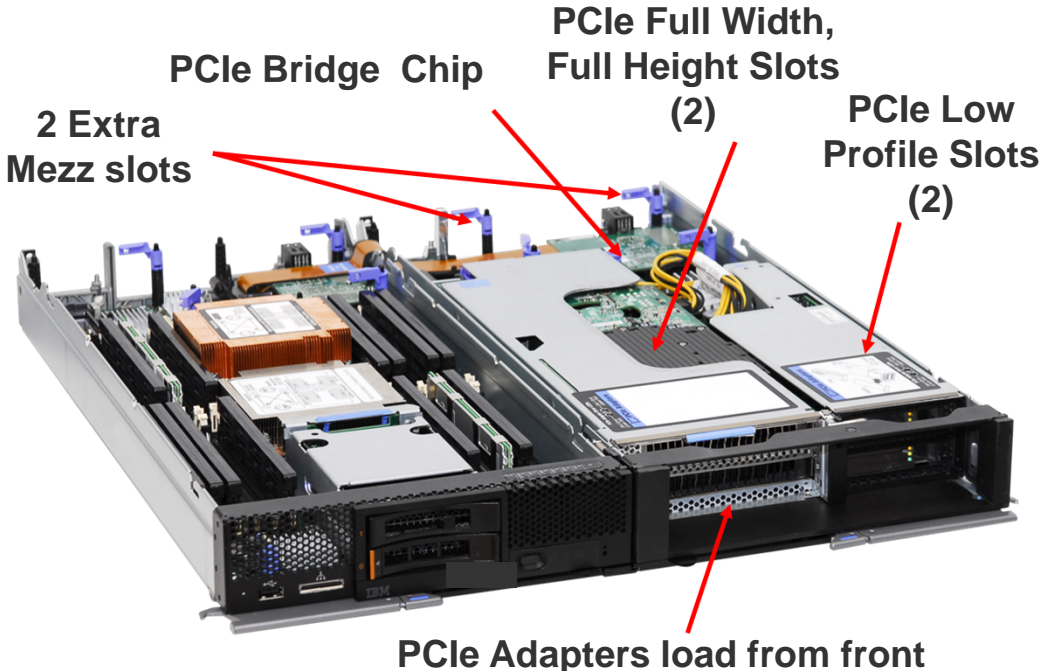

<u>ien (x</u>

#### Direct Attach Storage Options

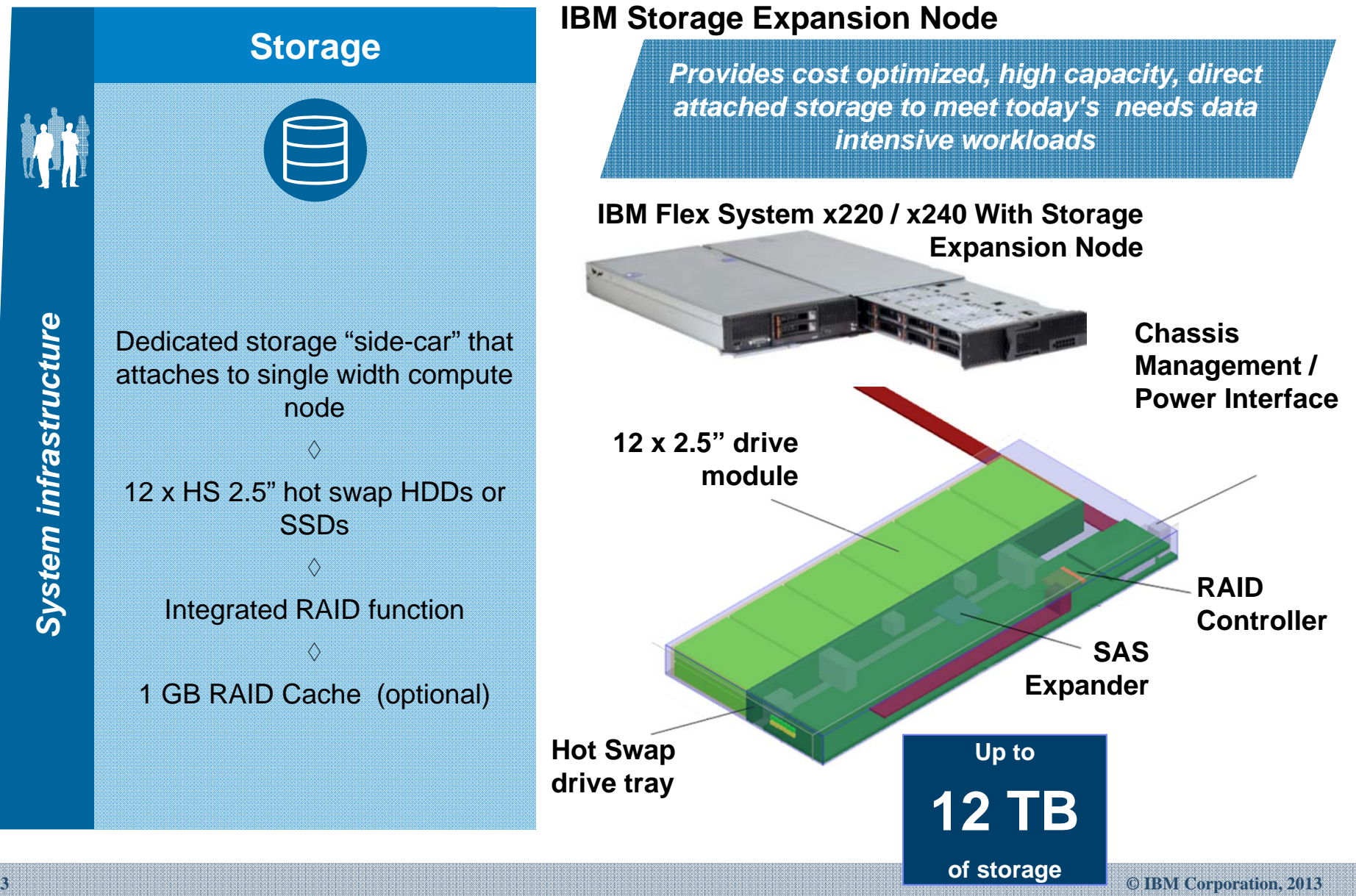

**IEM Ø** 

#### Direct Attach Storage Options

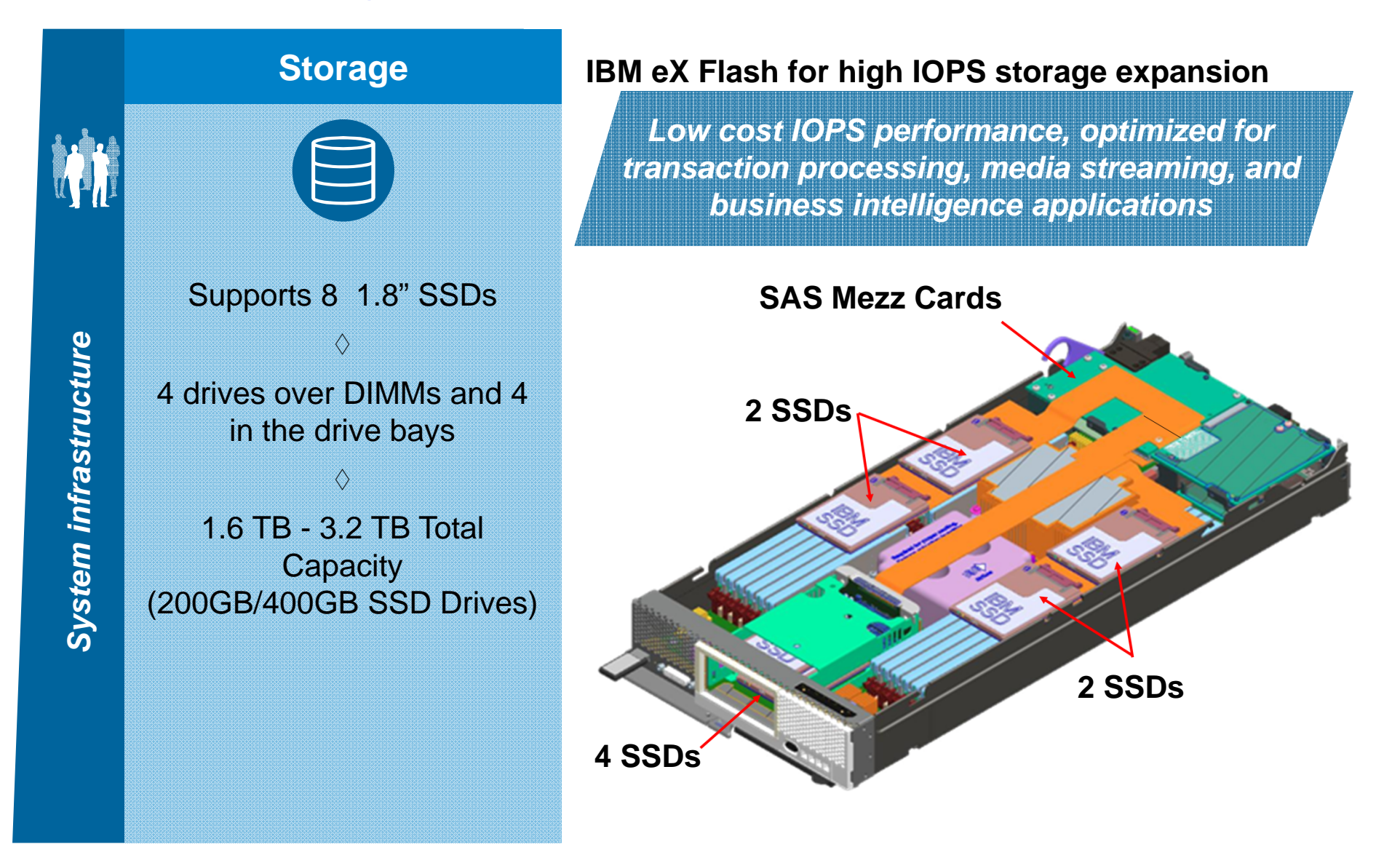

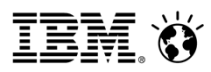

#### IBM Flex System x222 Compute Node

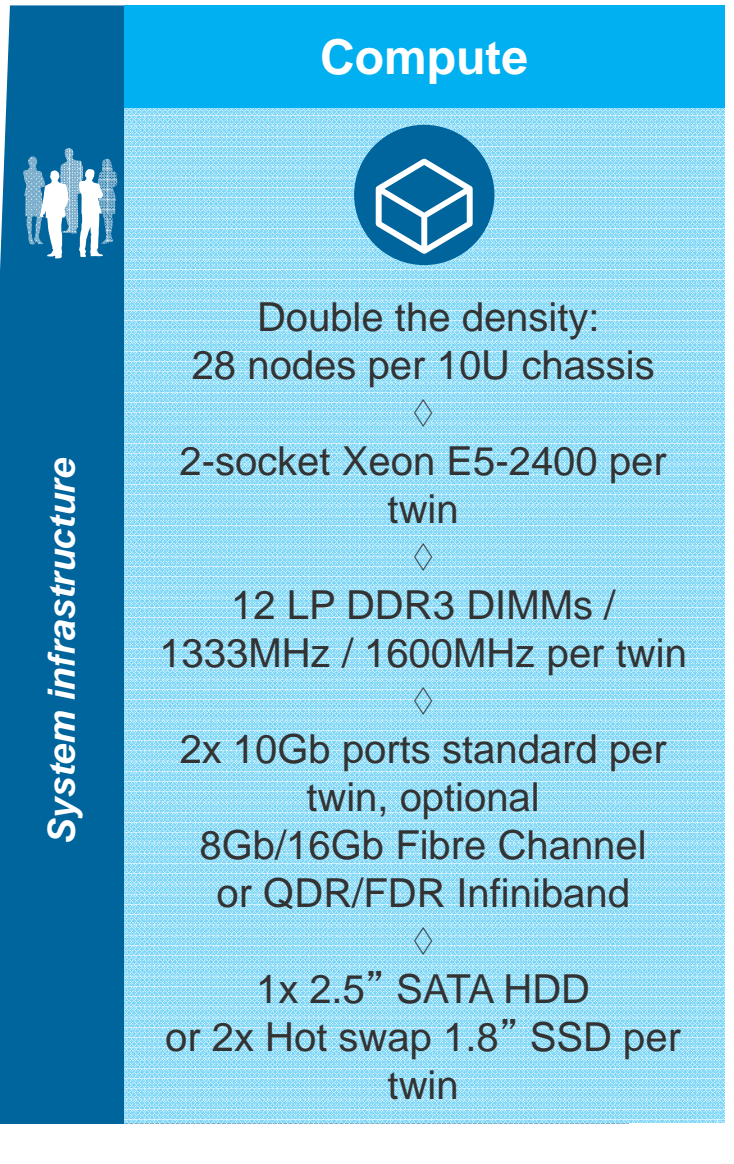

#### **Reduce operational costs with x222**

- Double-dense design that can support 28 twin nodes per IBM® Flex System™ Enterprise Chassis
- Optimized for Virtual Desktop Infrastructure, Virtualization, Cloud Computing and Infrastructure Consolidation
- In a real-world deployment example, the Flex System x222 was able to reduce 56U of 2 socket rack servers into 10U
- Reduce cost and complexity by
	- Fewer chassis & switches
	- Power and cooling
	- Reduce managed devices.

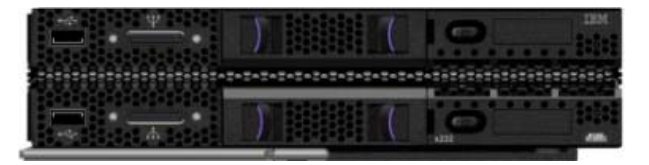

#### **Competitive Use Case: 3,000 user VDI deployment (2.5GB per user)**

Real world scenario compared IBM Flex System to HP's BladeSystem for a 3,000 VDI user deployment. Results showed that Flex System x222 required half the infrastructure compared to HP BladeSystem.

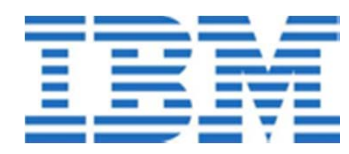

**3,000 User Configuration**

- **10 x Flex System x222**
	- 192GB memory per twin node
	- 2x E5-2470 per twin node
- **1 x chassis**
	- 2x 10Gb Converged Networking switch

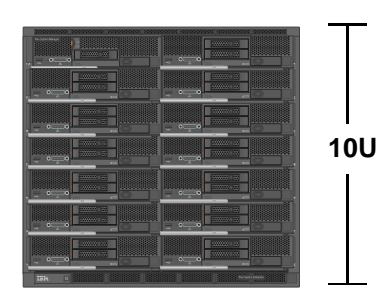

#### **Hewlett Packard**

#### **3,000 User Configuration**

- **20 x HP BL420c G8**
	- 192GB memory per node
	- 2x E5-2470
- **2 x chassis**
	- 4 x HP Flex Fabric 10Gb Converged Networking switch

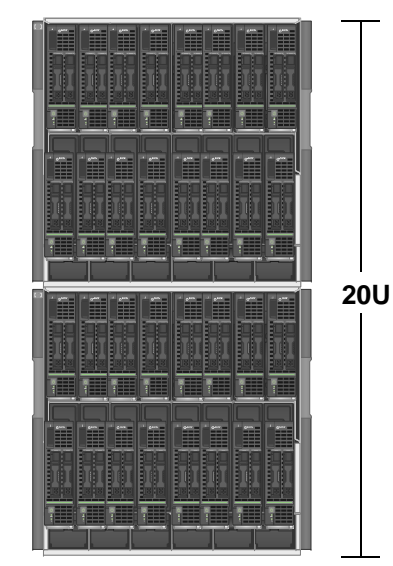

#### **Flex System x222 achieve 71% chassis consolidation (112 Server**

**Example)**

x222 infrastructure vs. Cisco UCS – equivalent workload and capacity

**Flex System with x222 224 Processor Sockets**Requires 4x circuits

24 Power Supplies 4 Chassis taking up 40U

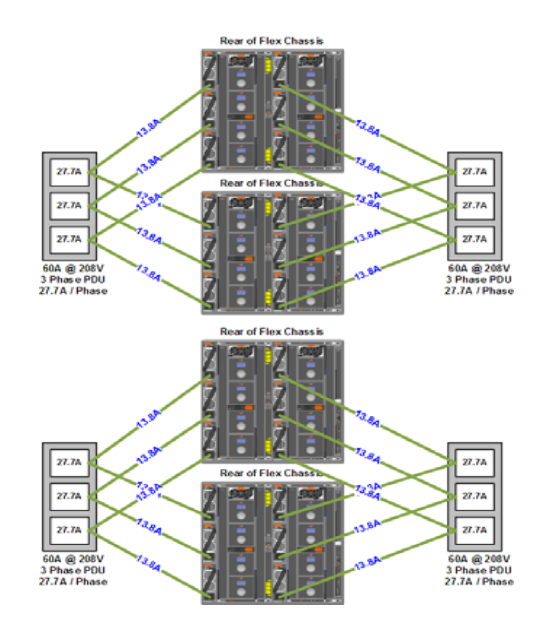

**Cisco UCS224 Processor Sockets**Requires 20x circuits 56 Power Supplies 14 Chassis taking 84U

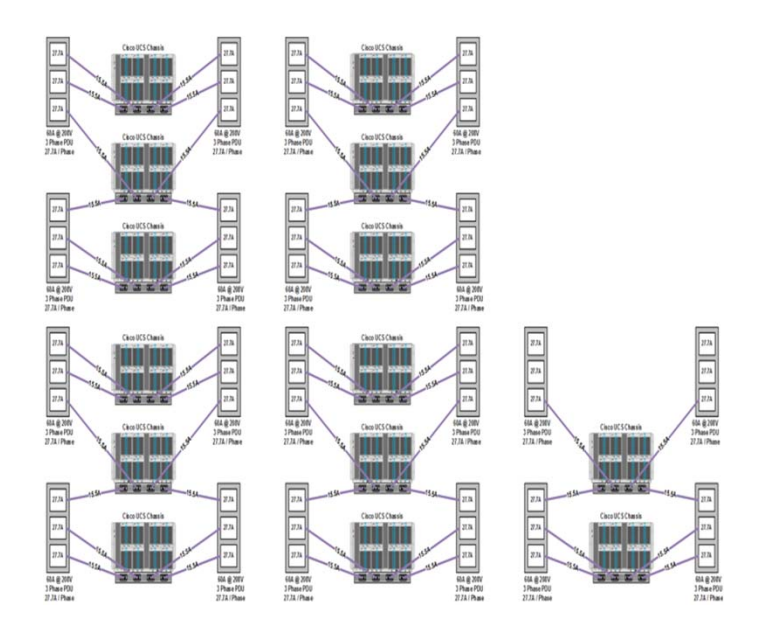

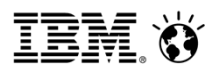

### **x222 Compute Node – Double density advantage**

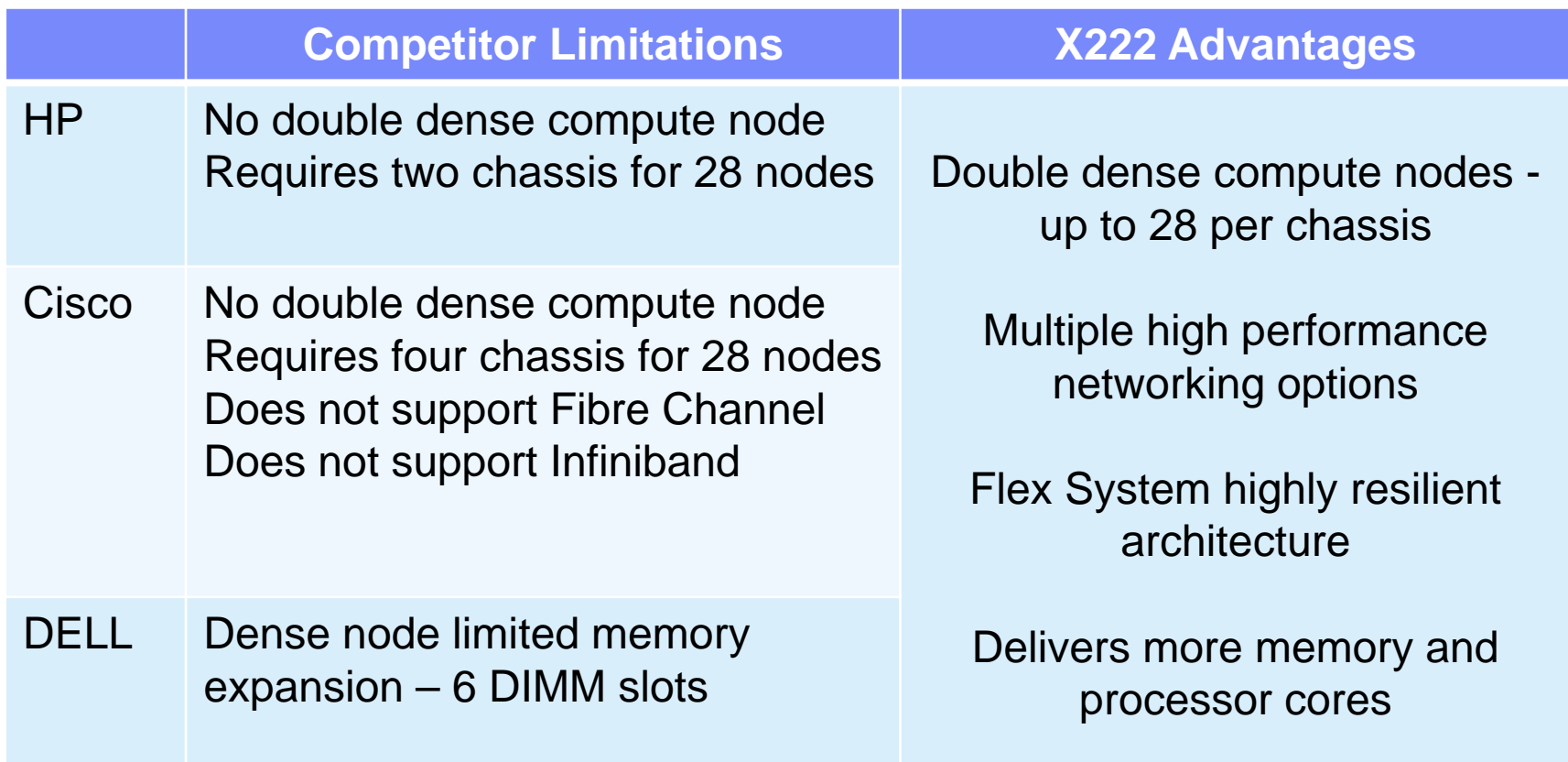

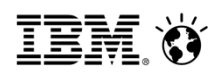

#### **Flex System: x86 Compute Nodes Positioning**

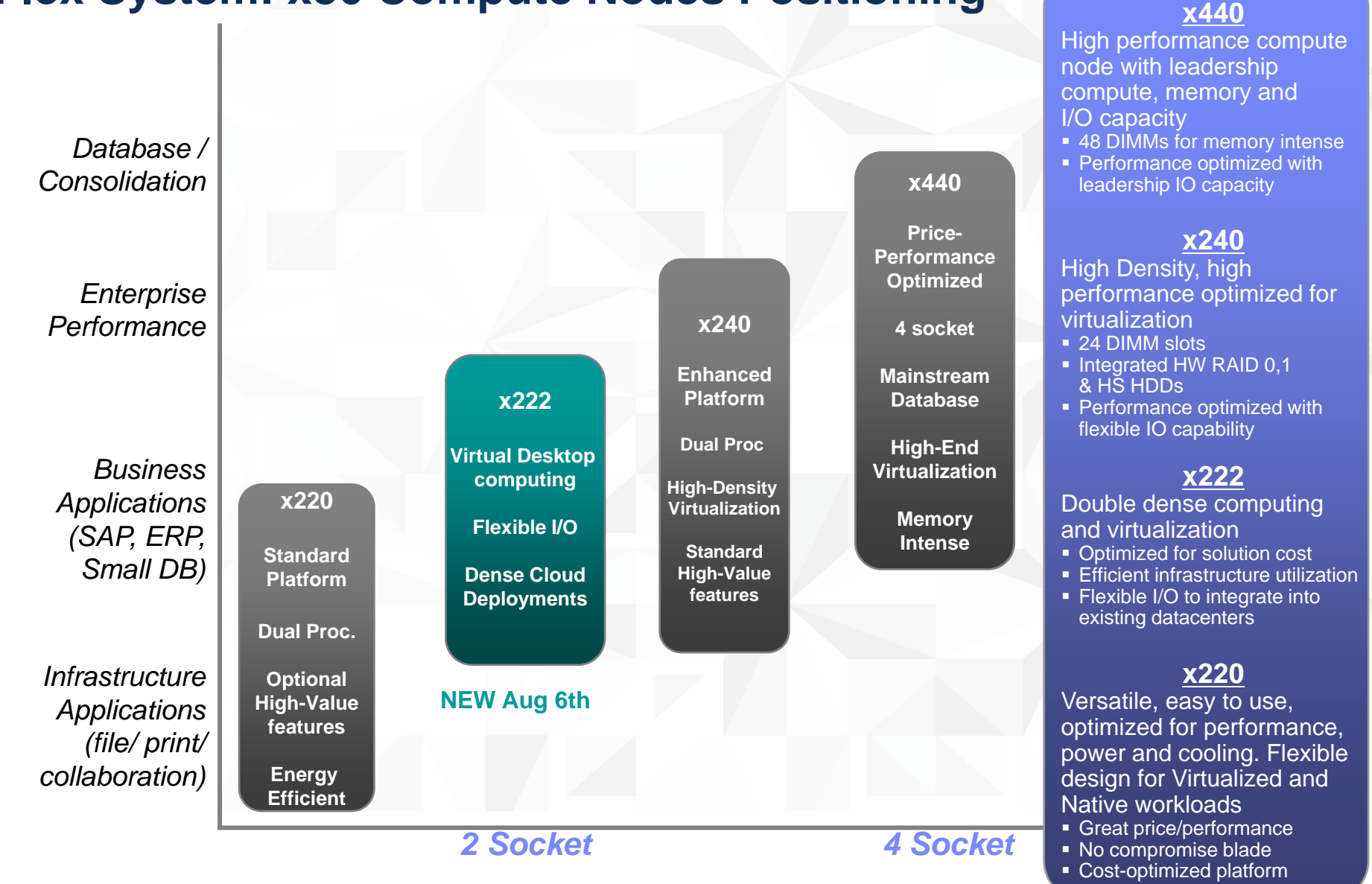

**© IBM Corporation, 2013**

IEM

### **Best in Class RAS**

**Mainframe Inspired Redundancy with Hot Swap and PFA**

#### **Mainframe Inspired Redundancy with Hot Swap**

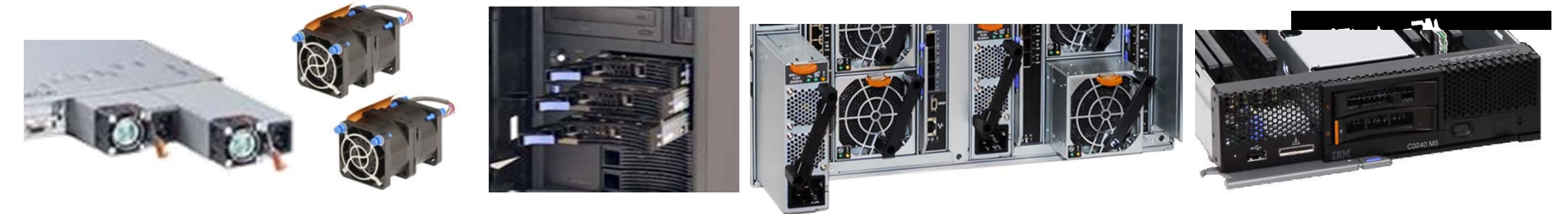

Mainframe Inspired Predictive Failure Analysis (PFA)

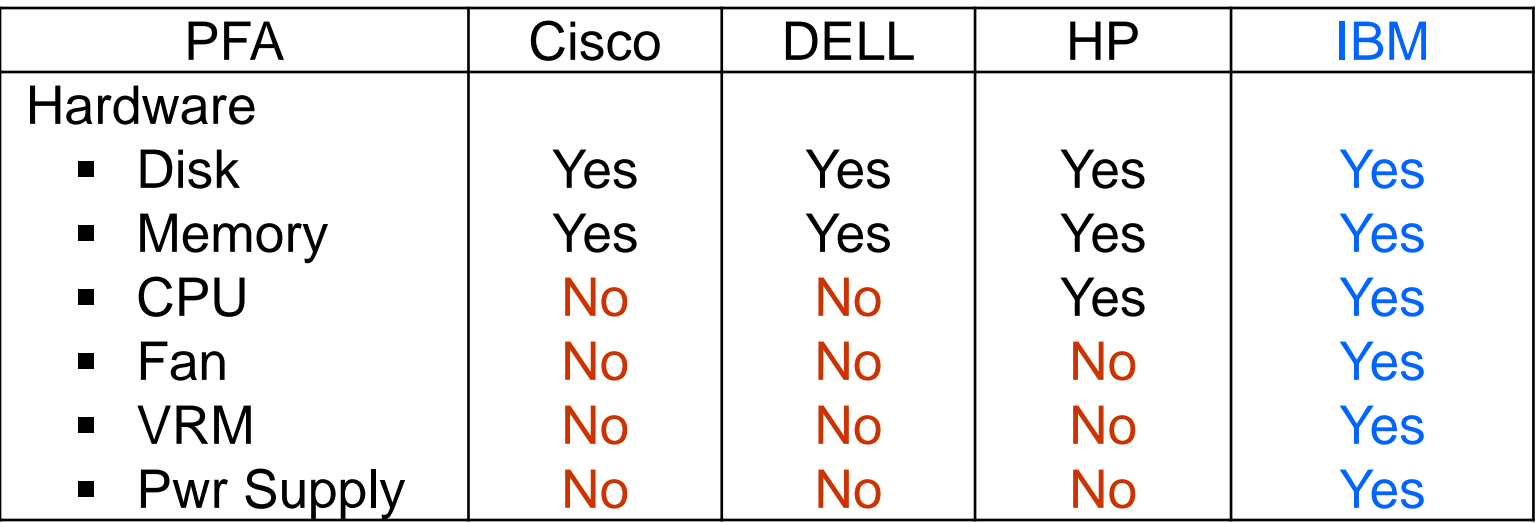

#### **2013 Intel® Xeon® Processor Families**

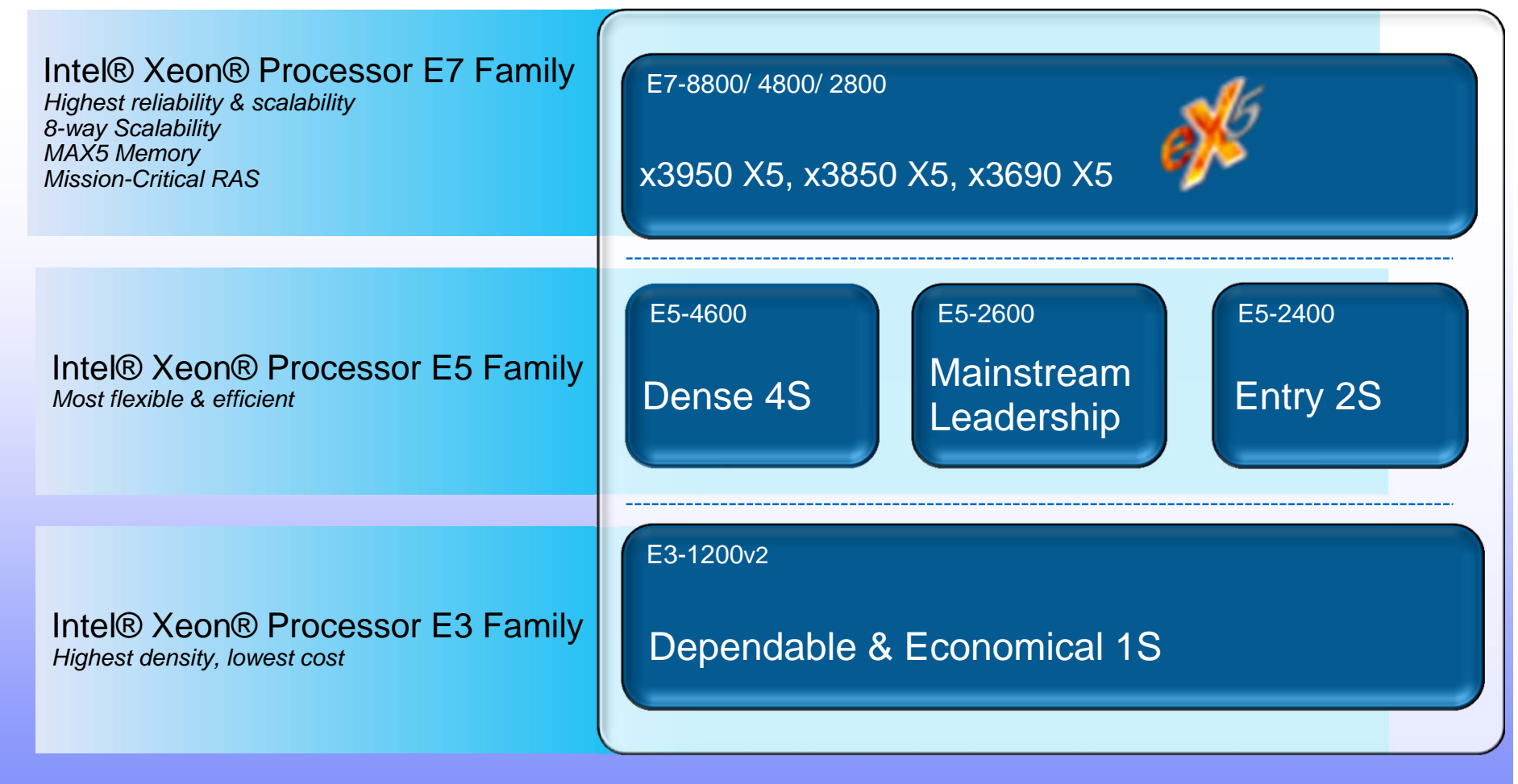

Delivering a new breed of platforms & capabilities to address growing demands

## **MAX5 Value Proposition for eX5 systems**

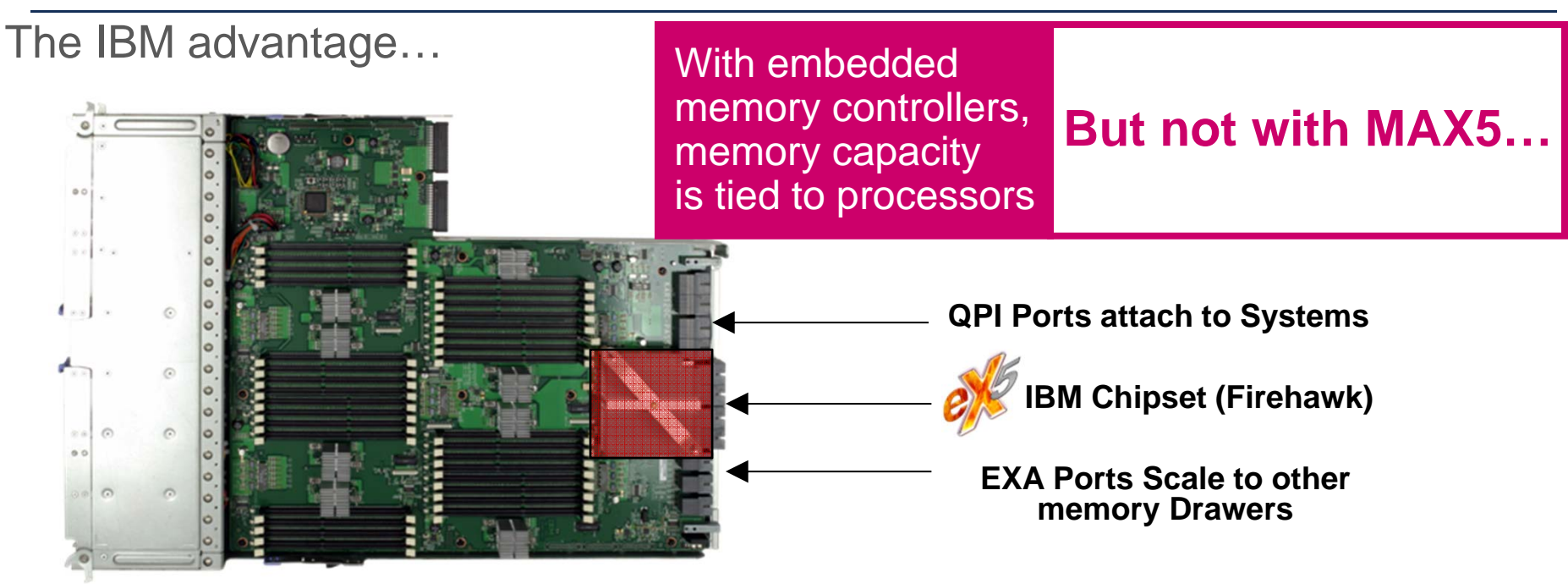

**MAX5 1U Drawer**

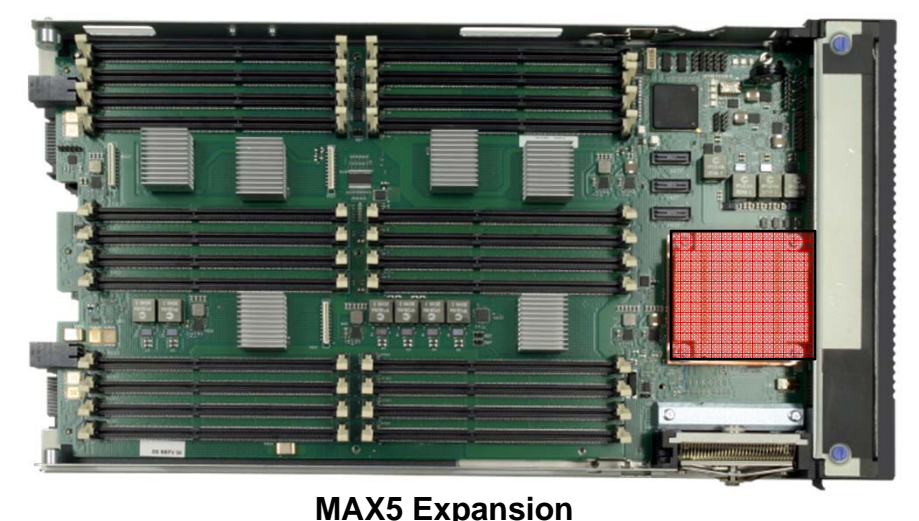

**Blade**

- П **Expand memory capacity**
- **Up to double the number of memory DIMMs compared to competitors**
- **Excellent loaded latency performance**
- **Over five times the memory capacity in two sockets vs. today's leading two-socket systems**
- $\blacksquare$  **MAX5 memory may be partitioned to CPUs or pooled**

IEM ()

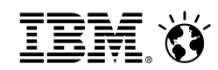

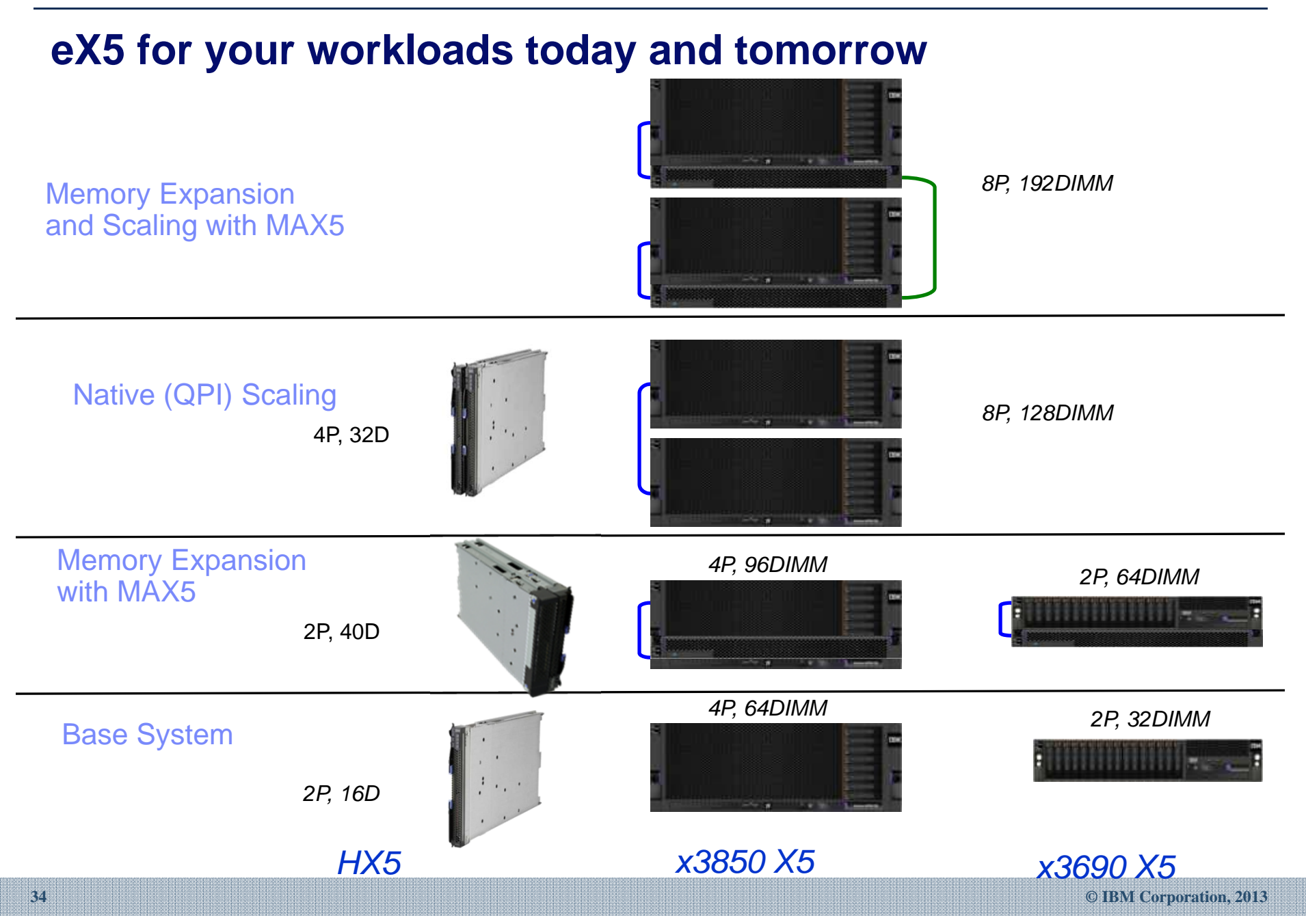

### **IBM eXFlash**

*Extreme internal storage capacity and performance*

#### 800 **Same performance as**

spinning disks

- Up to 200x performance increase for local databases
- 99% better performance per watt for database-type workloads

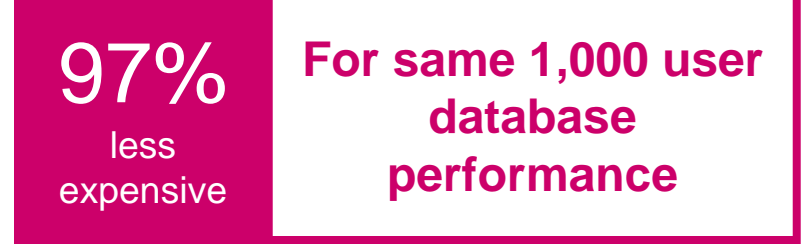

- 100 to 1 replacement ratio of traditional drives, replacing thousands of drives and cables
- \$670,000 hardware savings per FlashPack over equal IOPs HDDs
- Up to 40x greater solution density over traditional HDD solution

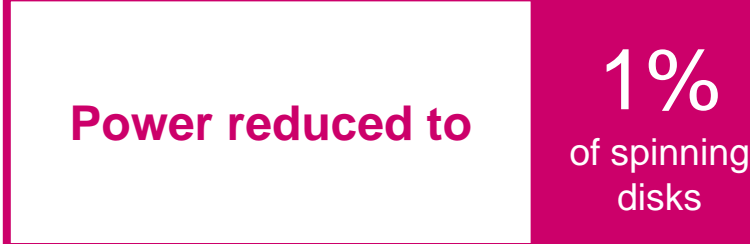

**35**

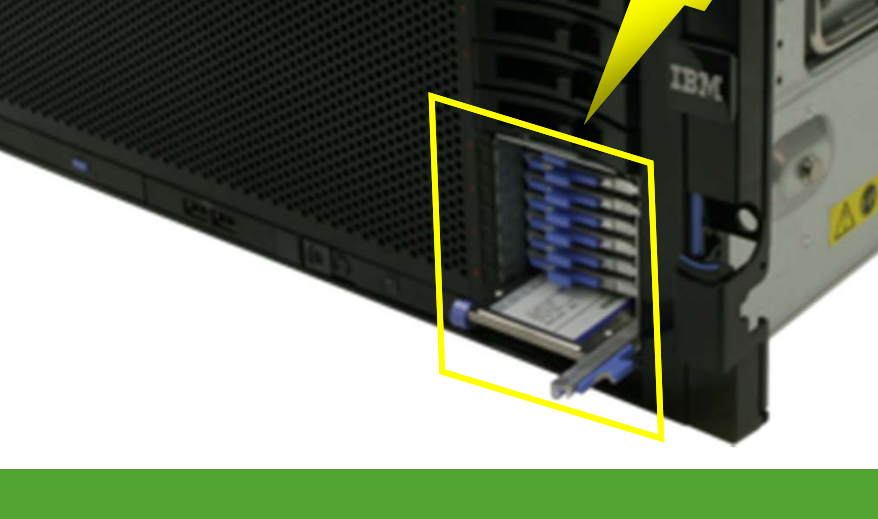

## eXFlash features

- Up to 3 eXFlash packs in x3690 X5 or 2 in x3850 X5 Up to 240,000 IOPs read-only per eXFlash pack Up to 87,000 IOPs RAID 5/6 read/write mix per eXFlash Up to 1.6TB per eXFlash
- Hot swappable, front accessible, modules

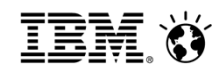

### **eX5 has the richest capability and RAS features**

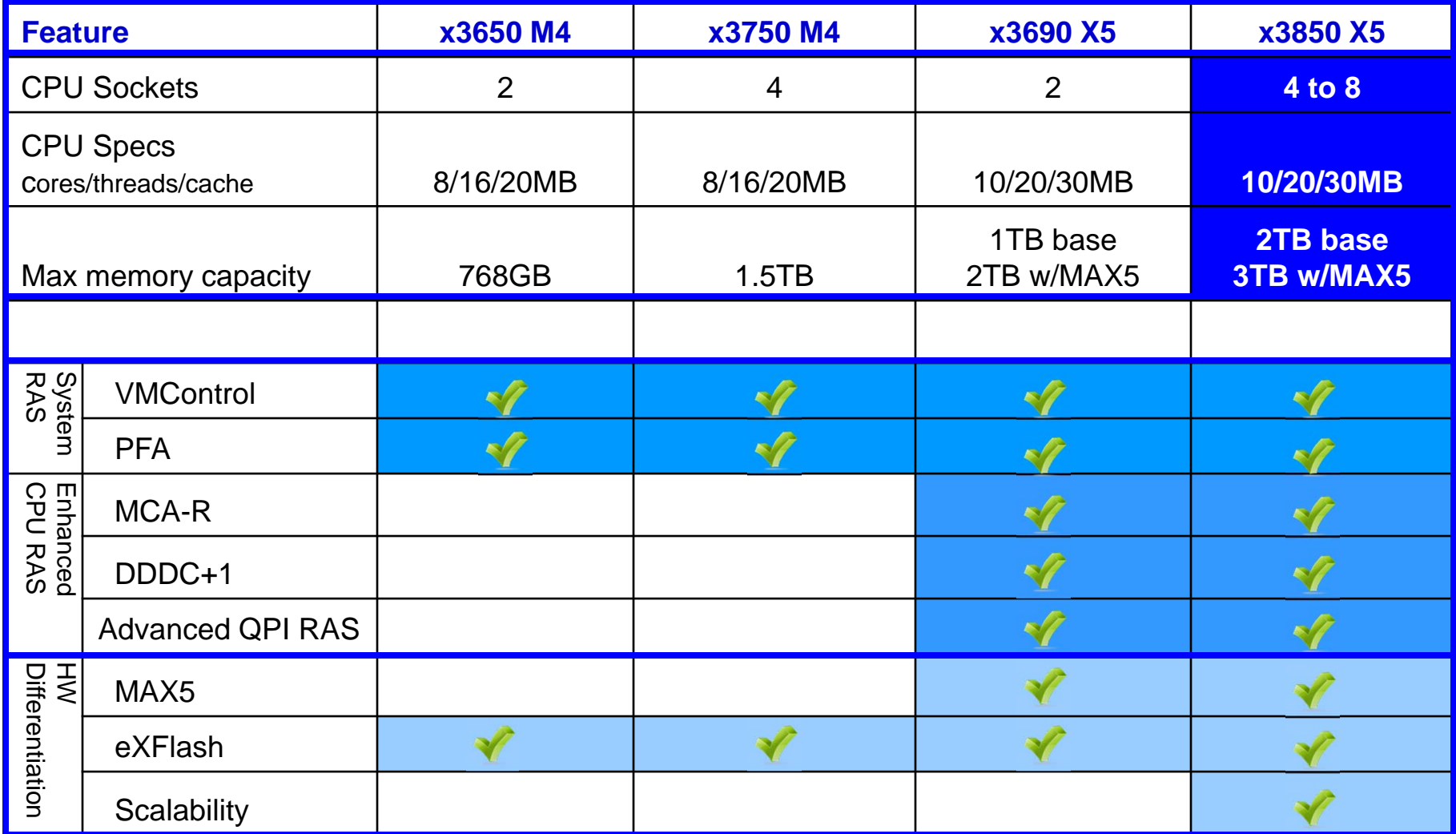

#### **Power Flex POWER7+ Node Offerings…..**

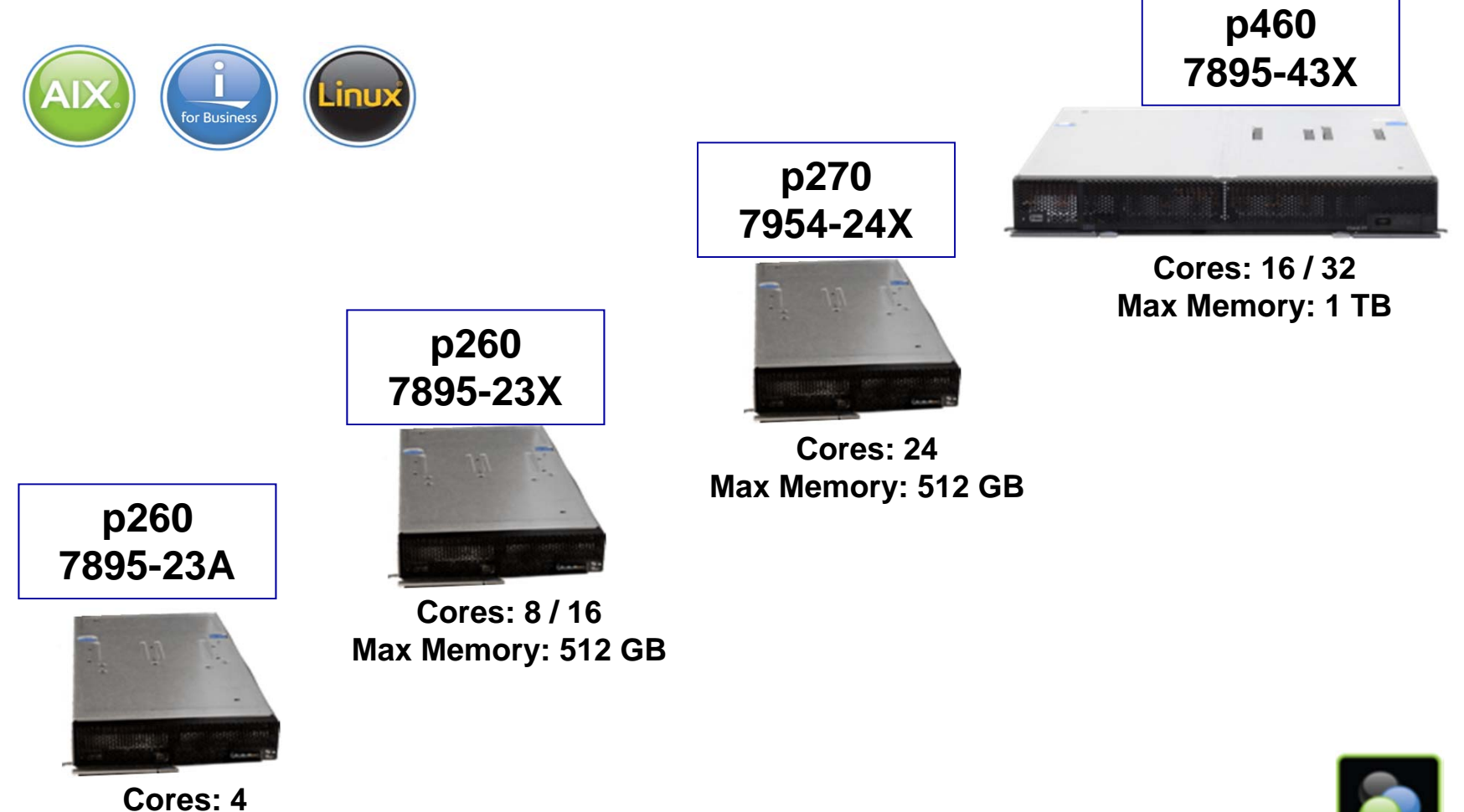

**Max Memory: 512 GB**

**37**

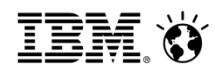

#### *Power Processor Technology Roadmap*

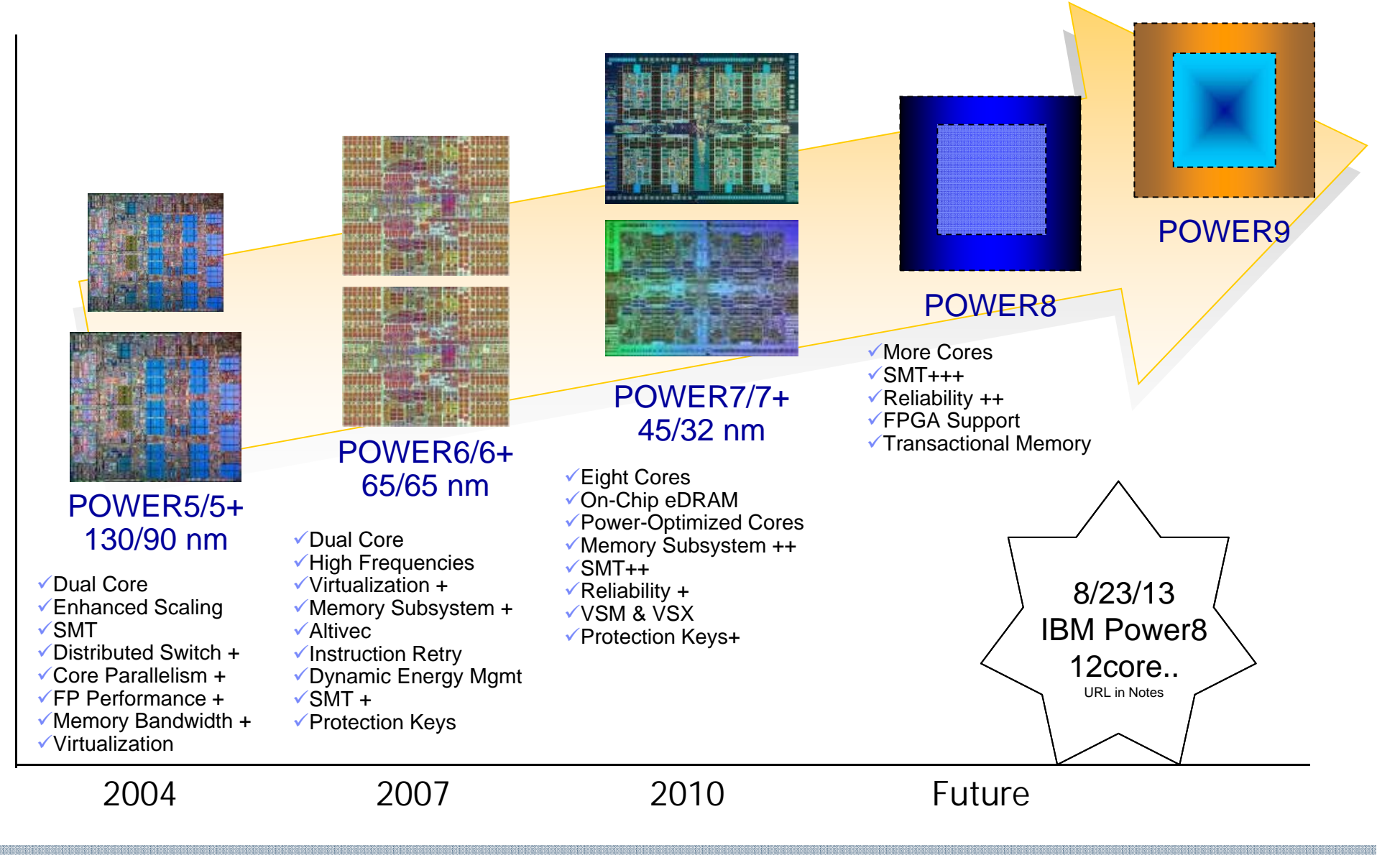

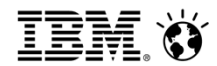

#### *POWER7+ Performance*

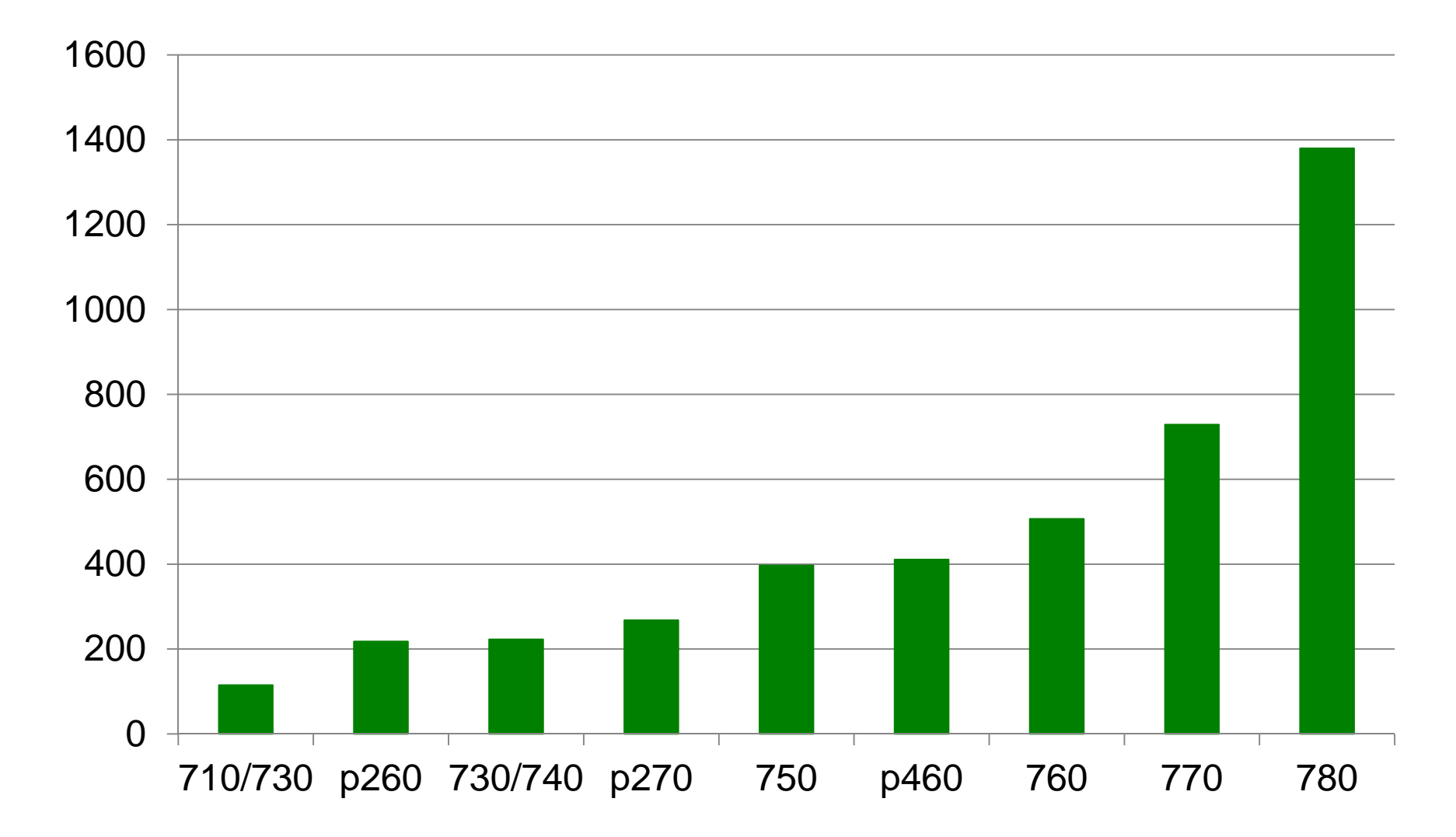

rPerf ratings charted. If CPW ratings charted, the bars show the same scaling.

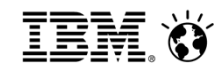

#### **POWER7 RAS Feature Overview**

**40**

● **Standard** ◙ **Optional** ▬ **Not Available**

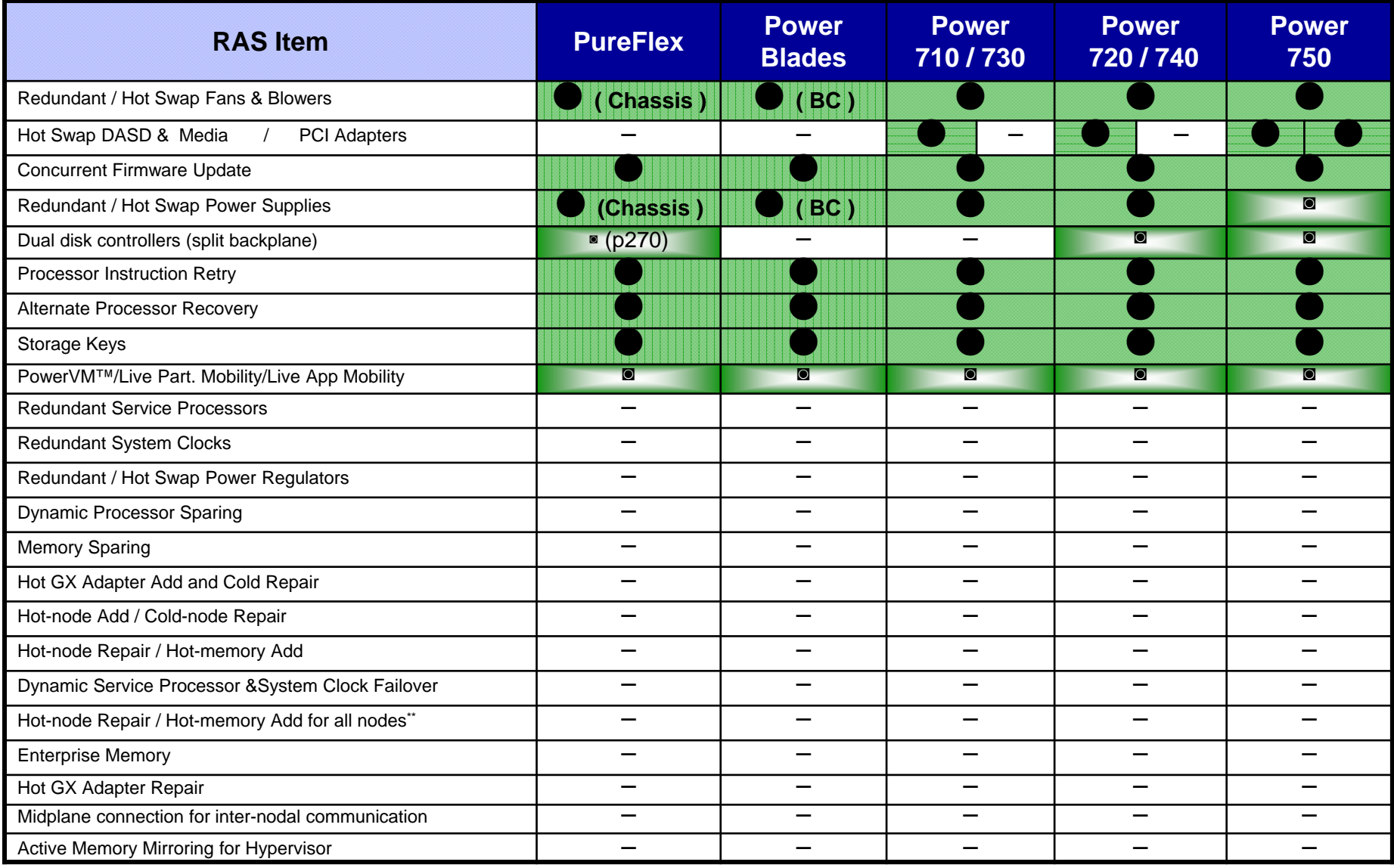
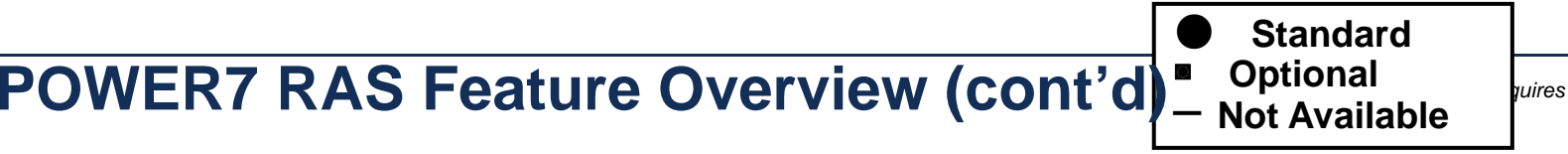

IBM. Ö

*two or more nodes* 

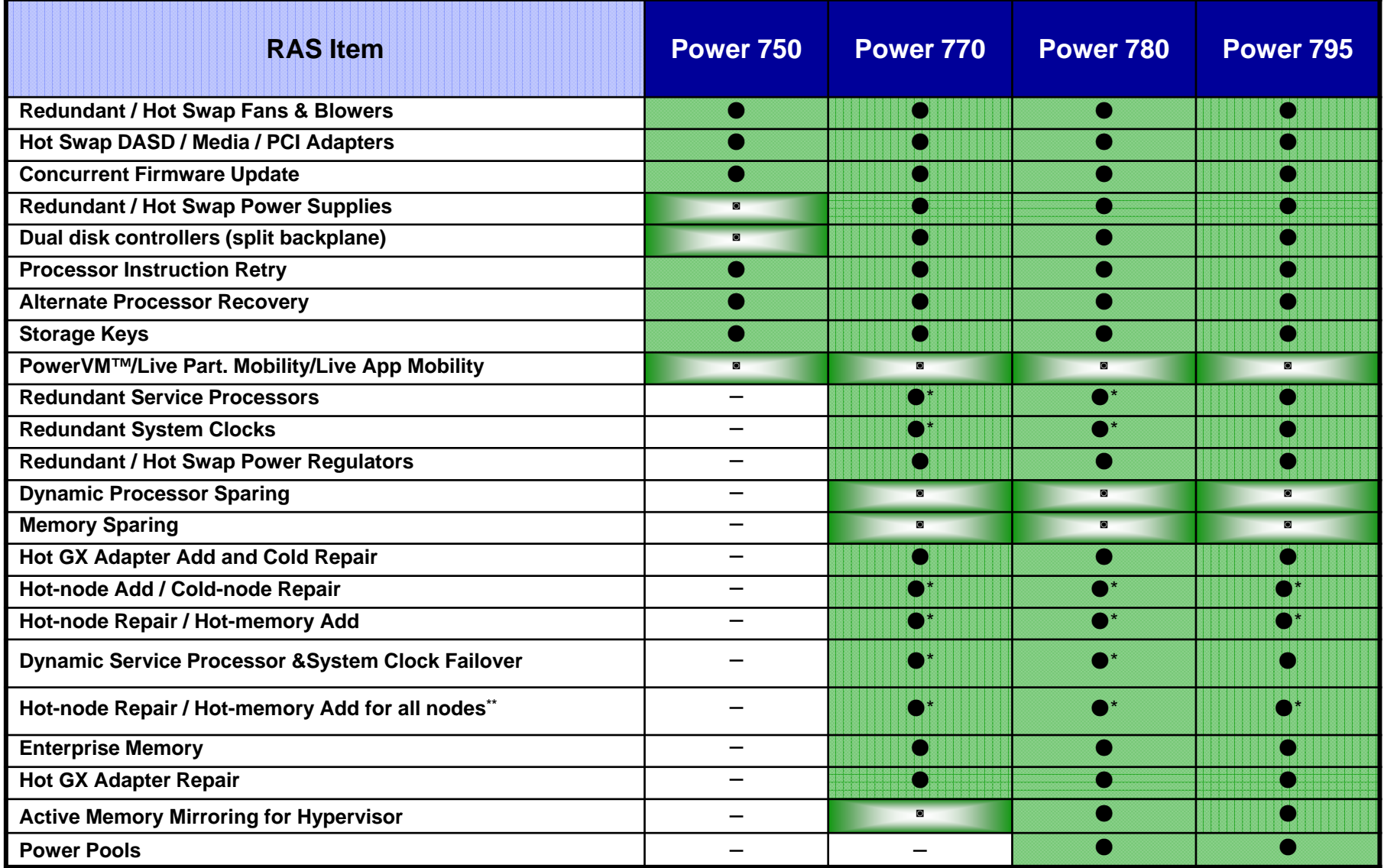

**\* Requires two or more nodes**

**41**

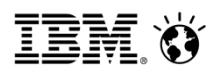

# Ideal for Highly Virtualized Application Environments *IBM Flex System p270 compute node*

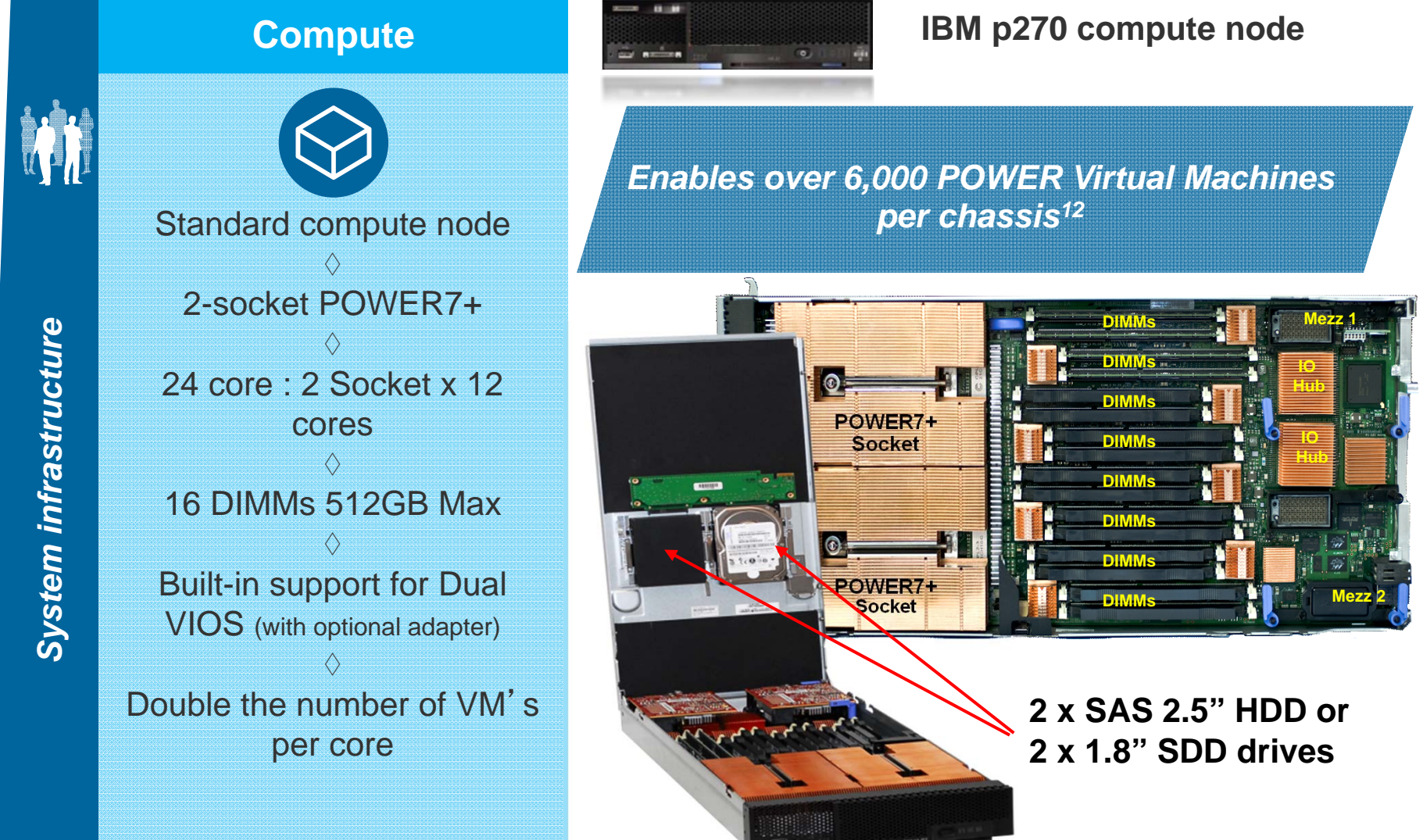

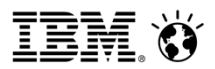

# **IBM Flex System Dual VIOS Adapter**

- Feature Code: #EC2F
- Splits the 2 internal hard drives so that each hard drive is driven by its own SAS controller.
- This allows the compute node to boot Dual VIOS partitions internally. Without the adapter, both hard drives are driven by a the same SAS controller, which prevents the end user from booting the drives separately
- Supported system: p270

# **IBM Flex System Internal Storage Support**

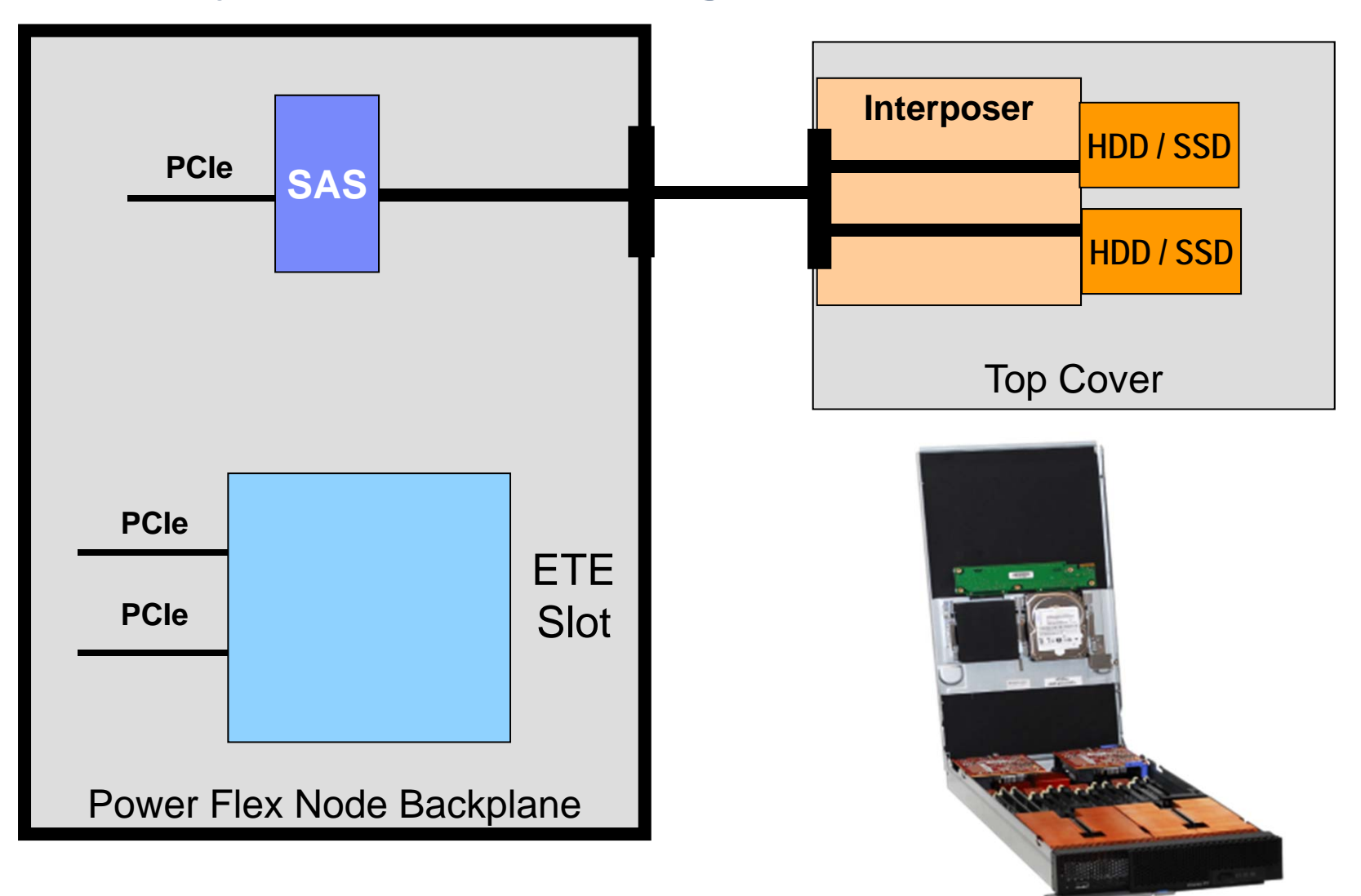

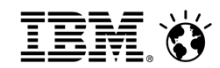

# **IBM Flex System p270 Dual VIOS Adapter**

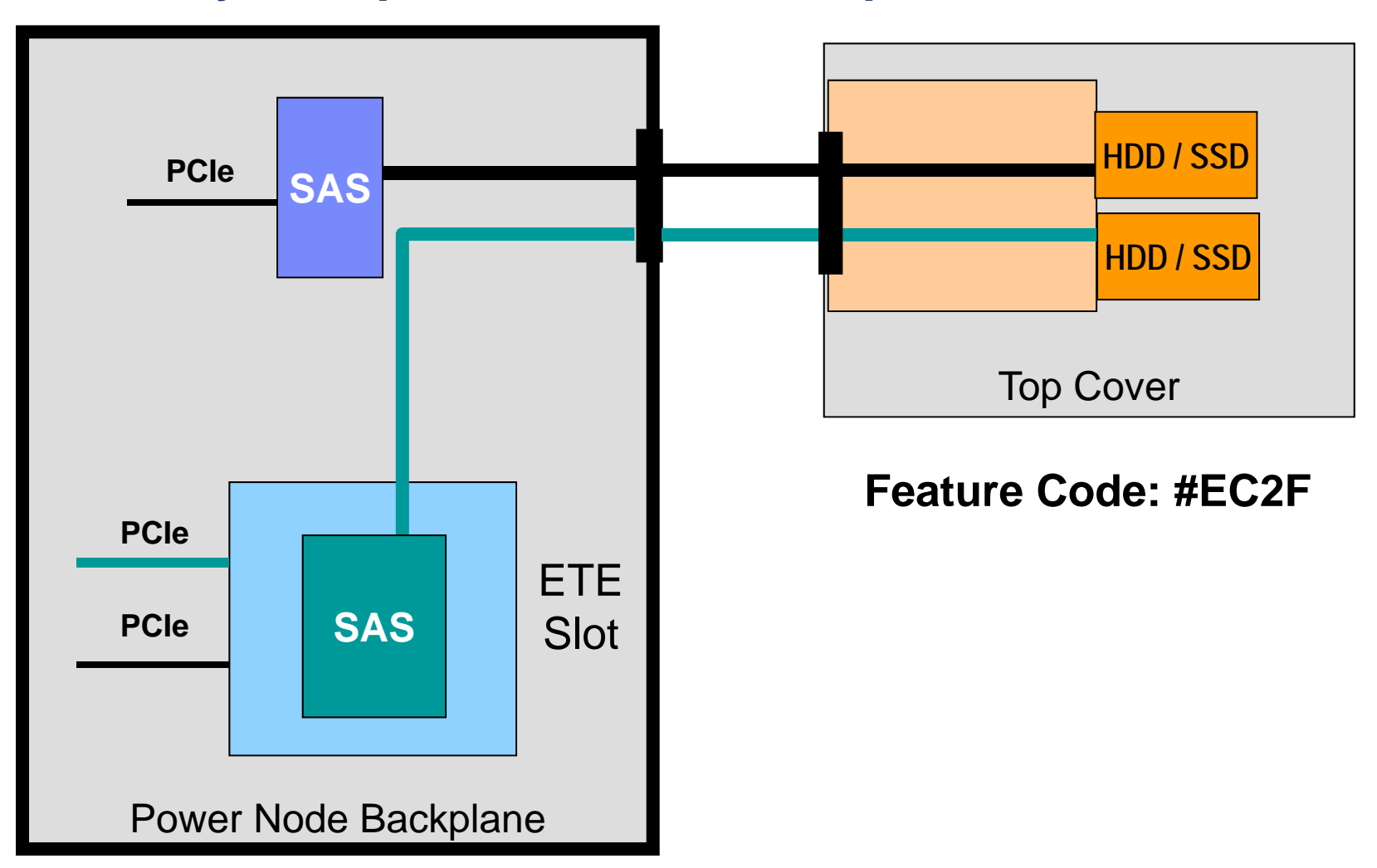

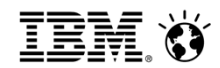

# **Mezzanine Layout with FC #EC2E & #EC2F**

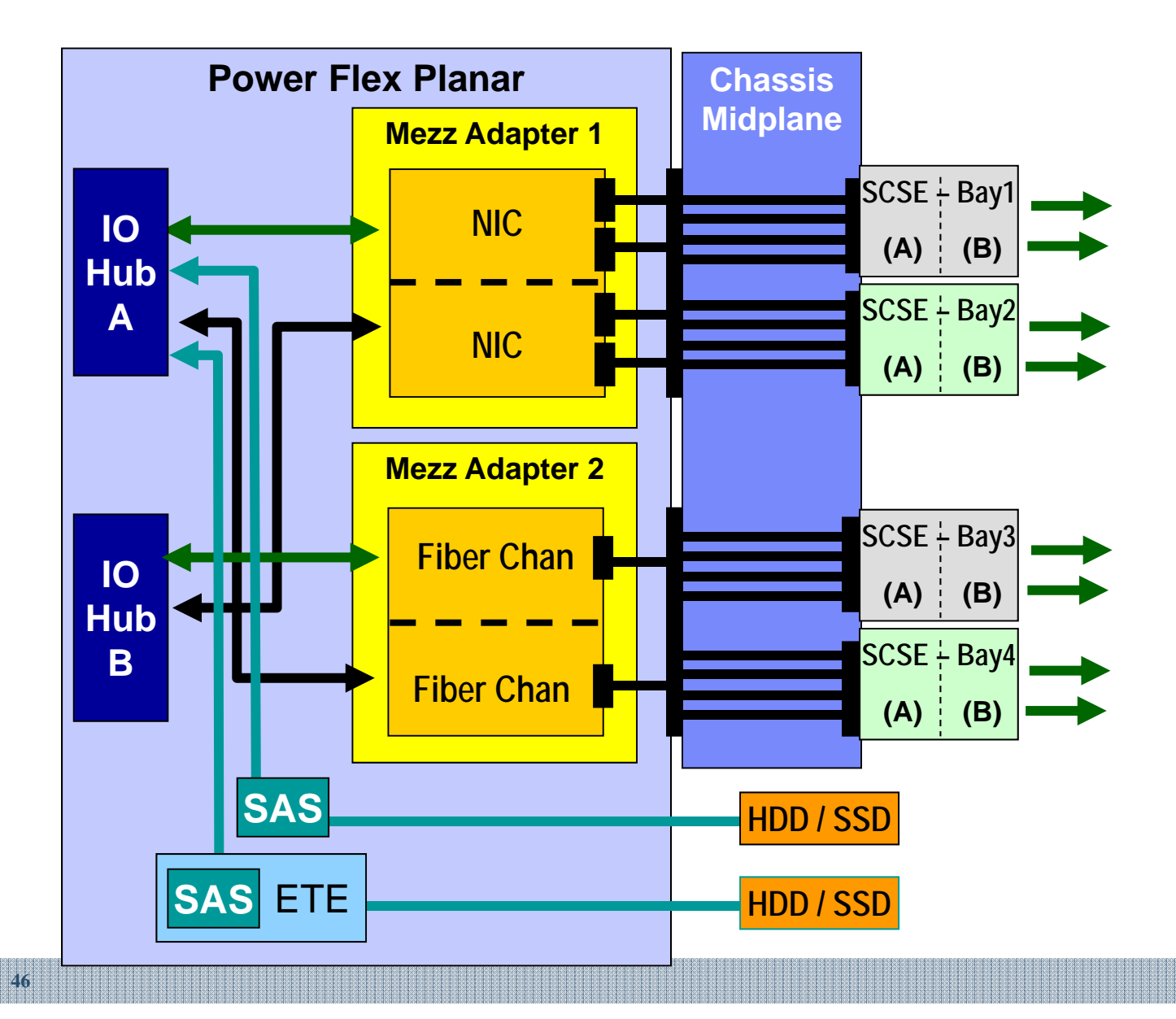

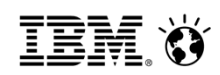

### **IBM PowerVM™ Architecture for Flex System p270**

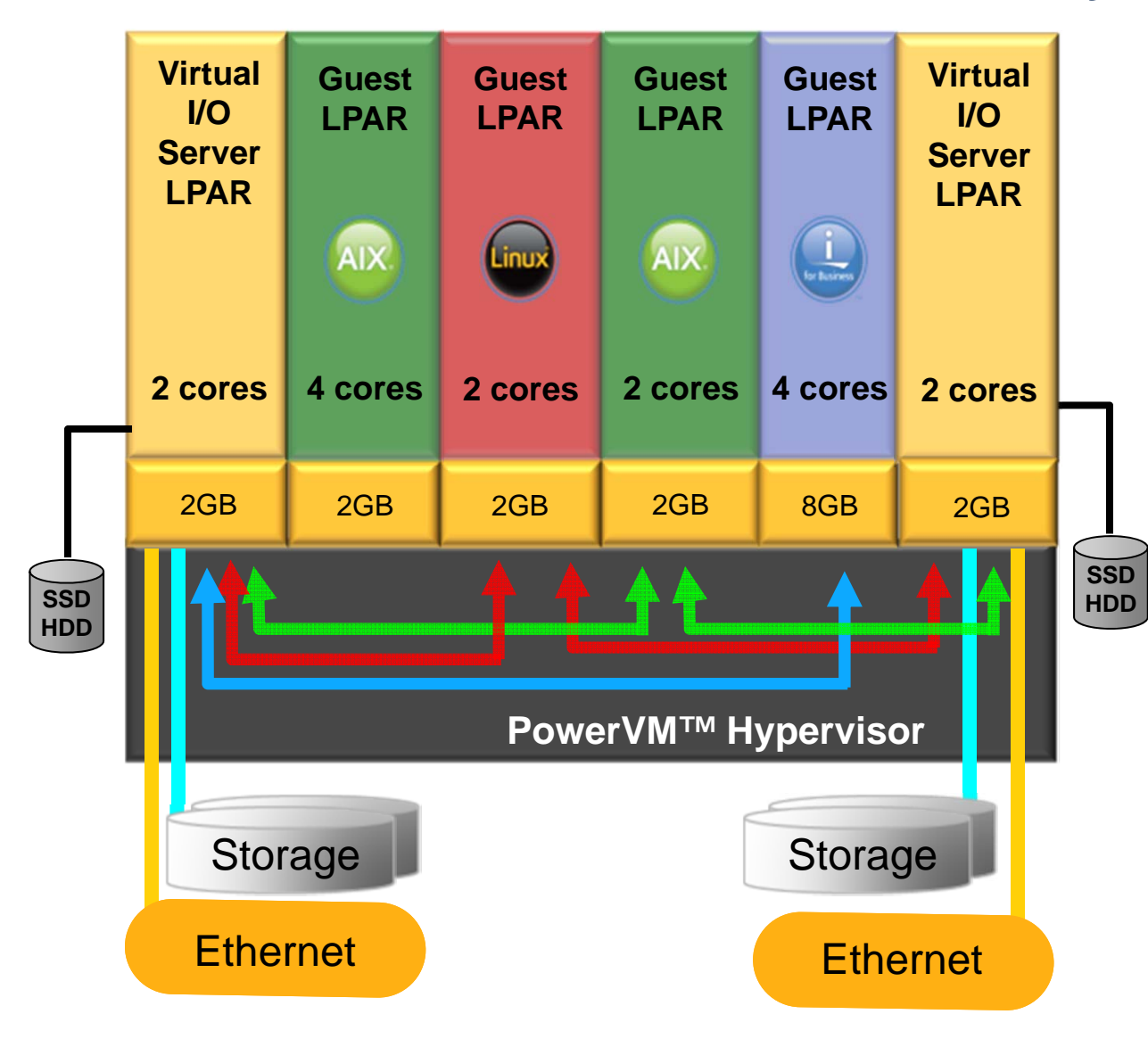

- Dual VIOS support for:
	- Ethernet
	- Fibre Channel
- Dual VIOS boot
- Adapters:
	- **FC # EC2E**– **FC # EC2F**
- VIOS partitions booted from single controller
- HMC and FSM support

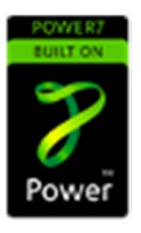

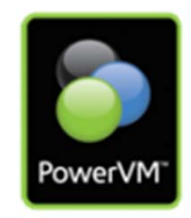

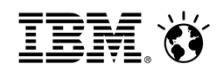

#### Ideal for demanding Database and Analytics Workloads *Flex System p460 compute node – Featuring POWER 7+*

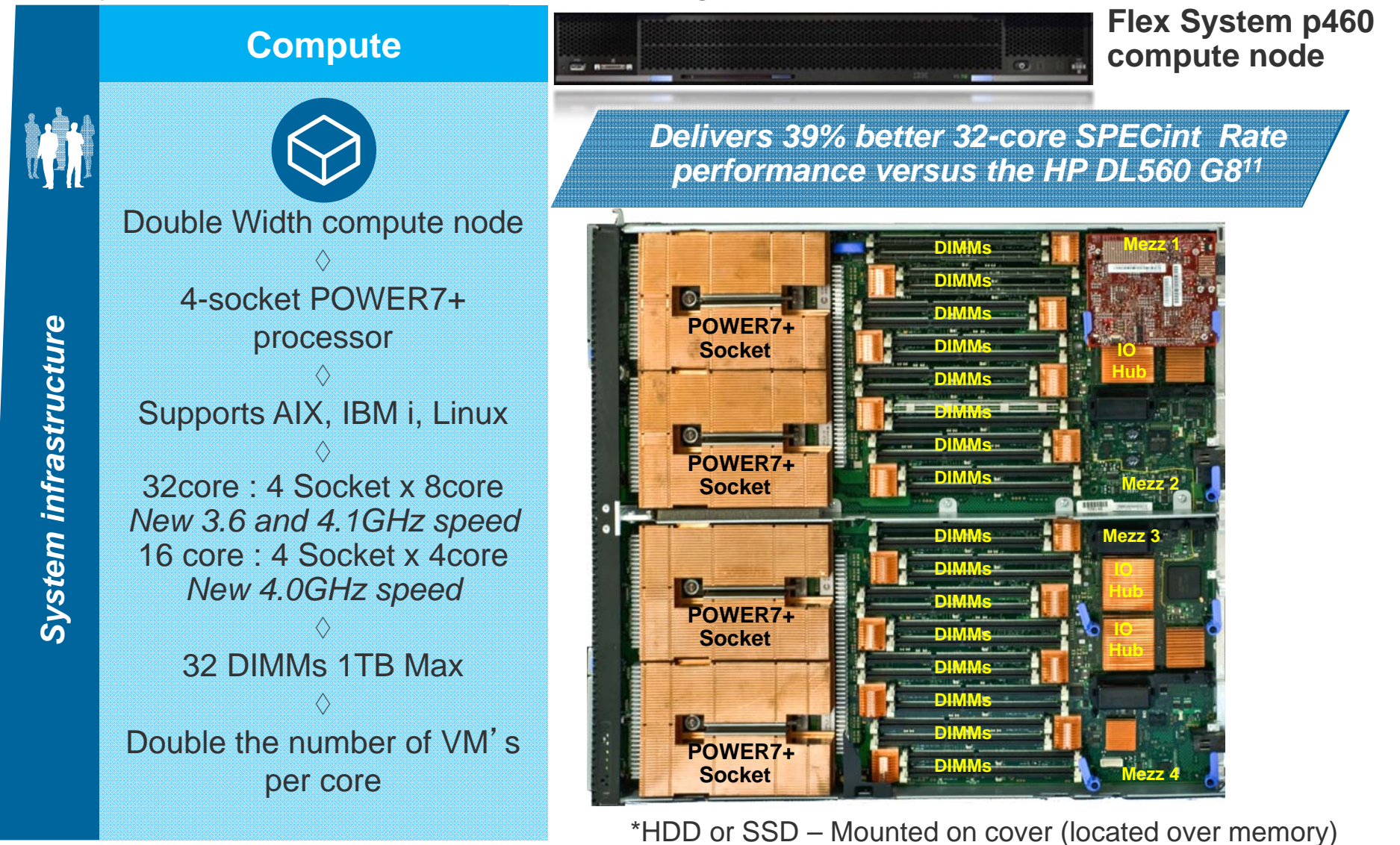

# **Flex System p460 POWER7 Compute Node**

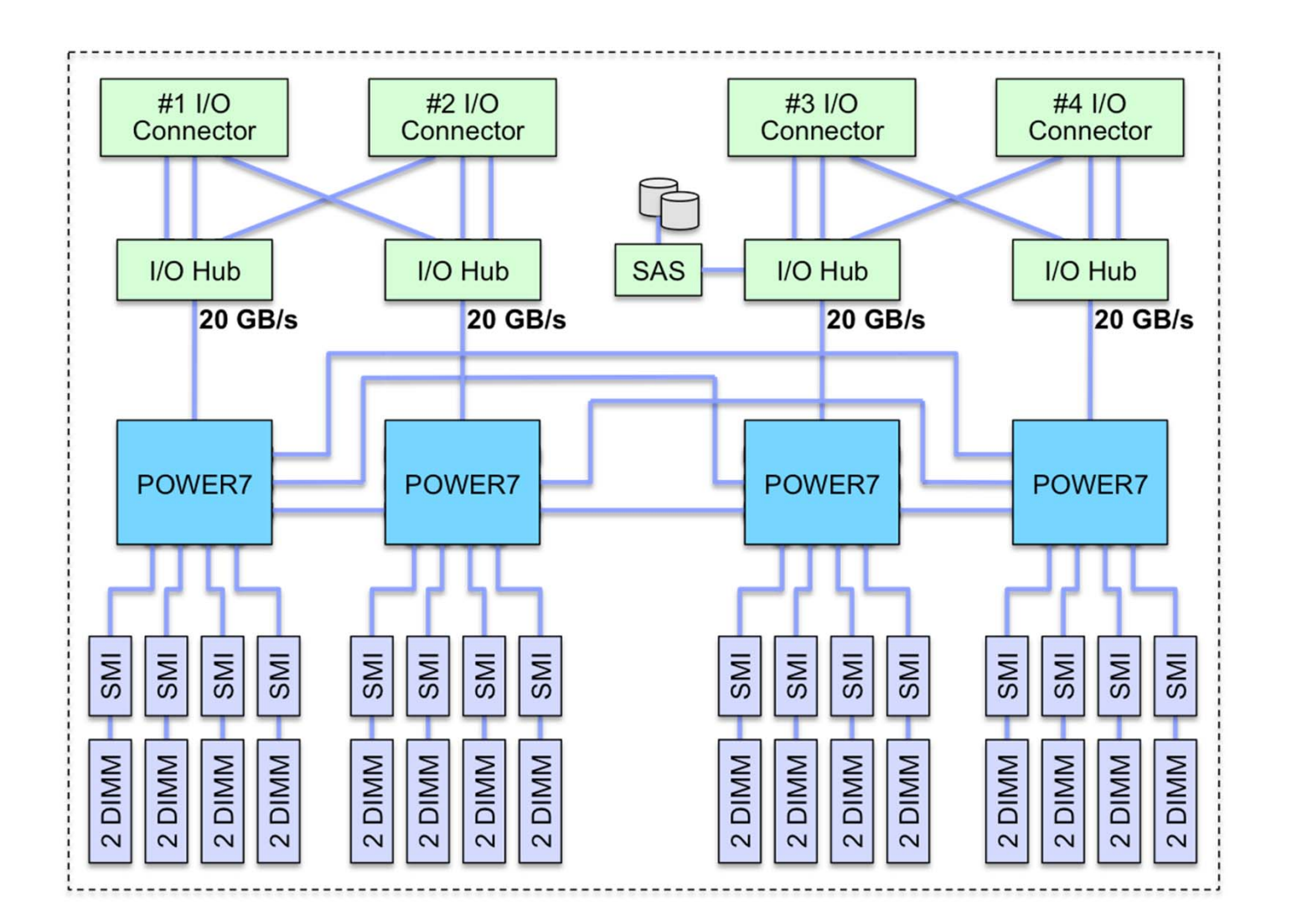

IBM. Ö

# **Node Comparisons**

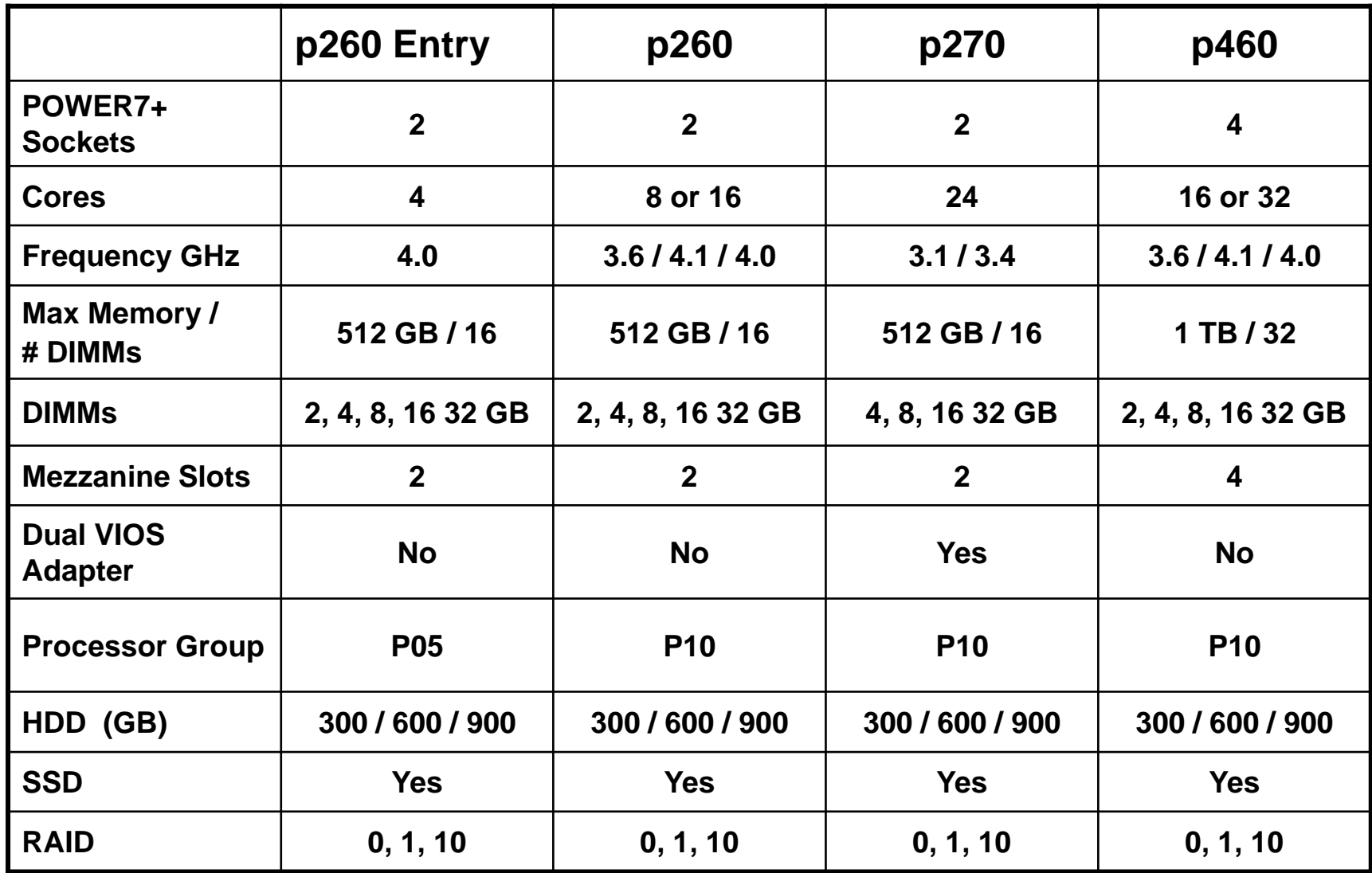

# **POWER7 IBM i Offering Portfolio**

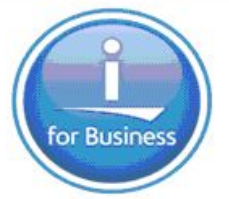

ĪĒ

Æ

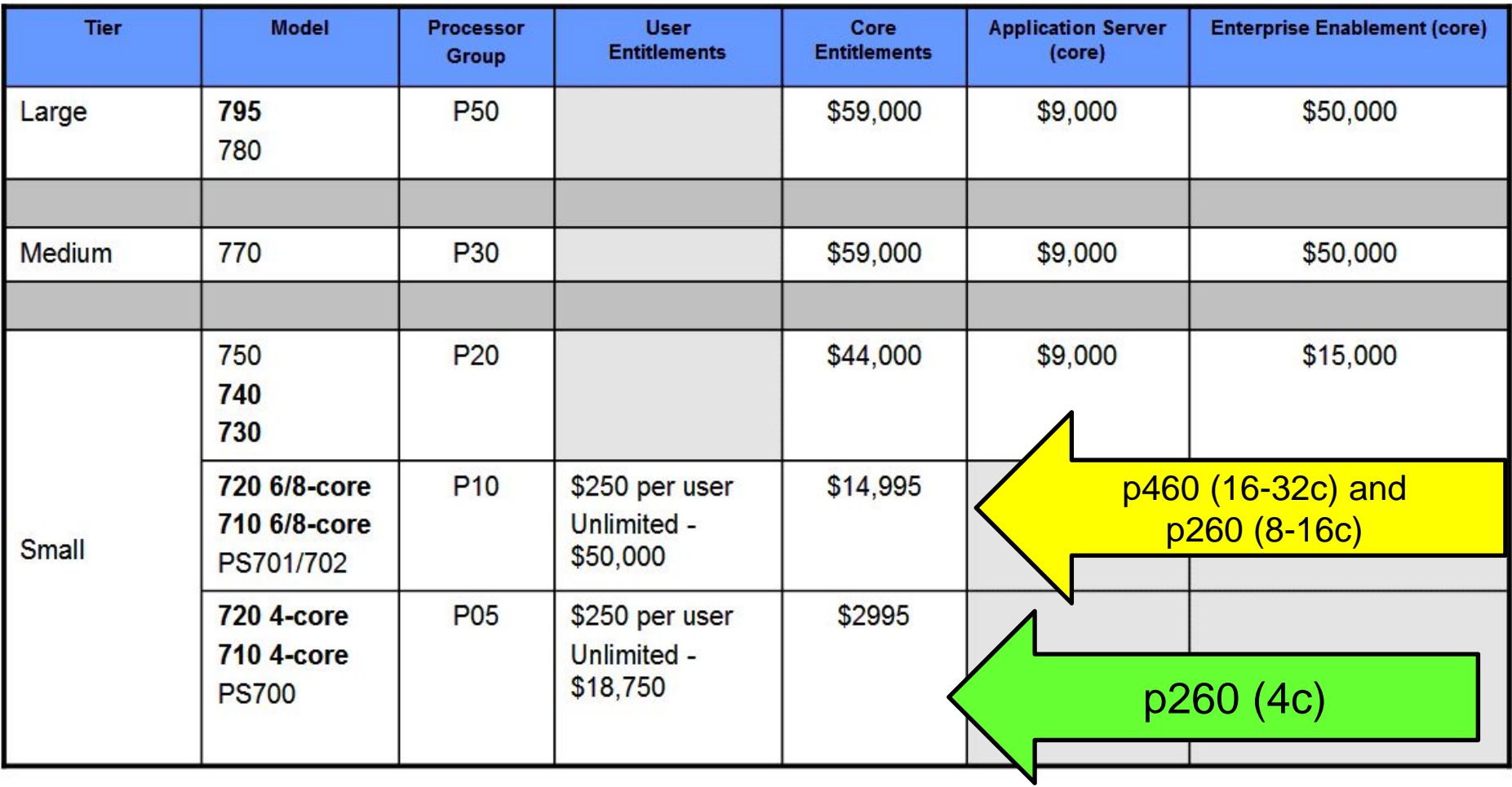

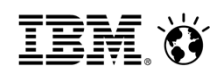

### **Flex System: POWER compute node Positioning New portfolio as of Aug 6th**

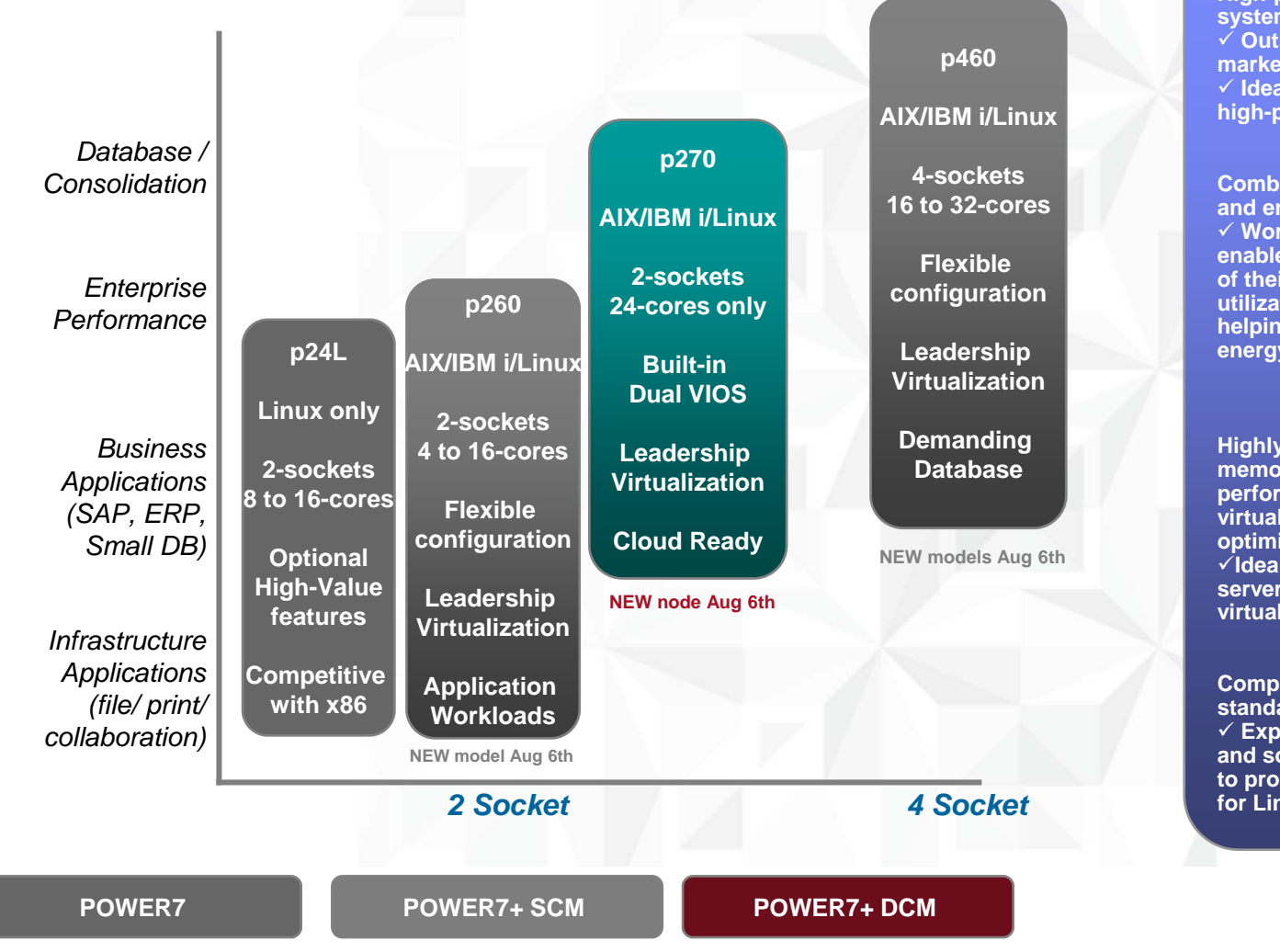

#### **p460**

**High-performance, reliable, secure system that is cloud-enabled. Outstanding offering for midmarket clients**

 **Ideal for server consolidation or a high-performing database server**

#### **p270**

**Combines secure, reliable computing and energy efficient virtualization. Workload-optimizing capabilities to enable companies to get the most out of their systems by increasing utilization and performance while helping to reduce infrastructure and energy costs.** 

#### **p260**

**Highly flexible node with large memory capacity, outstanding performance, industrial-strength virtualization and workloadoptimizing capabilities. Ideal for small-to-midsize database servers, and consolidation of virtualized application servers**

#### **p24L**

**Compute node which runs industrystandard Linux from Redhat or SUSE. Exploits the advanced hardware and software capabilities of POWER7 to provide high qualities of service for Linux workloads**

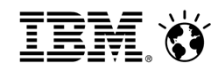

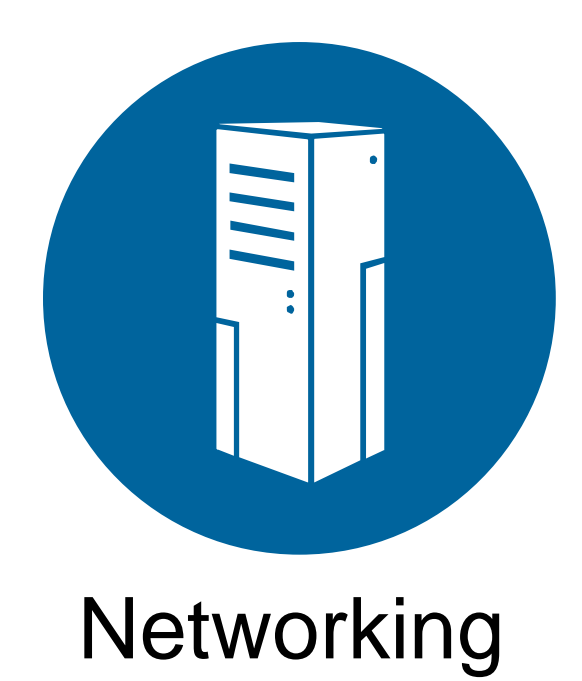

IEM Ö

# **Choice in Connectivity**

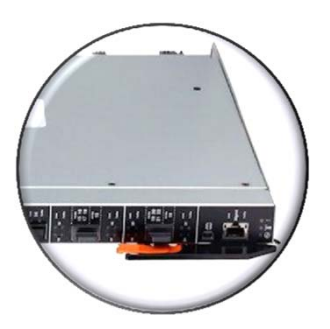

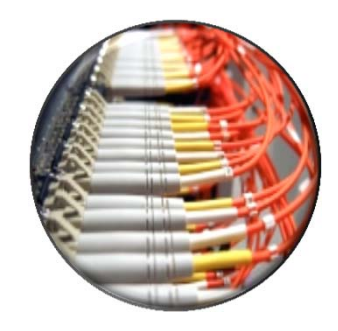

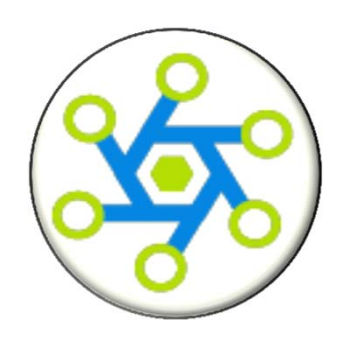

#### **Ethernet**

- 2, 4, 8 port 10 Gb
- FCoE and RoCE
- 2, 4 port 1 Gb
- Pass-thru

#### **Fibre Channel**

- 2 port 8 Gb
- 2 & 4 port 16 Gb
- Pass-thru

#### **InfiniBand**

- 2 port 56 Gb FDR
- 2 port 40 Gb QDR

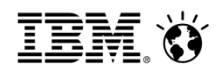

# **IO Adapter Options**

- (#1761) -IBM Flex System IB6132 2-port QDR InfiniBand Adapter
- (#1762) -IBM Flex System EN4054 4-port 10Gb Ethernet Adapter
- (#1763) -IBM Flex System EN2024 4-port 1Gb Ethernet Adapter
- (#1764) -IBM Flex System FC3172 2-port 8Gb Fibre Channel Adapter
- **(#EC23) -IBM Flex System FC5052 2-port 16Gb Fibre Channel Adapter**
- **(#EC24) -IBM Flex System CN4058 8-port 10Gb Converged Adapter**
- (#EC26) -IBM Flex System EN4132 2-port 10Gb RoCE Adapter
- **(#EC2E) -IBM Flex System FC5054 4-port 16Gb Fibre Channel Adapter**

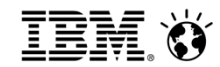

# **Flex System Fabric Naming Conventions**

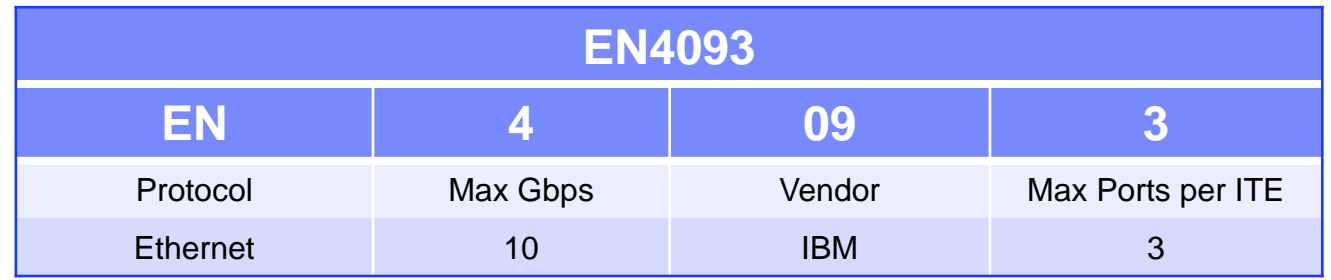

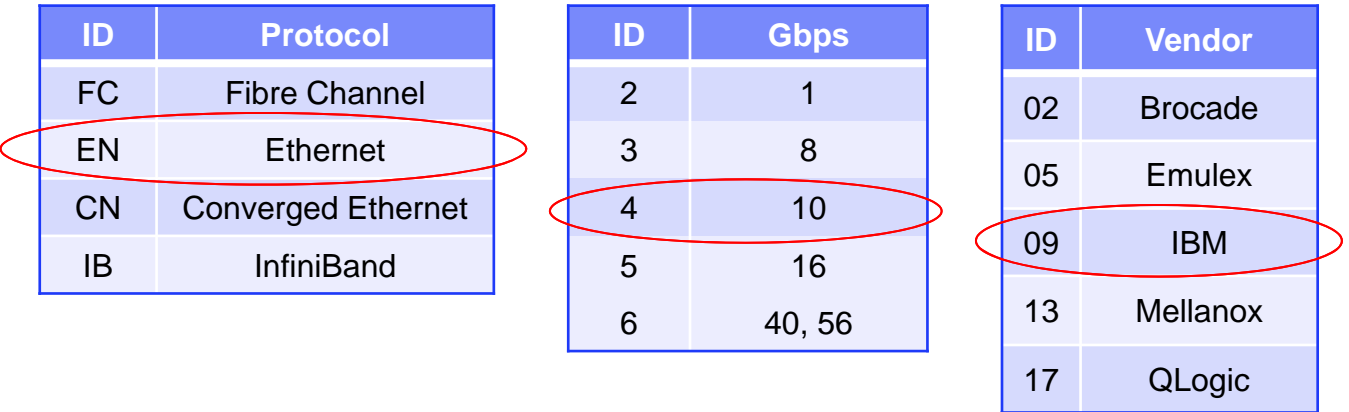

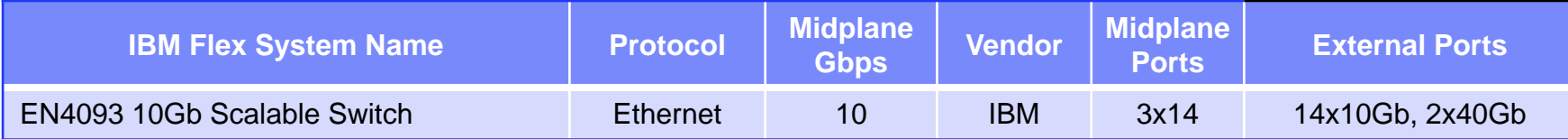

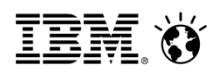

# **Flex System Fabric Naming - Ethernet**

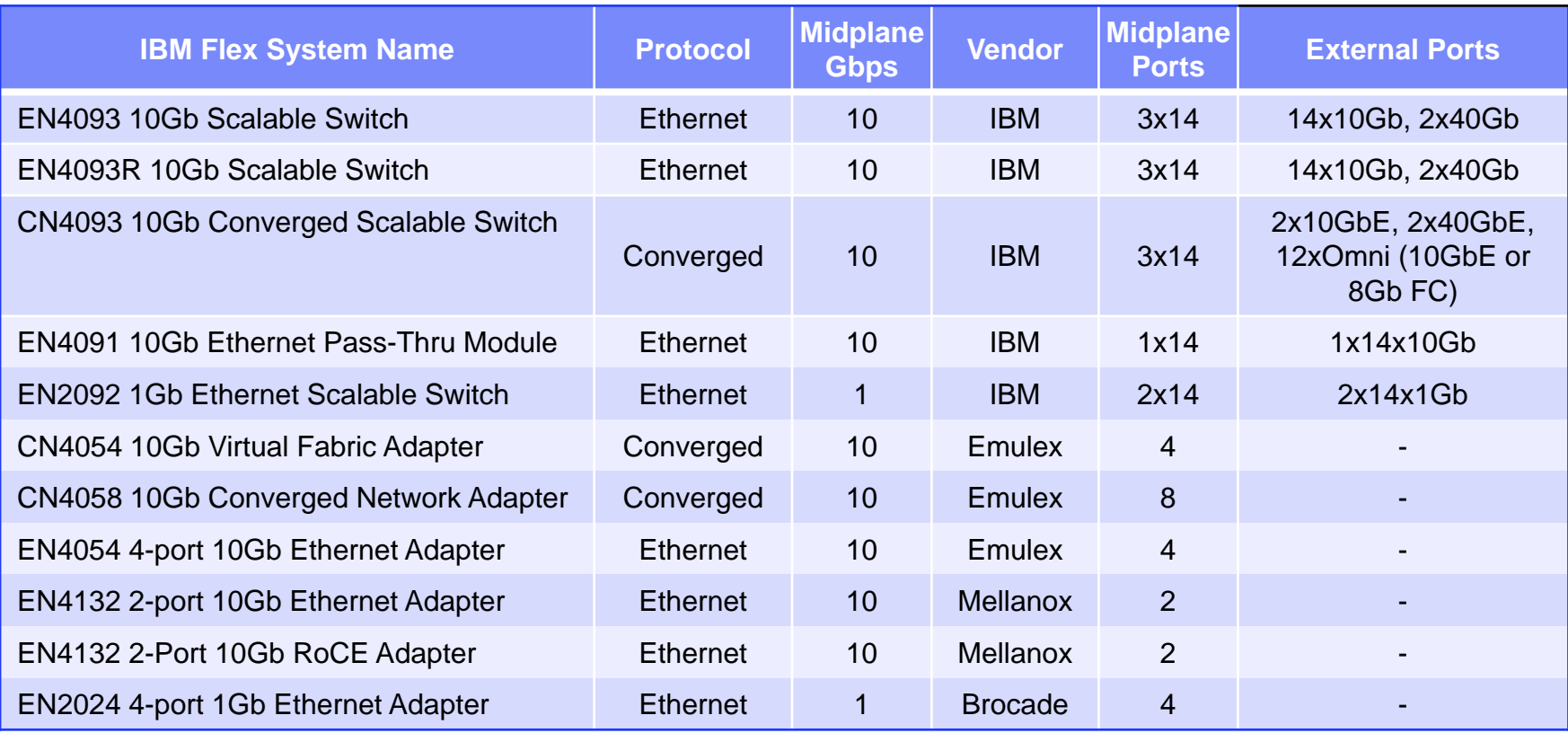

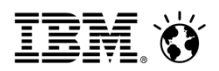

# **Flex System Fabric Naming – Fibre Channel and InfiniBand**

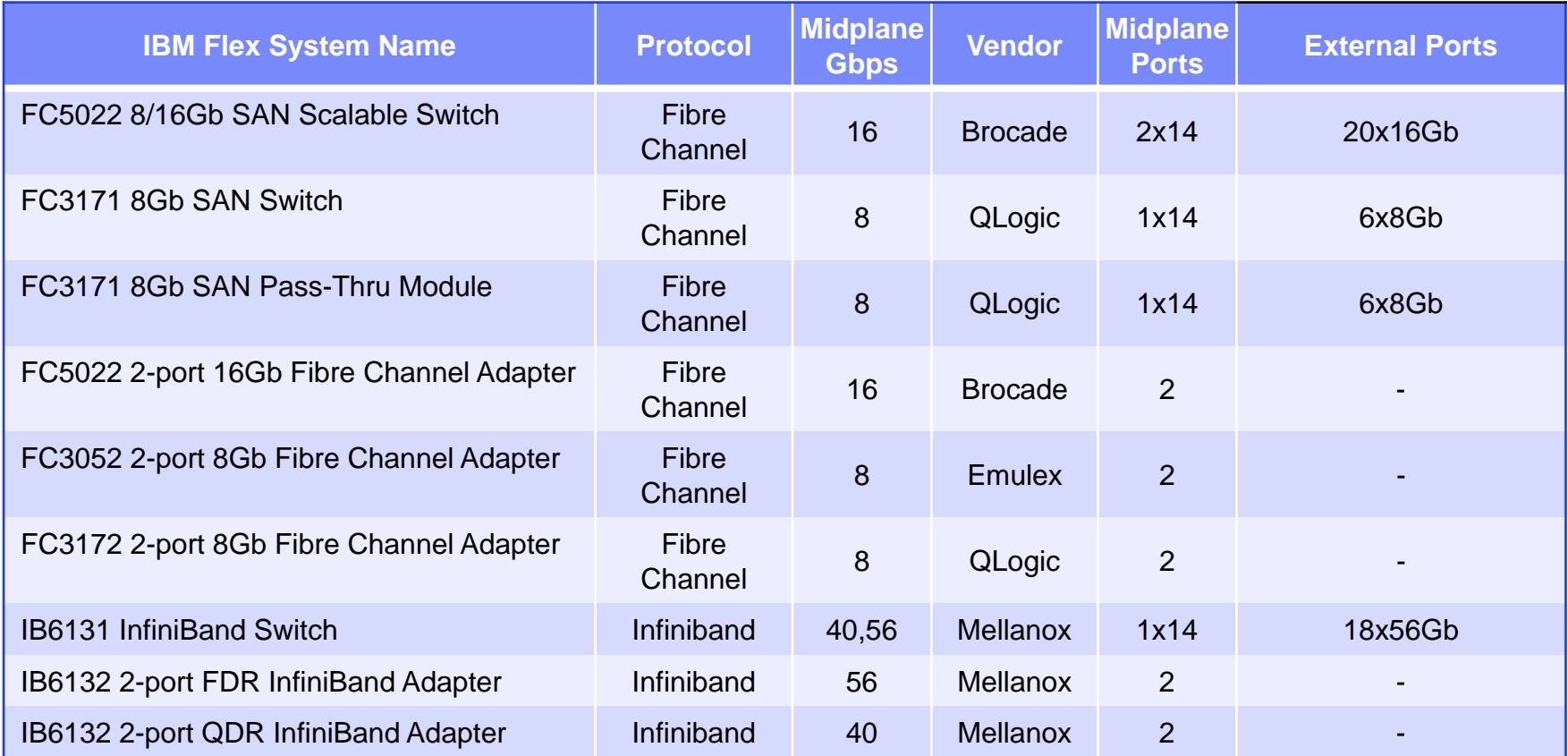

# **IBM Flex System CN4058 8-port 10Gb Converged Adapter**

- **Feature Code # EC24**
- **8 ports: 10 Gb KR ports**
	- CNA (Converged Network Adapter) FCoE & NIC
	- Max of 6 ports with EN4093 or CN4093 switches
- **Supported in POWER ITEs p260, p460, p24L & p270**
- **NPIV support through VIOS for FCoE**
- **Dual ASIC design enables Dual VIOS for p260, p24L, and p270**
- **AIX, IBM i, Linux, VIOS support**
	- AIX Version 7.1 with TL 7100-02 and Service Pack 2, or later
	- AIX Version 6.1 with TL 6100-08 and Service Pack 2, or later
	- IBM i 6.1 and IBMi 7.1 -- VIOS required.
	- SUSE Linux Enterprise 11 Service Pack 2, or later
	- VIOS requires VIOS 2.2.2.2, or later

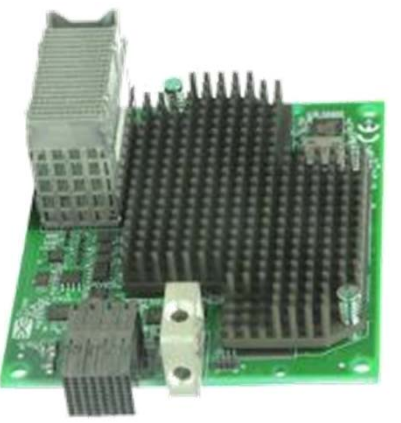

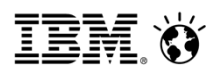

### **New Mezzanine Dual & Quad port 16 Gbt FC Adapter**

- **Dual port Mezzanine card**
	- **FC #EC23**
	- **Single PHB**
	- **Similar to FC # 1764 ( 8 Gbt Fibre)**
- **Quad port Mezzanine card**
	- **FC #EC2E**
	- **Dual PHB**
	- **Dual VIOS Fiber Channel Support**
		- **p260 / p270 nodes**
- **16 Gbt Fiber Channel**
- **Dual FC ports per PHB**
- **Example 1 Support for all FC topologies**

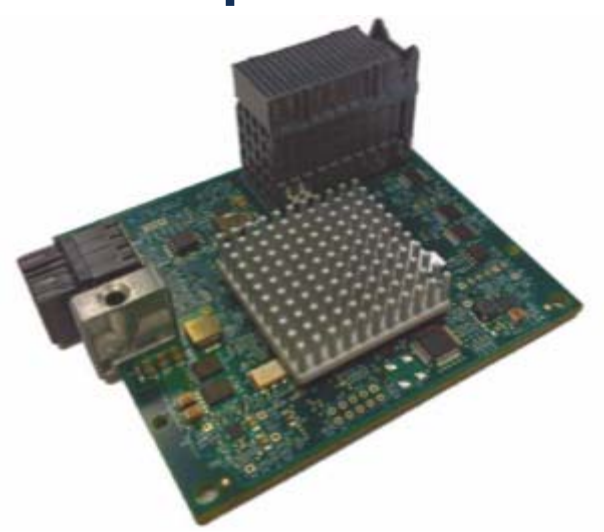

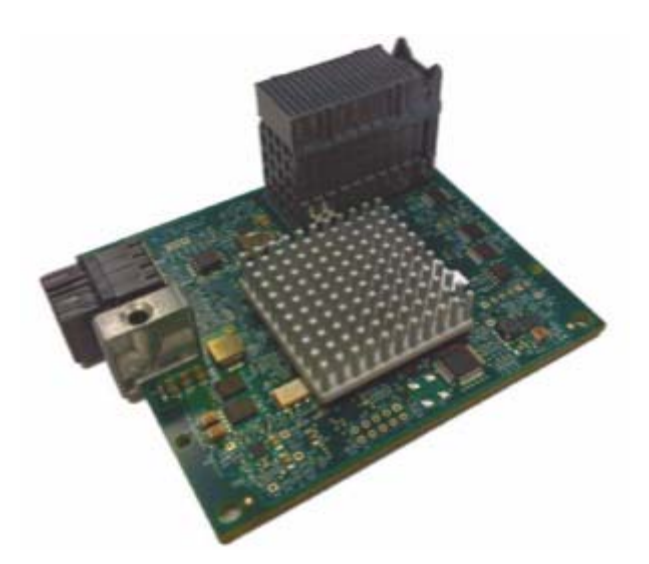

# **Intelligent, integrated and flexible network architecture that can fit with your existing or future environment**

- "Pay as you grow" scalability
- Performance:

**62**

- Support 40Gb
- < 1ms latency
- Designed for future:
	- Hypervisor Virtual Switch optimized
	- Built for VM Workload migration
	- Full Convergence

- Virtual Machine Mgmt./Virtual Switching
- Automate network & server provisioning and failover (FSM)
- VM-aware networking for easy management and tracking (VMready)
- **Software Defined** Networking (SDN)
- Manage as one system
- **Multiple switches within a** POD managed as a single entity
- **Seamless interoperability**
- Standards based (Qbg, DCB, DOVE)
- Easy interoperability with existing networking environments\*

# **Optimized Automated Integrated**

### *Flexible, Integrated, Standard-based No Compromise Networking*

\*Based on data sheets http://www.cisco.com/

Interoperation Center (SSIC), 2012 Tolly Group: Nexus and Catalyst Interoperability report

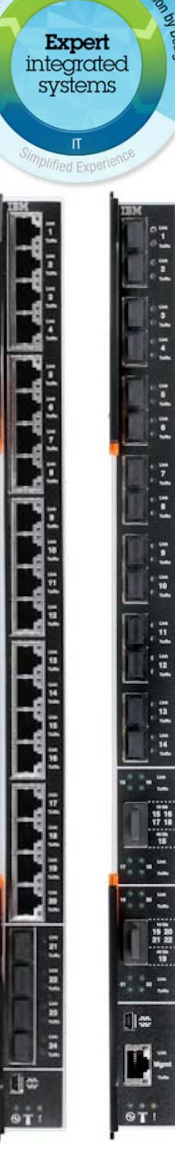

# IEM Ó

# **IBM Flex System Fabric EN4093R with OpenFlow Support**

### **Software Defined Network Option**

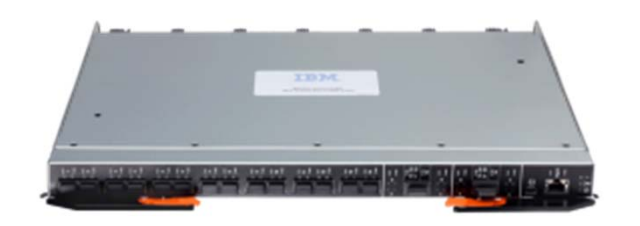

- p. Support virtualized, dynamic workloads with an OpenFlowbased infrastructure
- **Reduce complexity by building** the underlying network once
- p. Intelligent and dynamic multipath routing based on business policy
- p. Supports both Ethernet and OpenFlow network traffic
- Increase flexibility by rerouting networking traffic based on source, destination, ports, etc.
- Centrally configure and enforce multitenant networks
- Combine with IBM Programmable Network Controller on an x240 compute node\* for a complete OpenFlow based SDN solution

**© IBM Corporation, 2013**

# **New Flex System Ethernet Options**

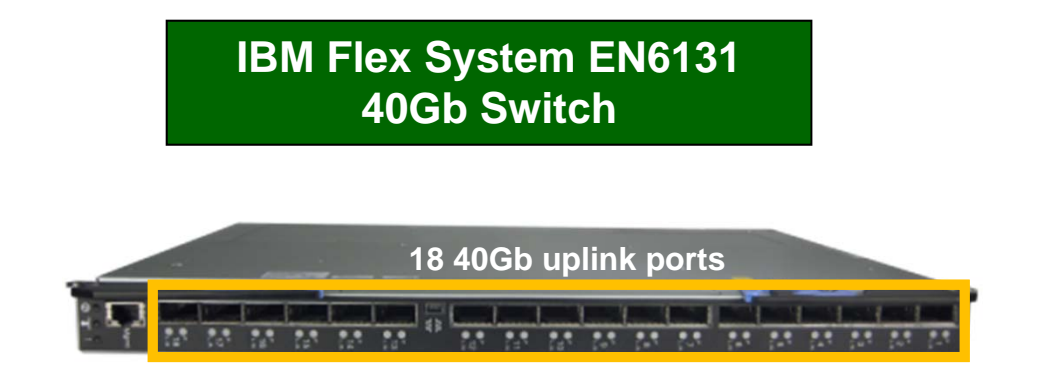

- Full Featured 40Gb switch module
- Up to 4 switches per 10U chassis
- **Speed up transactions with up to** 4X the networking speed of 10Gb switches available today
- **Reduce cost of operations and** accelerate time to completion for:
	- –clustered databases, parallel processing,
	- –transactional services and
	- –high-performance embedded I/O applications

#### **IBM Flex System Fabric SI4093 System Interconnect Module**

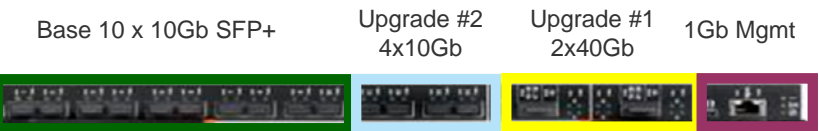

- Designed for simple connectivity & management
- н **Transparent Mode and VLAN Aware Mode**
- н **Default profile** protects against network misconfigurations
	- Loop free design (no Spanning tree)

L

- **Reduce cost** by up to **42 percent** with 'Pay as you Grow' scalability compared to HP1
- Reduce risk of deployment with **seamless interoperability** with Cisco, Juniper switches
- **Continued access to premium features such as** intra-chassis switching for vMotion
- П Supports both Ethernet and FCoE traffic

# **High Bandwidth Mid-plane That is Ready for the Future**

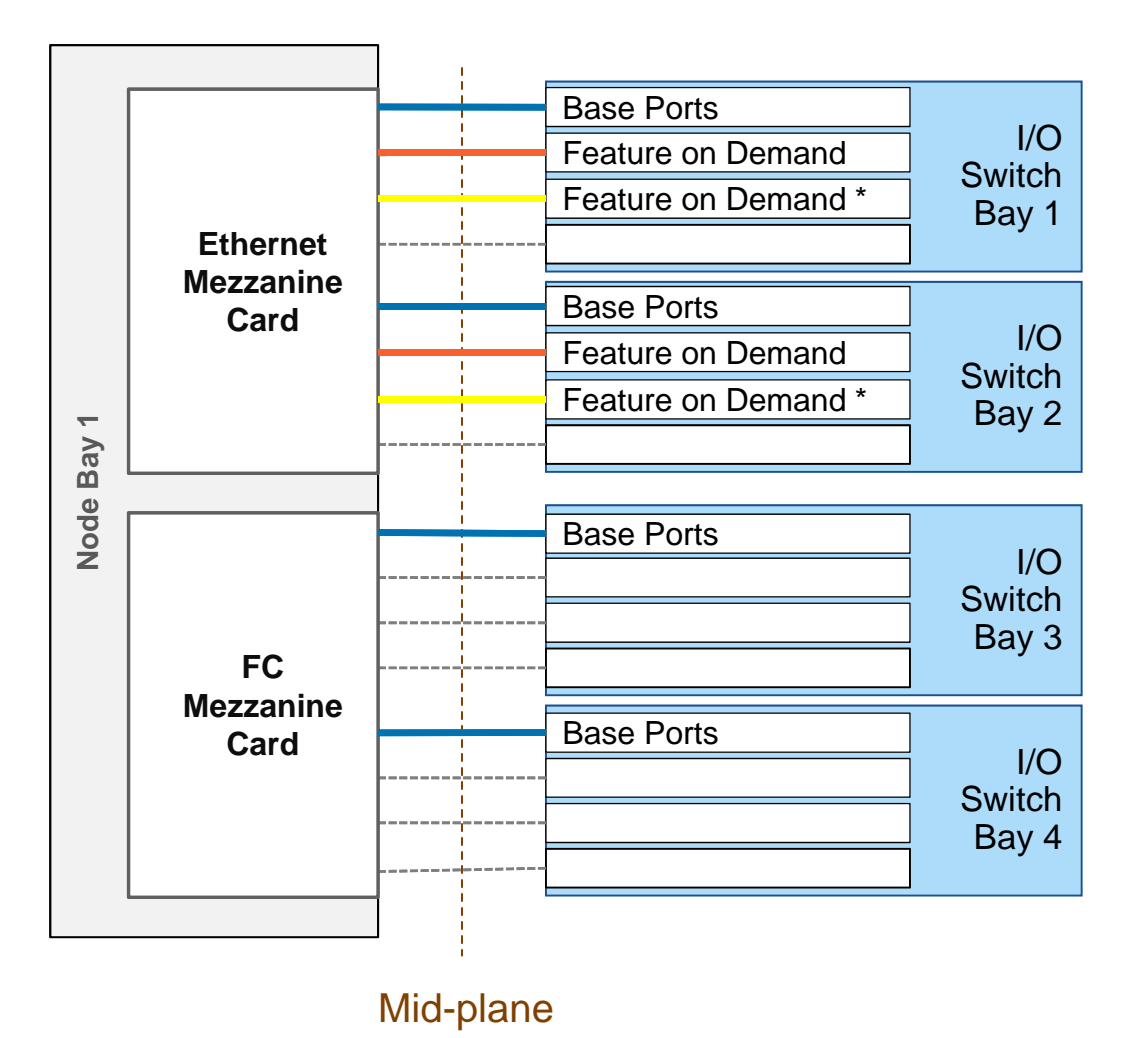

\* The 8 port adapter is currently announced for Power only and is limited to 6 active switch ports with the EN4093

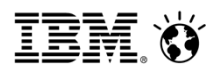

### **Intra-Chassis Network Fabric Reduces Latency Between Blades**

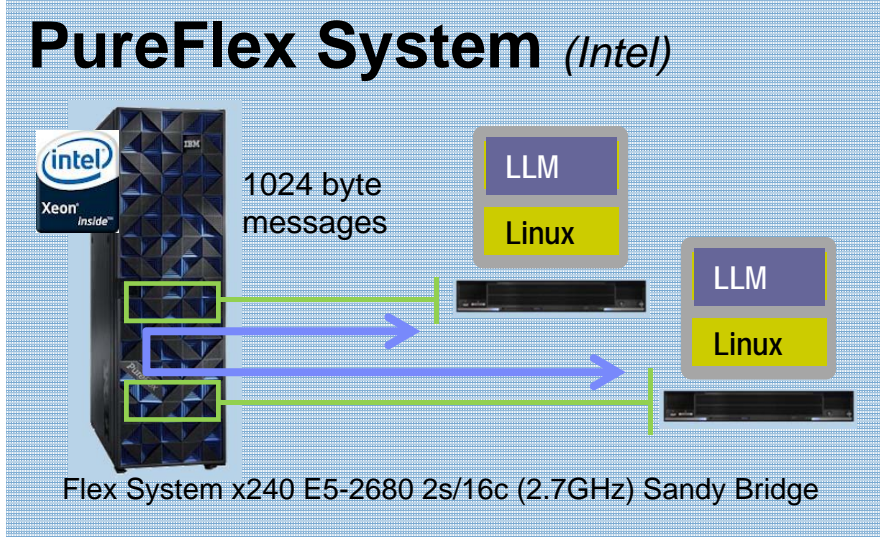

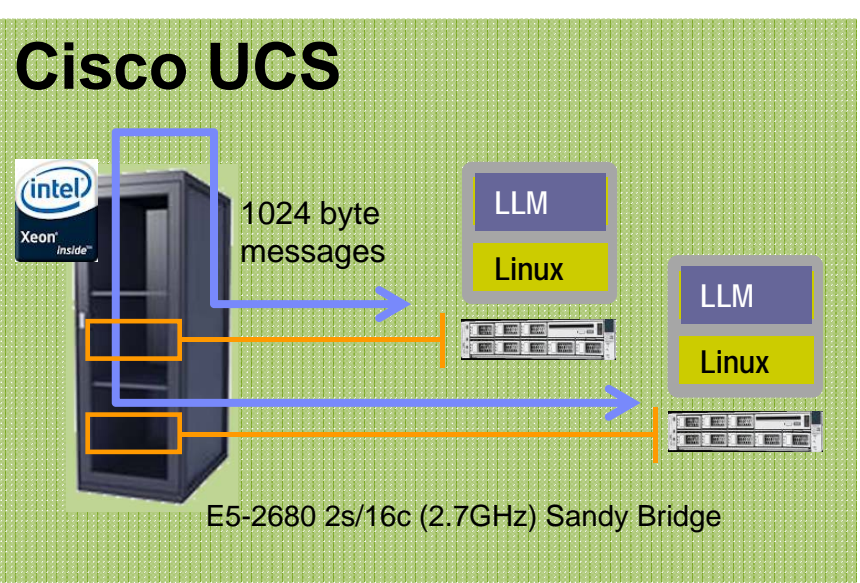

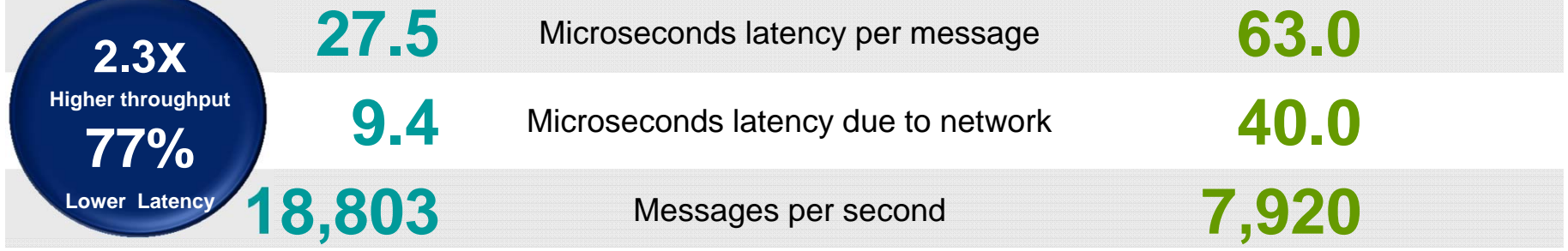

"*A 1-millisecond advantage in trading applications can be worth \$100 million a year to a major brokerage firm …*"*1*

This is an IBM internal study of IBM PureFlex System solution designed to replicate a typical IBM customer workload usage in the marketplace. The results were obtained under laboratory conditions, and not in an actual cust internal workload studies are not benchmark applications, nor are they based on any benchmark standard. As such, customer applications, differences in the stack deployed, and other systems variations or testing conditions and may vary based on actual configuration, applications, specific queries and other variables in a production environment. Prices, where applicable, are based on published US list prices for the Mar ald cost cern pares th cost per request for the 3yr life of the machine. 3 year total cost of acquisition comparis

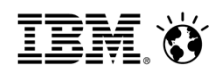

# **Flex System Ethernet Module Positioning**

*Low latency/ high bandwidth apps TelecommunicationEnterprise applications high Performance Scalability VirtualizationCloud computing Simple management Simple connectivity and interop with upstream network Infrastructure Applications (file/ print/ collaboration)* EN20921Gb Scalable **Switch** 10Gb Uplinks For easy **Transition** Ethernet, iSCS support *1Gb Ethernet***NEW Aug 6th** SI4093Simple Low touch **Connectivity Module** 10Gb performand **Scalable** 40Gb uplinks Ethernet, iSCSI FCoE support EN4091 Connectivity Ethernet, iSCSI Native FC ports **NEW Aug 6th** 10Gb Pass thruUnmanaged **Device** Non blocking Connectivity to Upstream **Network** Ethernet, FCoE EN613140Gb EthernetEighteen uplink High bandwidth Low latency Ethernet support CN409310Gb Scalable Converged **Switch** 40Gb uplinks Native FC ports FCF support for Storage node Ethernet, FCoE EN4093R10Gb Scalable**Switch** 40Gb uplinks FCoE support **OpenFlow Enabled***10Gb iSCSI, Ethernet FCoE (transit) 10Gb Converged In chassisEthernet***NEW feature Aug 6th**

**CN4093 Convergence within the chassisConnect to existing LAN and SAN network Scalable fabric Easy transition to 40GbE L2/3 function Enhanced Virtual Fabric for reduce I/O cost and complexity**

**EN4093RHigh performance 10GbE connection L2/3 functionScalable fabricEasy transition to 40Gb Enhanced Virtual Fabric for reduced I/O cost and complexity OpenFlow SDN Support**

#### **SI4093**

**Simple setup and management Scalable fabric Easy transition to 40Gb Virtual Fabric support reduces cost and complexity**

> **EN6131High performance 40Gb Low latency**

**EN2092 1Gb connectivity Easy transition to 10Gb**

**EN409110Gb connectivity Unmanaged device**

*40Gb* 

**© IBM Corporation, 2013**

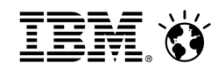

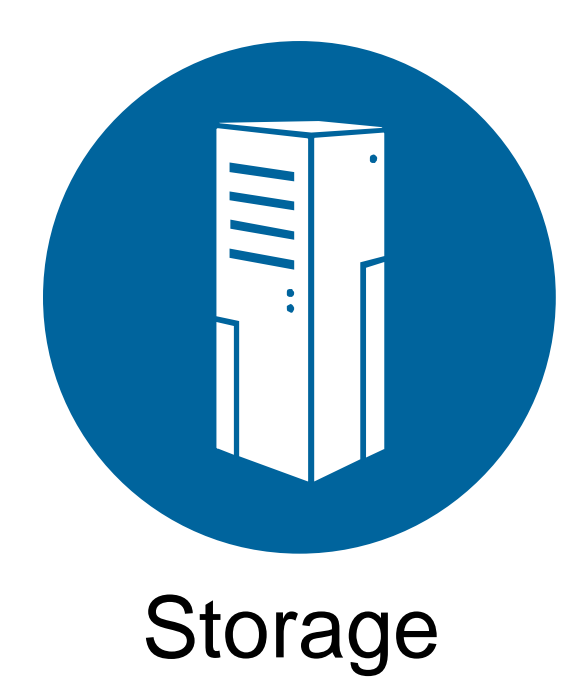

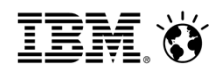

# **Flex System Storage Choice**

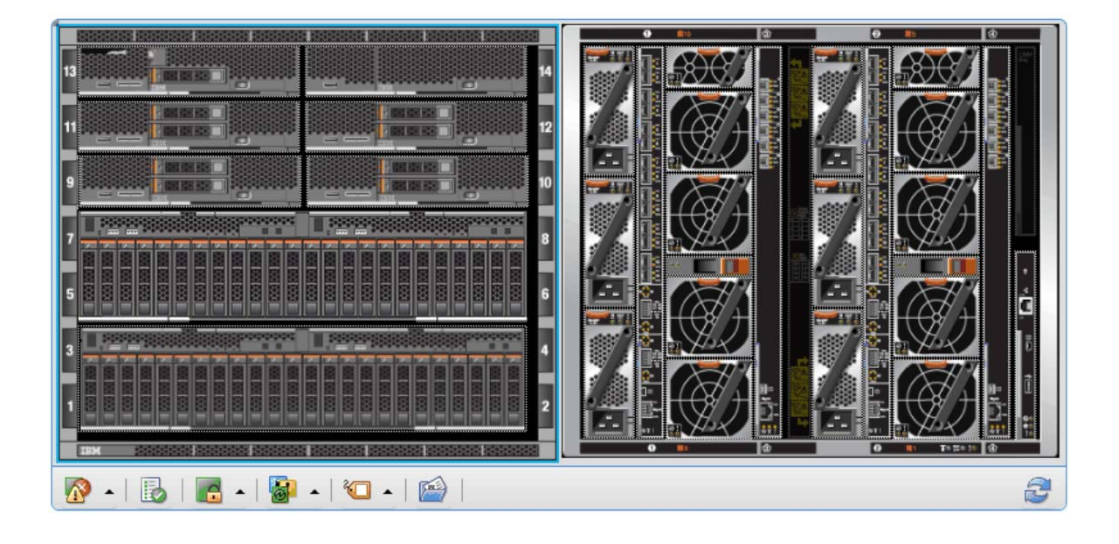

#### **Flex System V7000 Storage Node**

- •Automatic discovery and credentials
- •Automated firmware updates
- •Call home support
- •Integrated into FSM chassis map
- •LUN creation and host mapping
- •FC, FCoE, and iSCSI

#### **SAN attach external storage**

 $\bullet$  DS8000, XIV, Storwize V7000 and V3700, DS5000, DS4000, DS3000, N Series

#### **Virtualize external storage**

• Flex System V7000, Storwize V7000, SAN Volume Controller

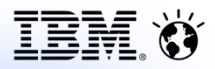

*A new era in midrange storage…*

- П IBM's first organic offering for mid-range requirements
- $\blacksquare$  Combines the best characteristics of IBM storage technology:
	- $\mathcal{L}_{\mathcal{A}}$ DS8 – **Easy Tier**, Raid Code
	- $\mathcal{L}_{\mathcal{A}}$ SVC – **External Storage Virtualization**
	- $\mathcal{L}$  XIV – **Industry-leading GUI and Ease of Management**
	- $\mathcal{L}$  Tivoli Software **– FlashCopy, FlashCopy Manager, Remote Copy**
- $\overline{\phantom{a}}$  More than *3000* deployed worldwide in first 8 months

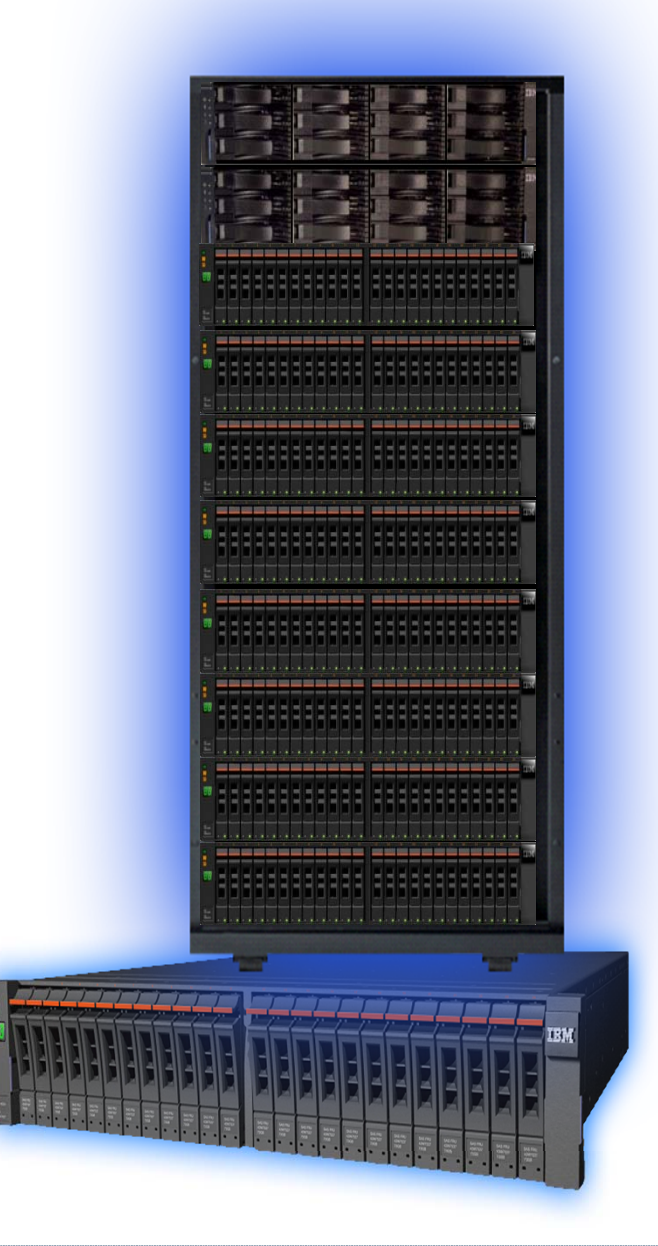

#### **Start SmallExpand Easily Start small. Expand easily. Start with 1** enclosure Dual controllers built in – no extra rack space needed– Up to 12 - 3.5" or 24 - 2.5" drives per enclosure **Add up to 9** expansion enclosures – Expand up to 240 drives – Can intermix 3.5" and 2.5" drive enclosures **Intermix** drive type and capacity – 2.5" SSD and SAS drives – 3.5" 2TB Nearline SAS drive Now Available: 15K 146gb & 15K 300gb SFF drives  $\mathcal{L}_{\mathcal{A}}$  7200K 1TB SFF*Scalability and Flexibility* **0 – 960TB!**

 $20u = 1 N$ 

 $\mathcal{L}_{\mathcal{A}}$ 

 $\mathcal{L}_{\mathcal{A}}$ 

 $\mathcal{L}_{\mathcal{A}}$ 

m.

# *Easy Tier: Squeezing the Costs from SSD Technology*

### Small Amounts Of Optimally Managed SSD Can Improve Storage Price/Performance

Just 13% blend of SSD to HDD achieves 171% performance gain

> Transactional Database Performanceas Blend of SSD is increased

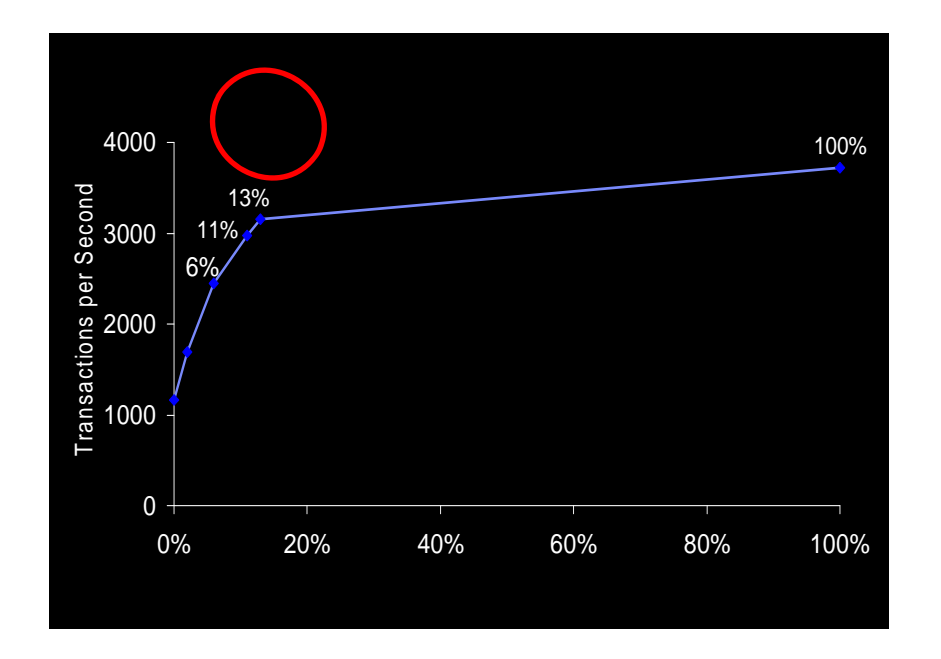

**Performancecosts less on the V7000!!**

Source: IBM Internal Study of Benchmark Factory transactional database workload performance as Easy Tier migrates data to SSD. The performance data contained herein was obtained in a controlled, isolated environment. Actual results that may be obtained in other operating environments may vary.

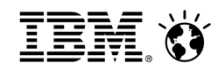

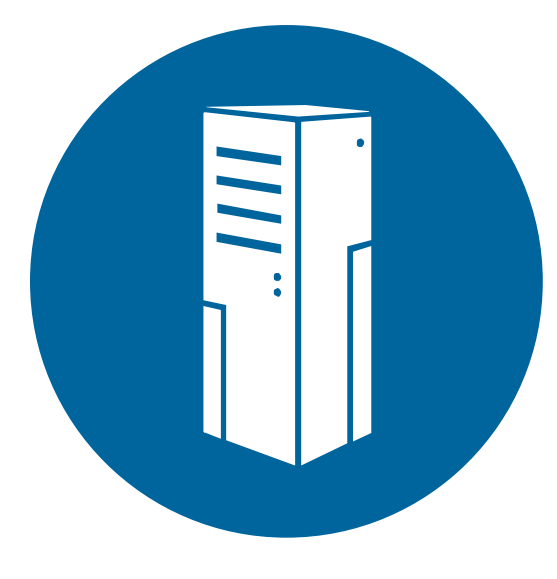

# Management

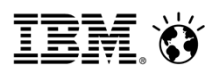

# **IBM Flex System Manager v1.3**

**Scalable**: Manage up to **16 chasses, 224 compute nodes or 5000 end points** with a single Flex System Manager instance.

**Intelligent**: Rapidly assess management capacity with **Flex System Manager Fuel Gauge.**

**Unified**: **Create, zone and present storage volumes** in just five clicks.

**Flexible**: Monitor and control infrastructure from anywhere using iOS, Android and Blackberry Mobile devices.

**Integrated**: Manage Flex System infrastructure within the context of VMware vCenter and Microsoft System Center.

#### **Flex System Manager: Managing the foundation for Cloud**

- $\bullet$  **Reduce** unplanned downtime by with proactive monitoring with interactive chassis maps to speed problem identification and resolution.
- • **Decrease** IT cost by monitoring servers, network, and storage devices from a integrated graphical view.
- • **Launch** powerful remote management to manage, monitor, and troubleshoot from any corner of the world.
- • **Monitor** from anywhere using Mobile apps for iPhone, Android, and Blackberry.
- • **Integrate** into customers existing management infrastructure with Upward integration into VMware vCenter or Microsoft System Center.

<u>ien ()</u>

### **Visual Management is More Intuitive**

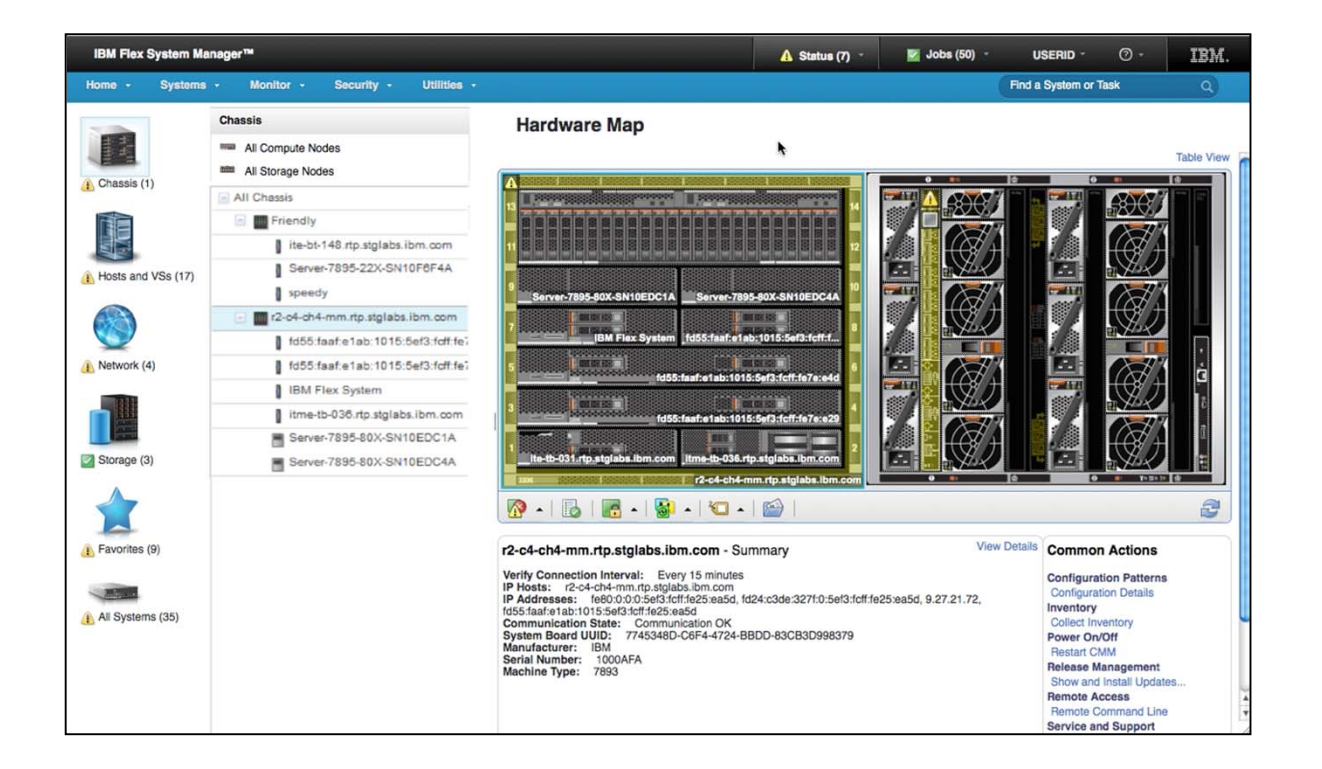

- **Single management entry point**
- Visualize front and rear of chassis
- Component drill downs
- Context sensitive overlays

### **Overlays Allow Easy Access to Commonly Needed Information**

#### **Component Names and Properties** Flex GA1  $\bullet$ Fan10 Fan05 Six availablex240-ga1.atsxlab.com More to comeServer Type Problems  $\Box$  OK x220\_06PCE14 x220\_06PCE08 Model and 10X (Type 7863) machine type Server-7895-42X-SN103CACB 102205B Serial number **Chassis Slot** Server-7895-42X-SN1021B7B Slots Occupied Verify Connection Every 15 minutes x240-ga2.atsxlab.com x220\_06TCH96 Interval **Compliance and Firmware** Operating **VMware ESXi** System FSM\_GA1 x240-ga1.atsxlab.com **IP Hosts** flex-ga-imm2.atsxlab.com 169.254.95.101, 172.23.18.102, 172.23.19.101, 127.0.0.1, **IPv4 Addresses** 169.254.95.118 **IPv6 Addresses** fe80:0:0:0:3640:b5ff:febf:97c, fe80:0:0:0:3640:b5ff:febf:97d 00-00-c9-f5-53-7e, 00-00-c9-f5-53-86, 34-40-b5-bf-09-7c, **MAC Addresses** 34-40-b5-bf-09-7d, 34-40-b5-bf-09-7e, 00-00-c9-f5-53-8a, 00-00-c9-f5-53-82, 36-40-b5-bf-09-7f System Board 517F49EB-A9B9-11E1-A4B8-0000C9F5537E Flex GA1 - Summary UUID Architecture x86\_64 **Problems:** 45 (View All Status, View Event Log) Manufacturer **IBM** Verify Connection Interval: Every 15 minutes System FRU 81Y5208 x240-ga1.atsxlab.com IP Hosts: flex-aa-1-0.atsxlab.com No OS discovered Server Type  $\Box$  OK Problems **Warnings Healthy** Model and machine No OS discovered 10X (Type 7863) type **Healthy** 102205B **Healthy** Serial number **<b>SPERIES - 1983 RESERVE** No OS discovered 1.20 Mar 7, Firmware: UEFI 2013 9.29 Mar 7, Firmware: Diagnostics 2  $\mathbb{R}$ 2013 1.88 Mar 7, Firmware: IMM2 2013 Flex GA1 - Summary **Actions**  $\blacksquare$  Healthy **Compliance Status Problems:** 45 (View All Status, View Event Log) **Configuration Patterns** Verify Connection Interval: Every 15 minutes **Configuration Details**

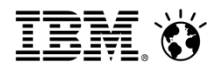

# **Tools Designed to Help Busy Administrators**

- Global find to simplify locating resources, groups, and tasks
- iPhone, Android, Blackberry support

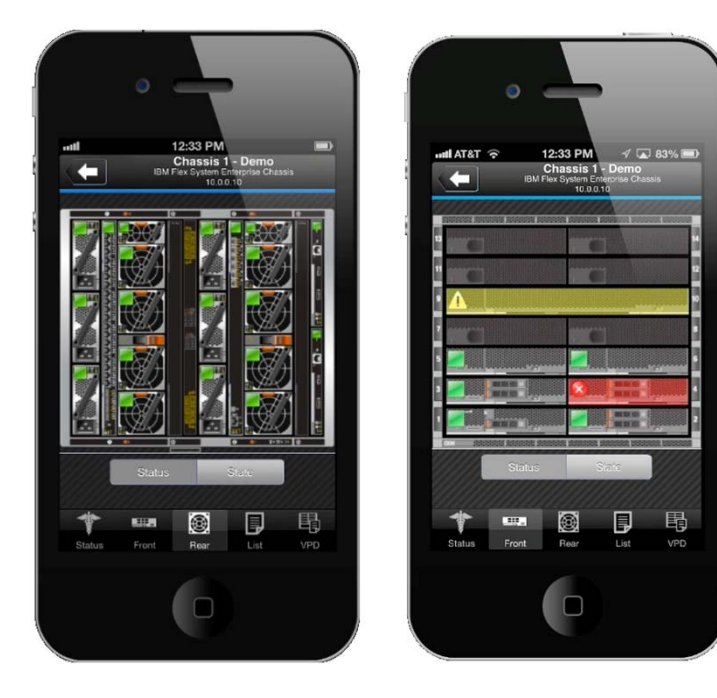

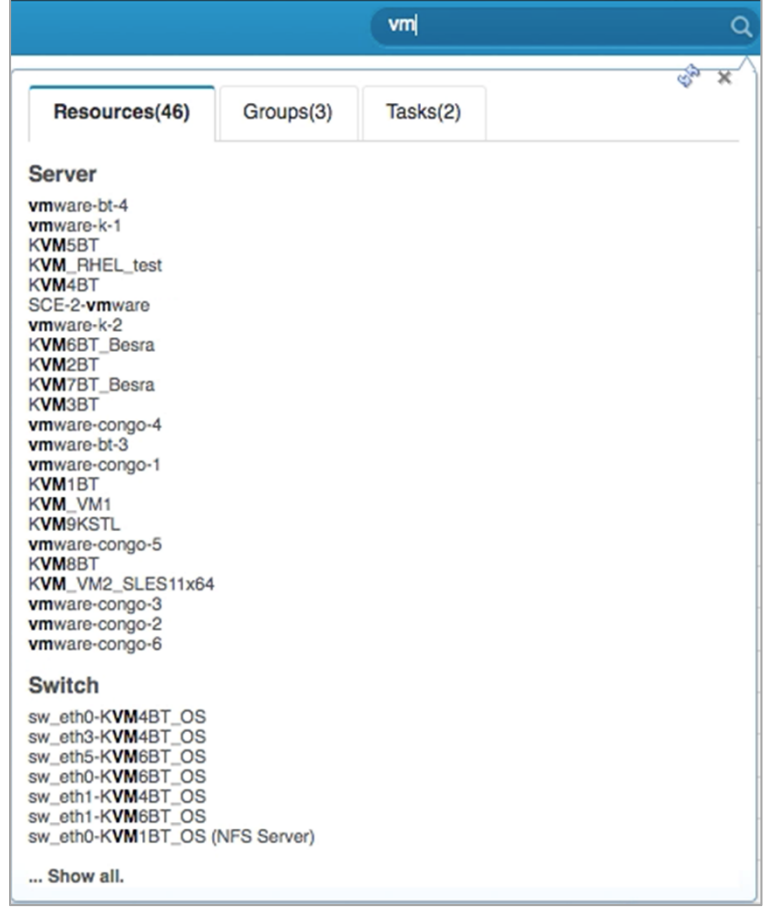
**IBM. Ö** 

# **16 Chassis….**

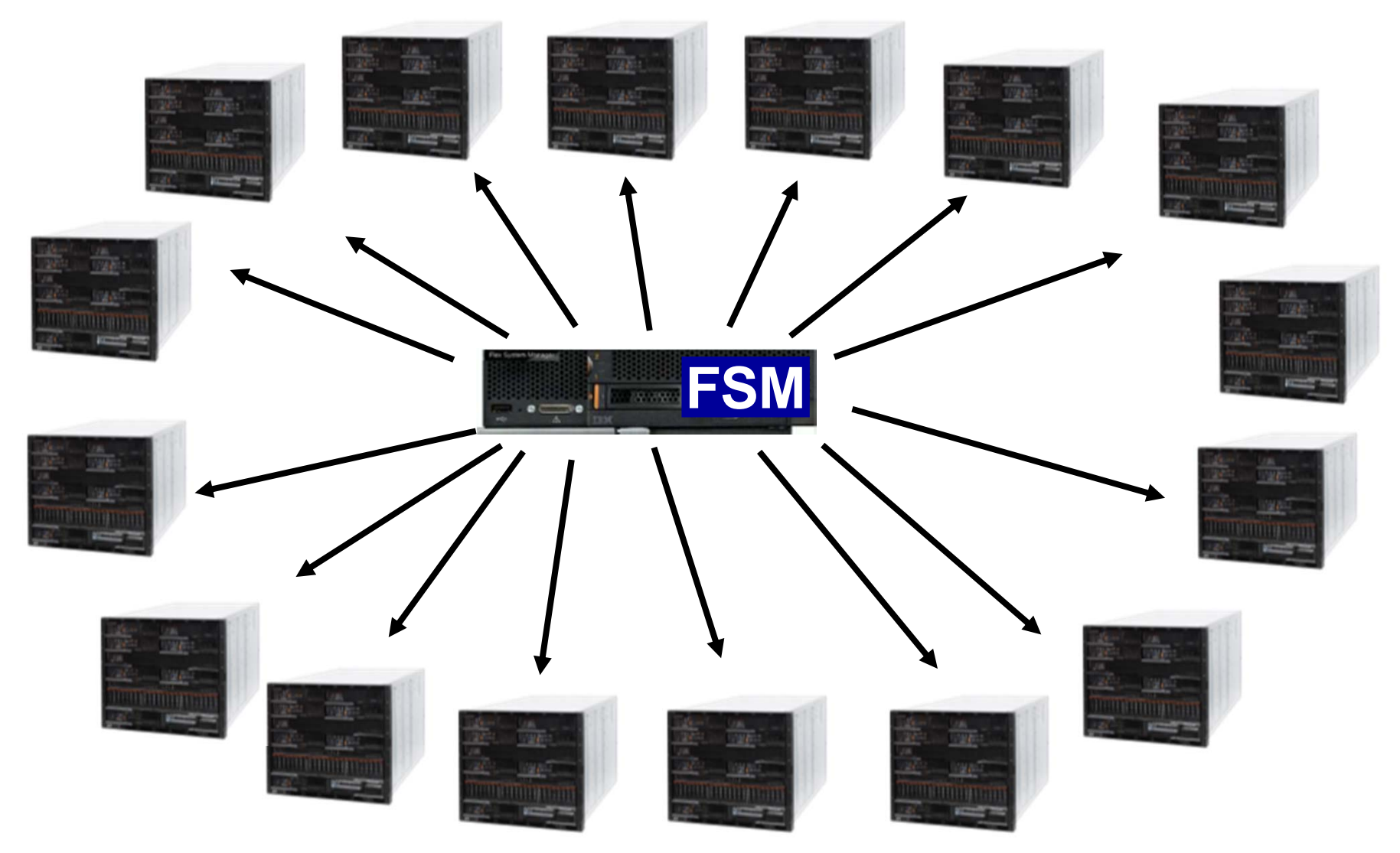

**Requires: IBM Flex System Manager v1.3**

**© IBM Corporation, 2013**

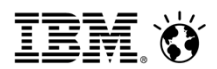

# **Deploy New Workloads with as Few as Four Clicks**

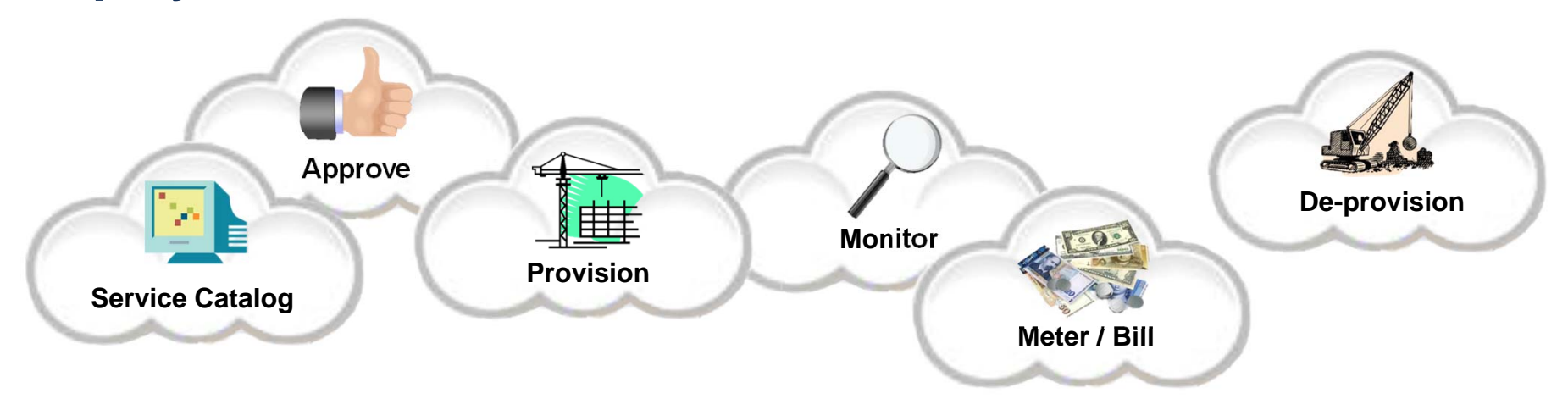

### **SmartCloud Entry**

- All essential cloud functions
- Mix x86 and Power
- Part of PureFlex Standard and Enterprise foundations

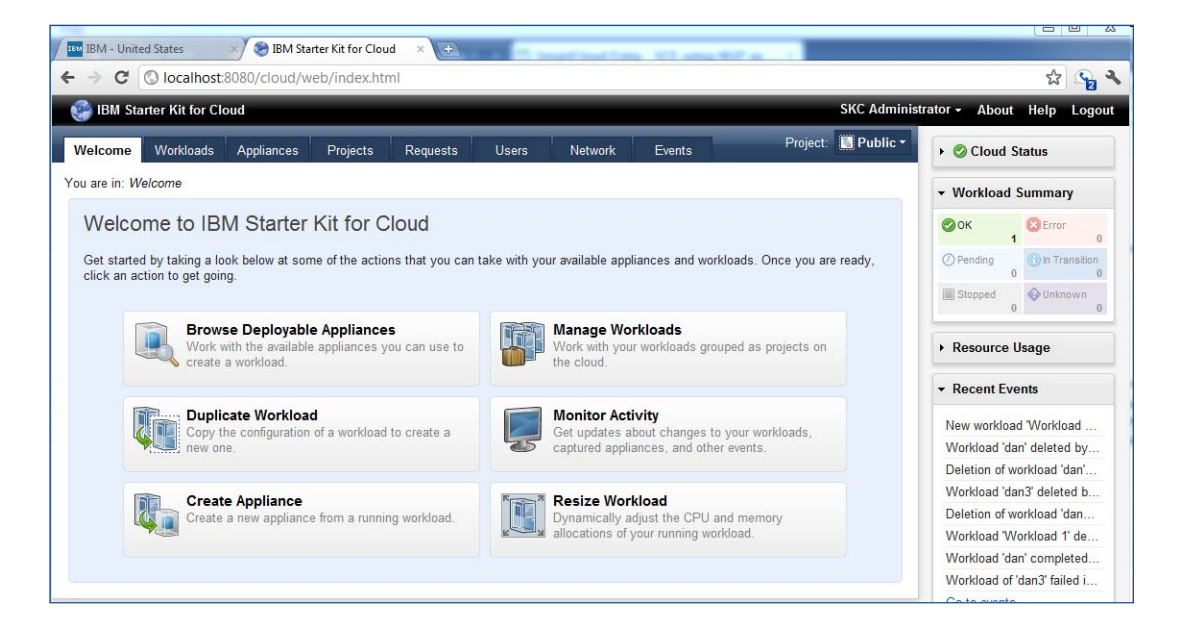

**IBM. Ö** 

# **Something New**

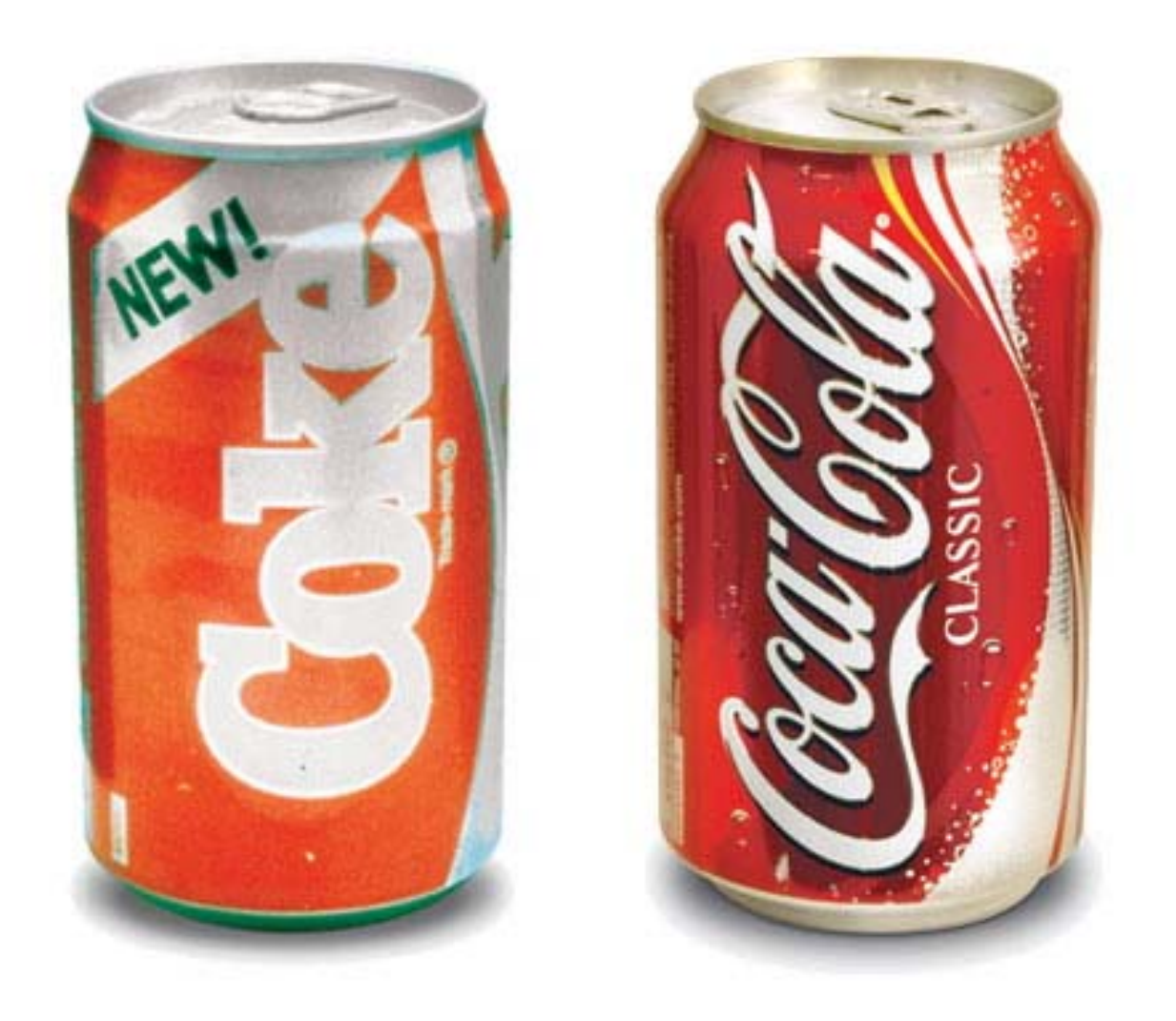

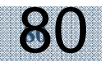

# **IVM / HMC Power Flex Node support…..**

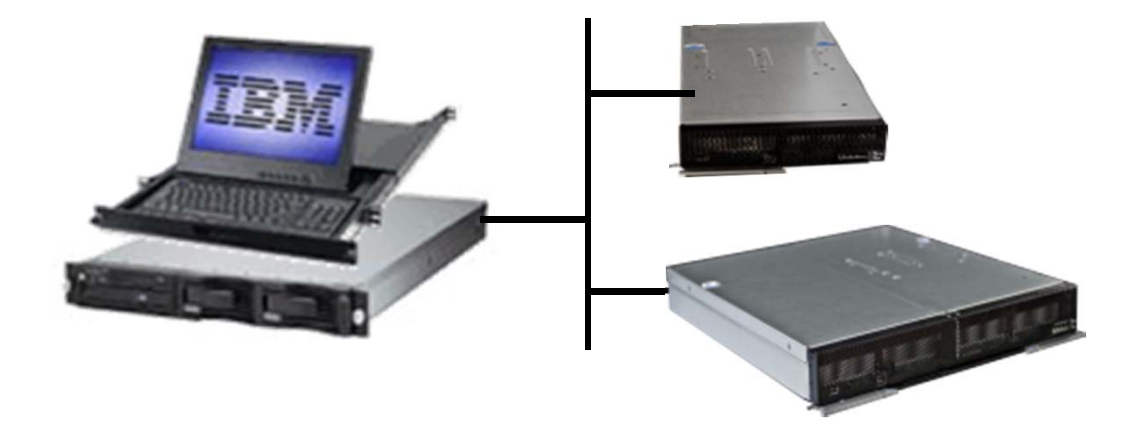

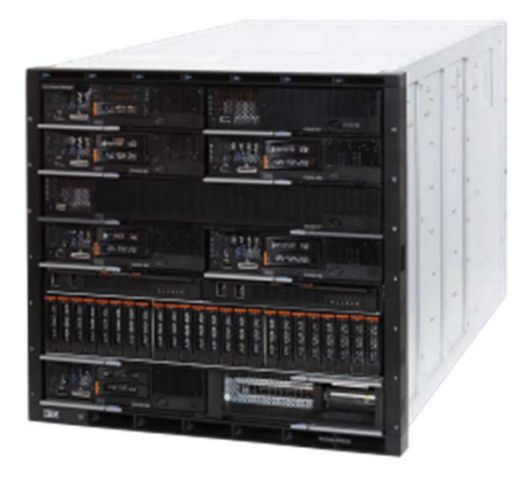

- HMC Power Flex Node Management
- Chassis: Controls only Power Nodes
	- Intel & Storage nodes can be installed
	- No FSM presence
- Nodes appear as stand alone servers
- Virtualization / Configuration Management
- **Energy Management**
- 7.7.0 Firmware is required

### **New support for Managing POWER-based Flex System compute nodes**

**Manage POWER compute nodes using the IBM POWER Hardware Management Console (HMC) and the IBM Integrated Virtualization Manager (IVM)7**

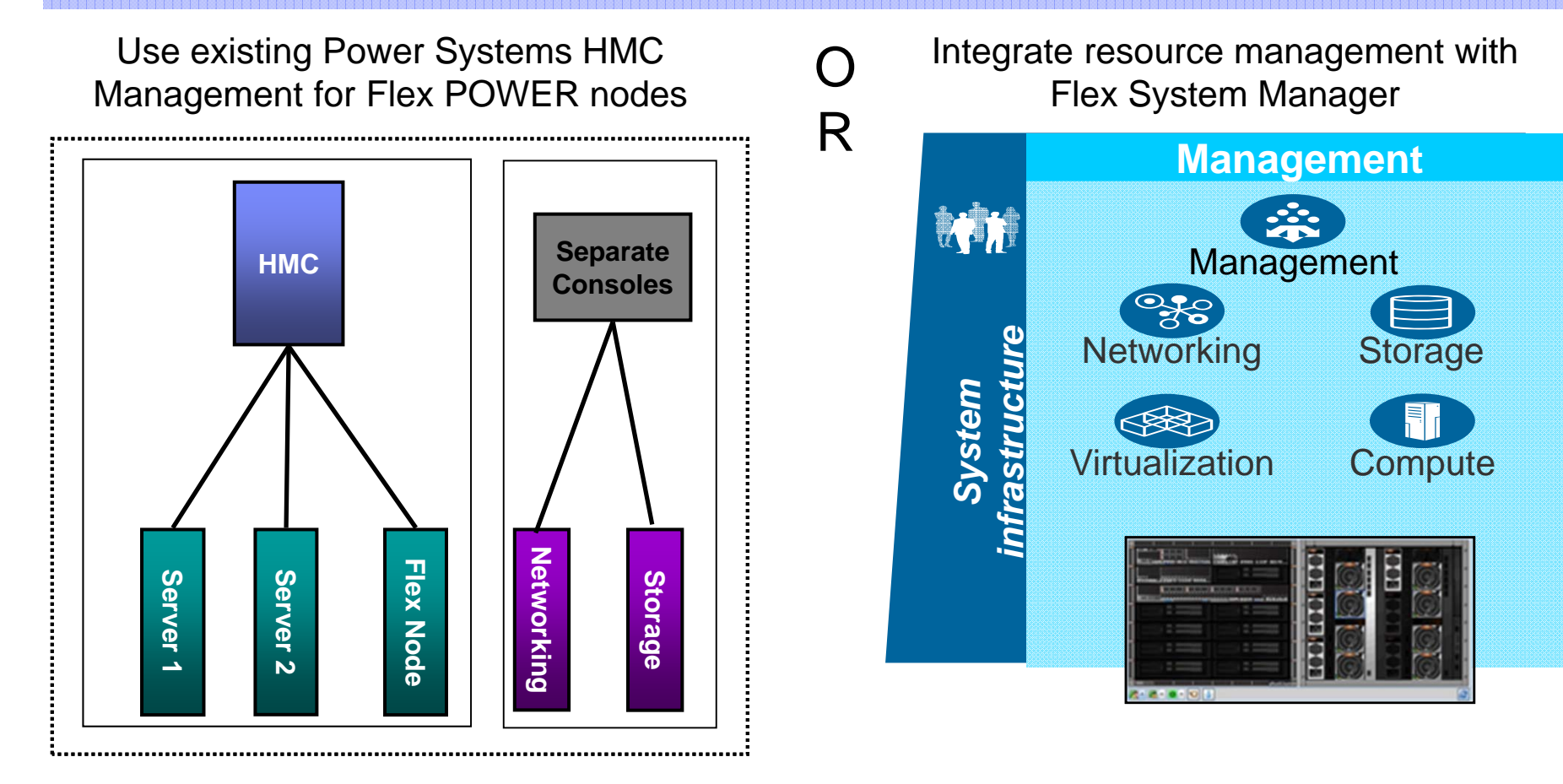

IBM Ö

# **IBM PureSystems Family**

**Flex** System

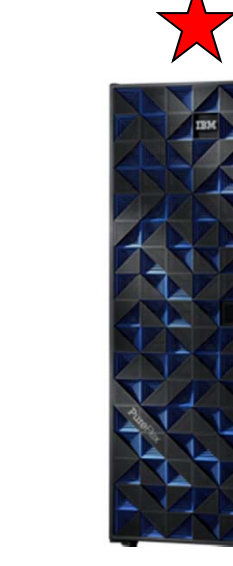

## **PureFlex PureApplication PureData**

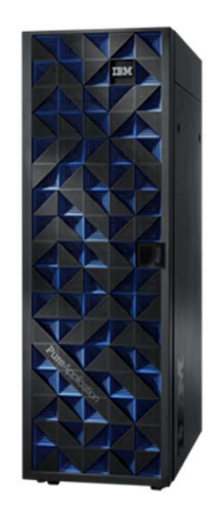

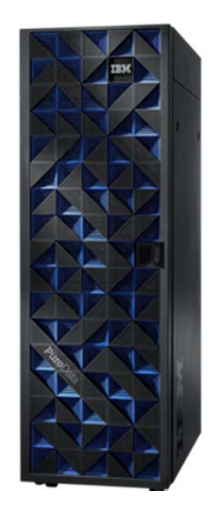

Infrastructure Components *Beyond Blades*

#### Integrated Infrastructure

*Delivering Cloud Infrastructure Services* Application Platform *Delivering Cloud Application Platform Services*

#### Data Platform

*Delivering Big Data Platform Services*

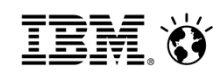

# **IBM PureFlex System**

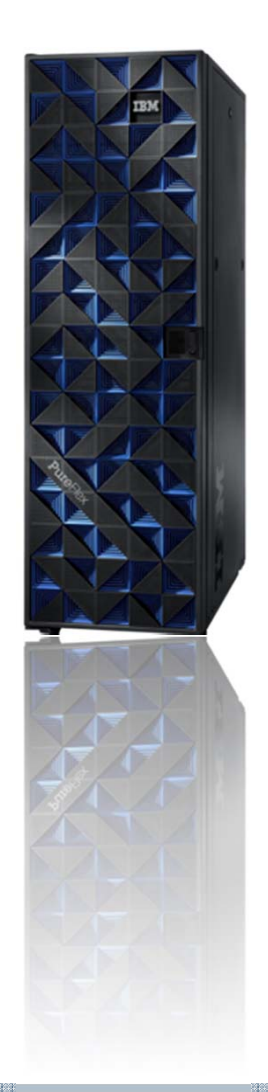

**84**

### **Integrated hardware**

- x86 and/or Power servers
- Storage
- Networking
- •Management

### **Integration services**

- Base hardware integrated at factory
- On-site installation services

### **Choice**

- x86 and/or Power servers
- Windows, Linux, AIX, IBM i
- VMware, KVM, Hyper-V, PowerVM

### **SmartCloud Entry**

• Software included with Standard & Enterprise foundations

# **PureFlex – Infrastructure System**

*Configurations that ease acquisition experience and match your needs*

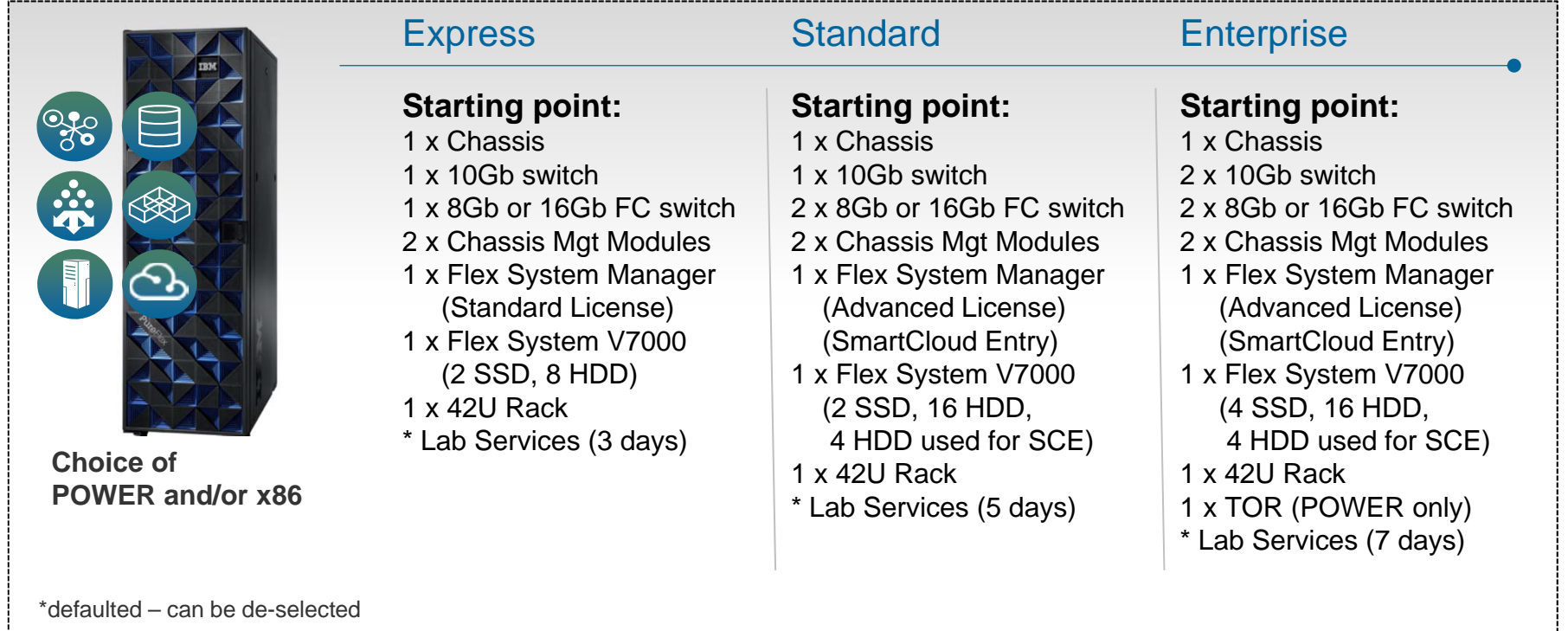

- Designed for Cloud SmartCloud Entry included on Standard and Enterprise
- Designed for choice of architectures: IBM POWER7 and/or Intel x86 processors within the same systems
- $\bullet$  Designed for choice of OS: AIX, IBM i, Microsoft Windows $^\circledast$ , and Linux from Red Hat, SUSE
- Designed for choice of hypervisors: PowerVM, KVM, VMware, or Microsoft HyperV

#### **© IBM Corporation, 2013**

**New**

# **New PureFlex offerings simplify and expand options for**

### **clients Simplified Offering Structure**

- •Consolidates three PureFlex offerings to two
- •New Express starting point with full integration
- •Simplifies software structure with the flexibility to configure based on client requirements
- Restructured services offerings

### **Delivers more robust integration capabilities**

- •Redundant switches available in Express and Enterprise
- •Easier to scale Enterprise offering
- •Improved Flex System Manager integration

#### **Expanded functional capabilities**

- •Supports full portfolio of POWER and x86 compute nodes
- •Enables FCoE networking and improved storage flexibility
- •Robust starting point to build solutions

*for Small and midsize businesses.* 

**Most affordable entry point Choice and Flexibility Easy Upgrade to higher function More performance**

# **New Express New Enterprise** *Infrastructure Infrastructure for scalable cloud*

*deployments.* 

**More availability Higher level of resiliency**

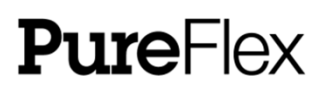

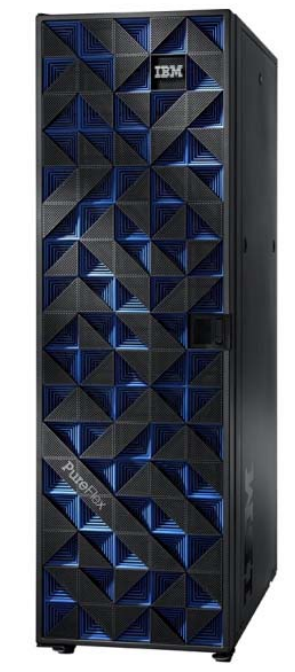

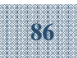

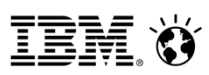

### New PureFlex System Offerings *Delivers simplicity and flexibility.*

### **PureFlex**

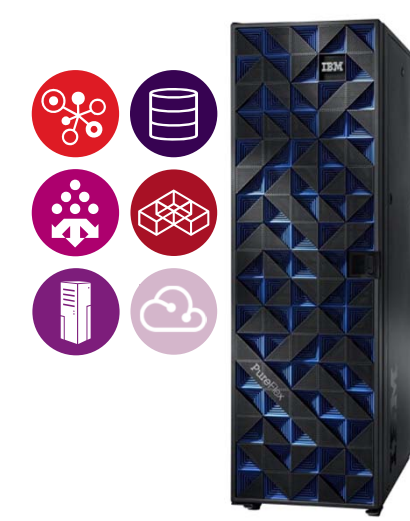

*Infrastructure for Small and midsize businesses. Most affordable entry point*

> Flex System Chassis (Single Chassis only)

Rack Select ability (42U Rack, 25U Rack or None)

Flex System Manager (+ Standard SW)

SmartCloud Entry

Selectable Base Networking 1GbE or 10GB Ethernet and 16GB Fibre or Converged (FCoE)

Selectable Storage (Flex System V7000 or Storwize V7000)

Base HW warranty 3yr 9 x 5

*Plus*Microcode Analysis 3yr/1x, Account Advocate 9 x 5 and WSU upgrade to 24 x7 (Selectable)

### **Express Enterprise**

*Infrastructure for scalable cloud deployments. Redundancy for resilient operation*

> Flex System Chassis (Multi Chassis Support)

42U Flex Enterprise Rack only

Flex System Manager (+ Advanced SW)

SmartCloud Entry

Selectable Base Networking 10GB Ethernet and 16GB Fibre or Converged (FCoE)

Selectable Storage (Flex System V7000 or Storwize V7000)

> Base HW warranty 3yr 9 x 5 *Plus*

Microcode Analysis 3yr/2x, Account Advocate 9 x 5 and WSU upgrade to 24 x7 (Account Advocate Mandatory others selectable)

**© IBM Corporation, 2013**

#### **Flexibility**

- **Choice of POWER or x86**
- **Choice of Operating System**
- **Choice of Virtualization**
- **Choice of Networking**
- **Choice of Storage**

# **PureFlex Systems Hardware Overview**

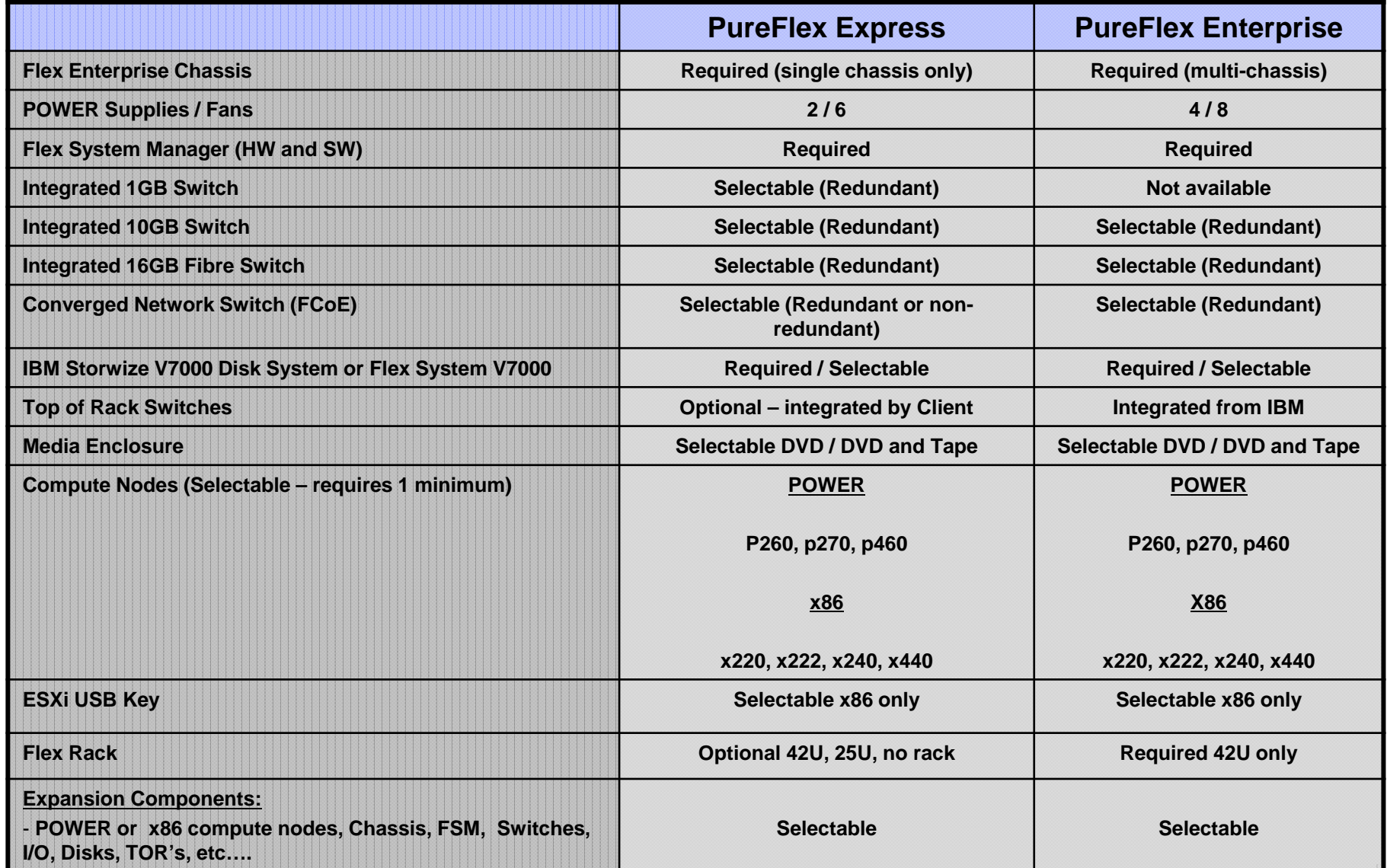

# **IBM PureFlex Systems Software Overview**

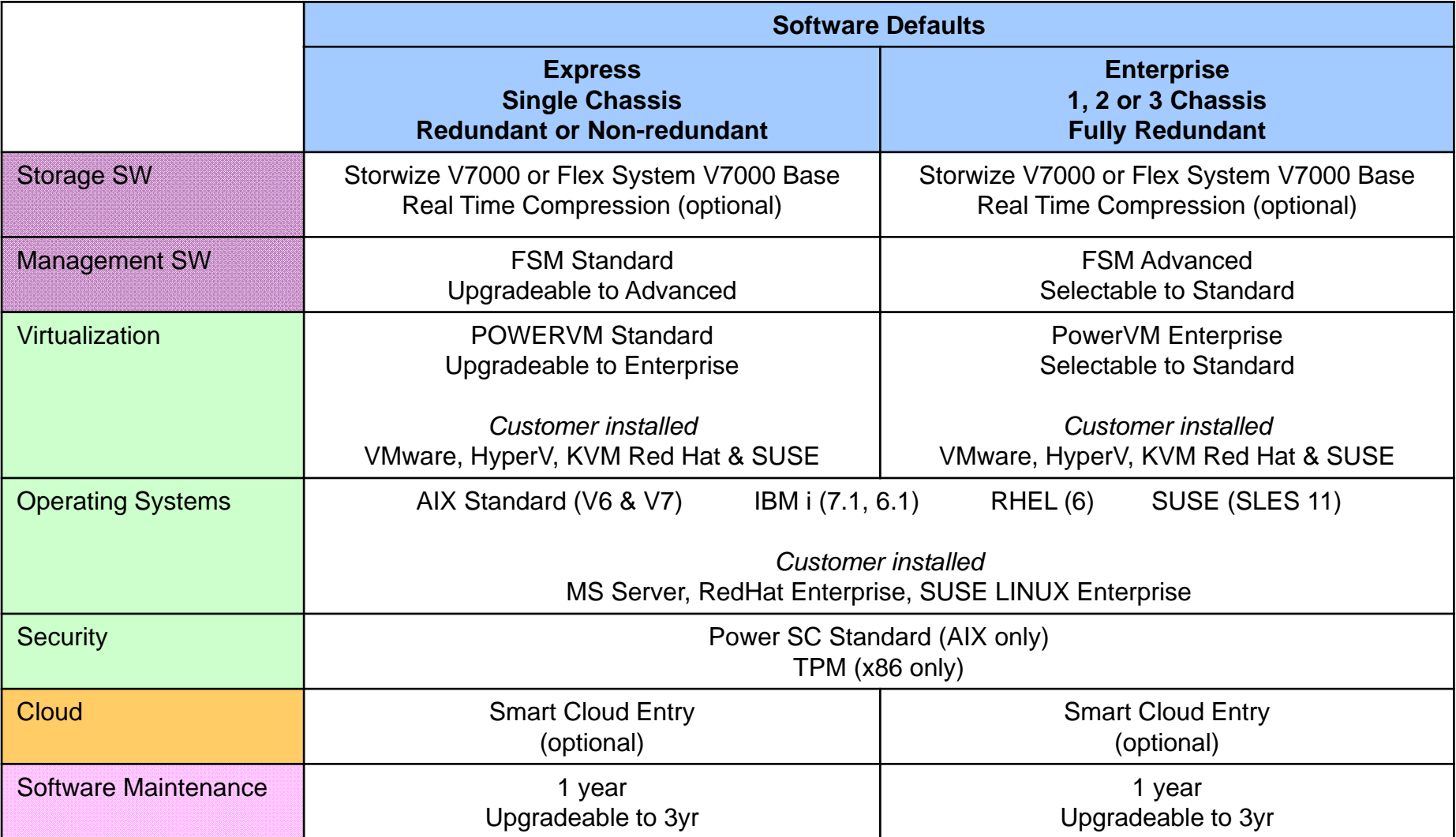

### **PureFlex can virtualize your internal & external storage, making overall storage management more efficient, and boosting performance**

# **PureFlex**

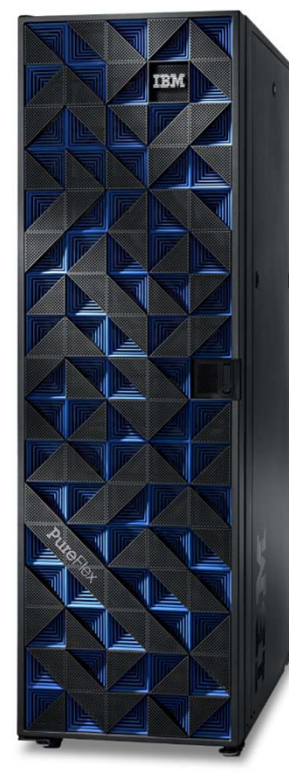

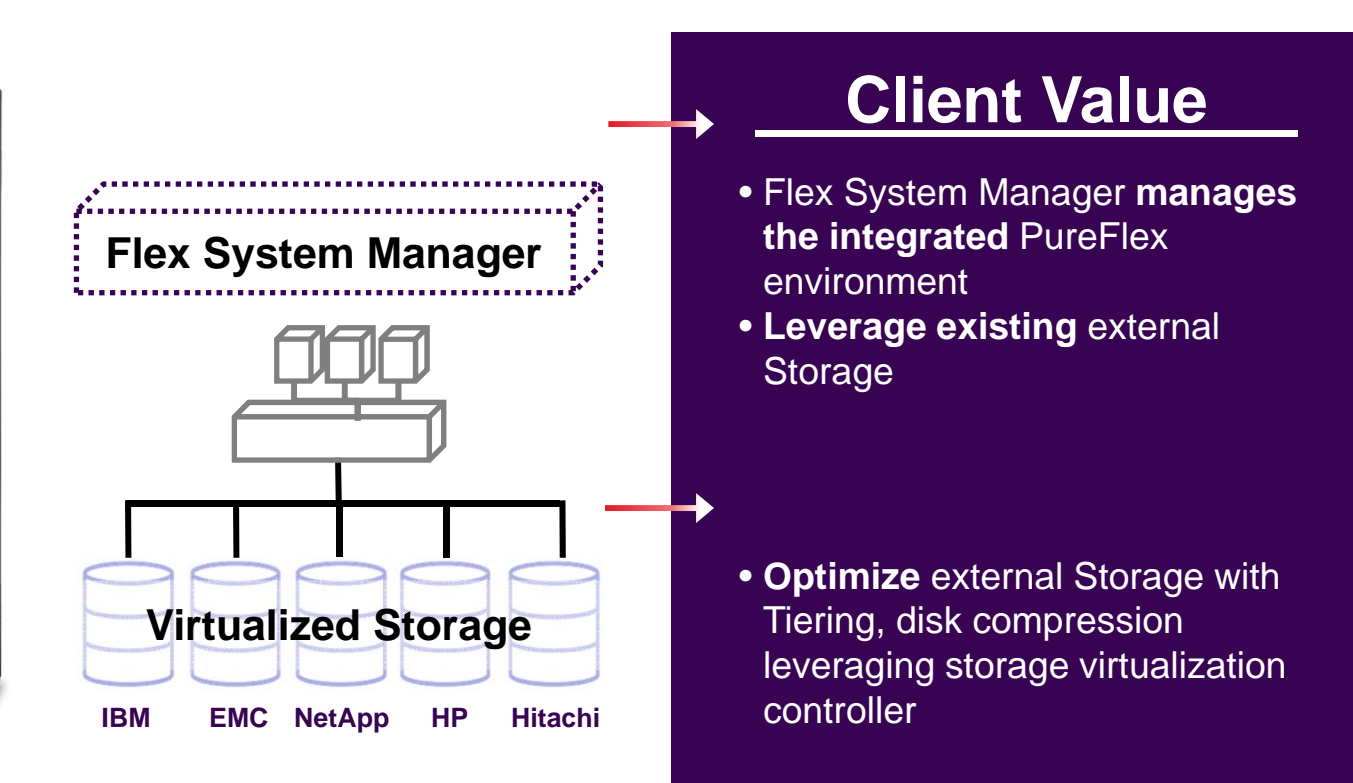

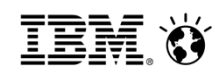

# **Software Integration for Power** *Media Images preloaded, Software Installed & Configured*

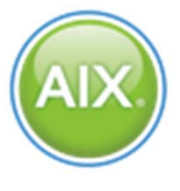

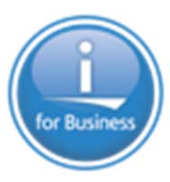

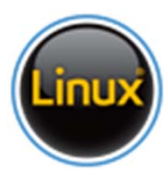

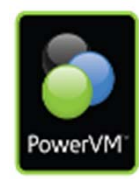

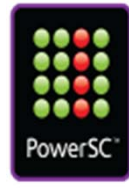

Software components integrated in our factory before system arrives at customer site

- $\checkmark$ Media images provided
- $\checkmark$ Operating System installed
- $\checkmark$  Virtualization Configured
- $\checkmark$ Ready for Cloud

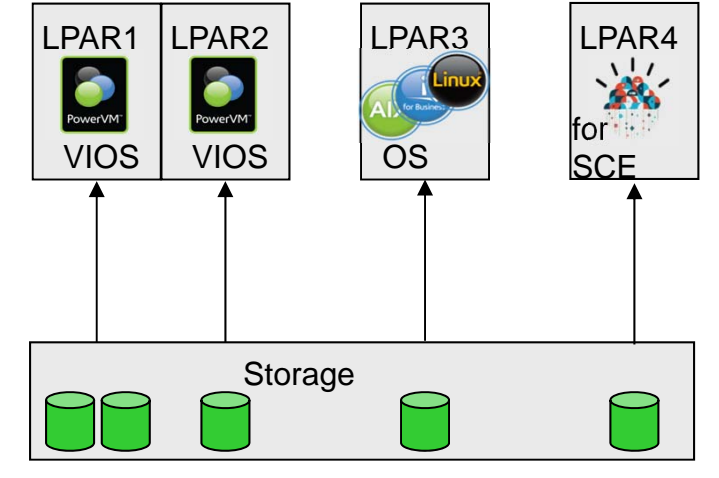

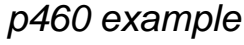

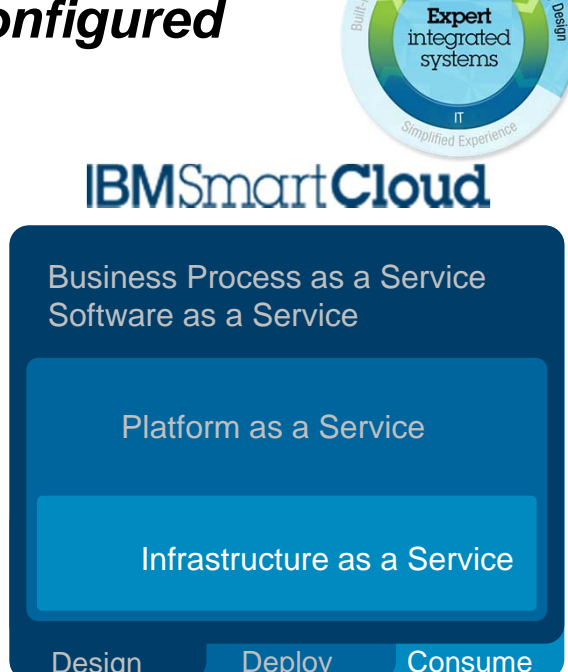

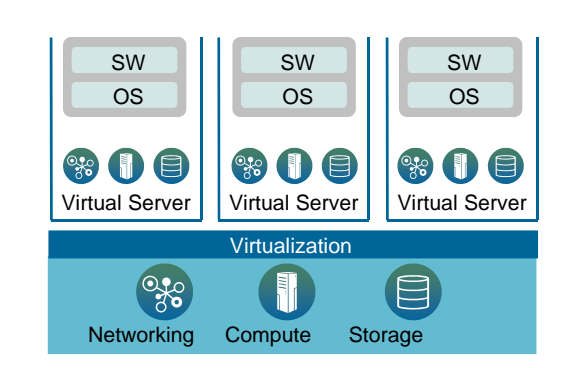

# **PureFlex Installation Services**

- **Hardware pre-integrated at IBM**
- **On-site services**
- **Other services also available**

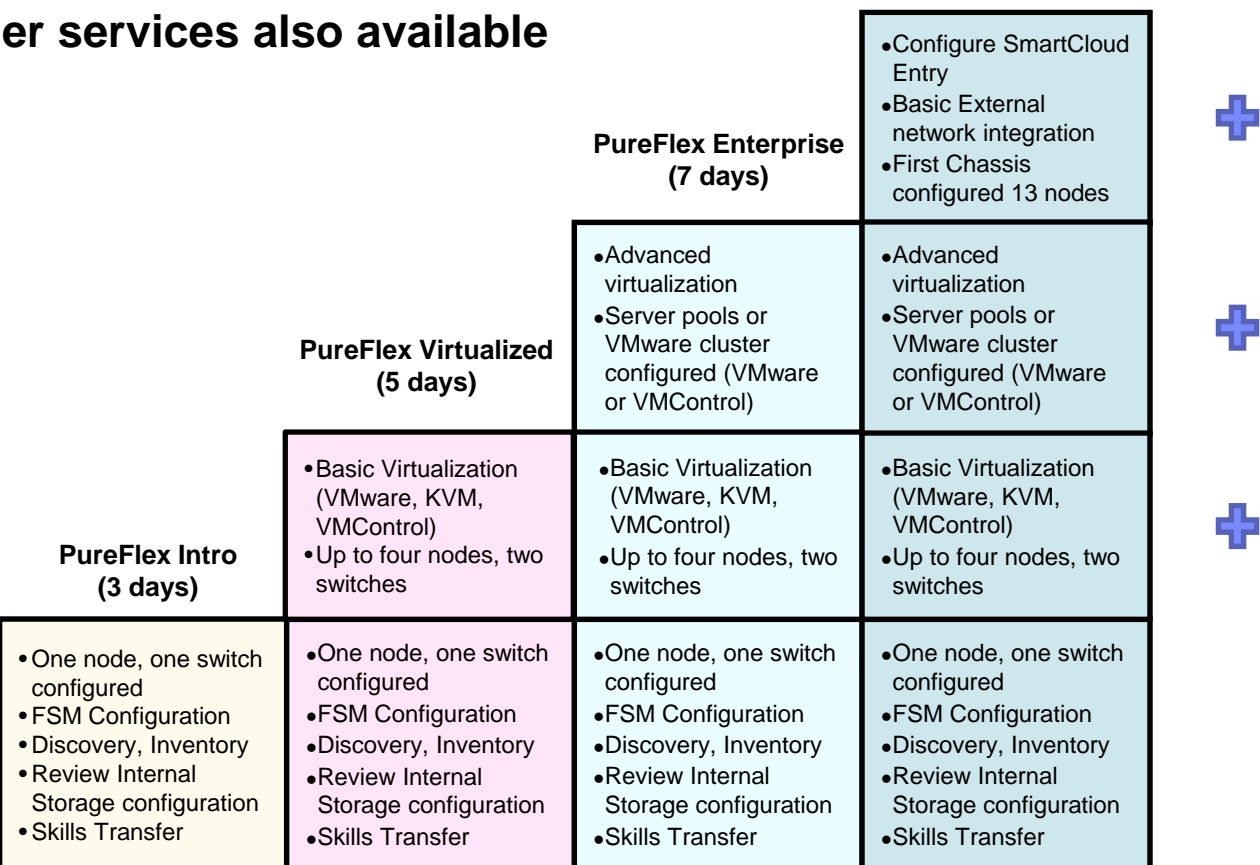

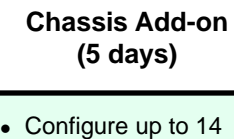

**PureFlex Extra** 

**PureFlex Cloud(10 days)**

- nodes within one Chassis • Up to 2 virtualization engines (ESXi, KVM or PowerVM)
- Configure up to 14 nodes within one chassis
- Up to 2 virtualization engines (ESXi, KVM or PowerVM)
- Configure up to 14 nodes within one chassis
- Up to 2 virtualization engines (ESXi, KVM or PowerVM)

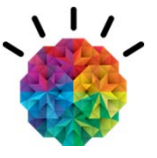

IBM Ö

# **IBM PureSystems Family**

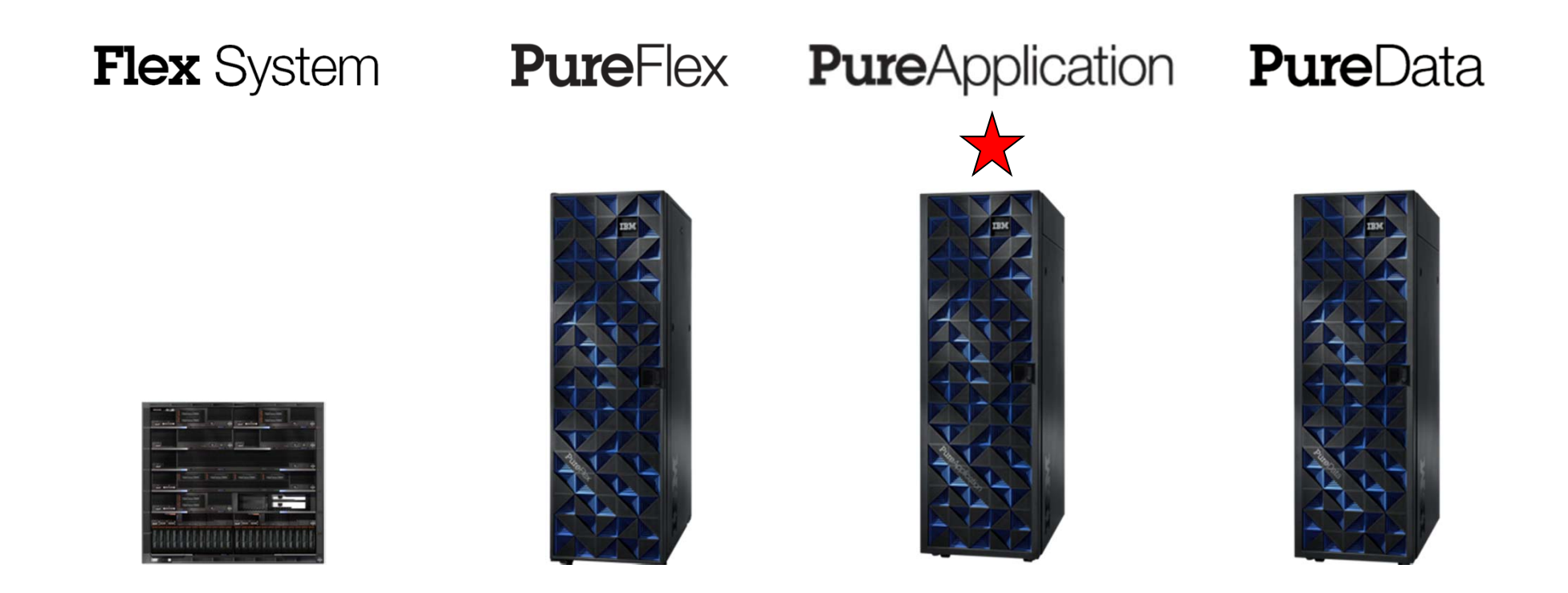

Infrastructure Components *Beyond Blades*

#### Integrated Infrastructure

*Delivering Cloud Infrastructure Services* Application Platform *Delivering Cloud Application Platform Services*

#### Data Platform

*Delivering Big Data Platform Services*

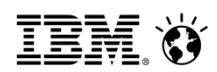

# **IBM PureApplication System**

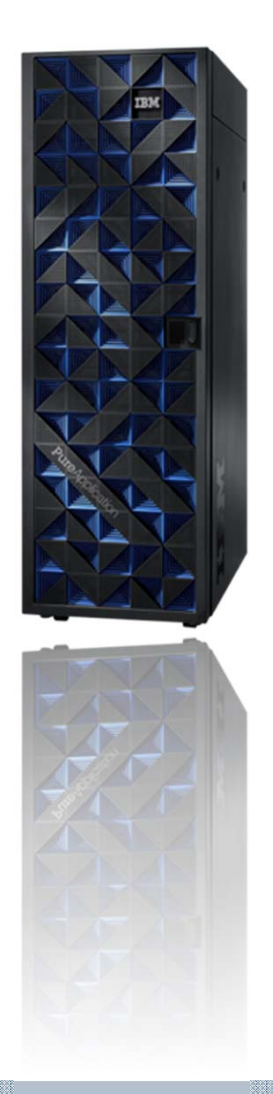

### **Transactional workloads**

- WebSphere and DB2 workloads
- x86 or Power models

### **Pre-Integrated by IBM**

- Pre-integrated hardware
- Pre-configured and tuned
- Pre-configured monitoring
- Pre-configured security
- Pre-integrated cloud

### **Pattern based deployments**

- Policy based scaling
- Middleware-aware management
- Virtual appliance, system, and application patterns

# **IBM**  $\circledcirc$  PureSystems

**95**

# **IBM PureApplication System configurations**

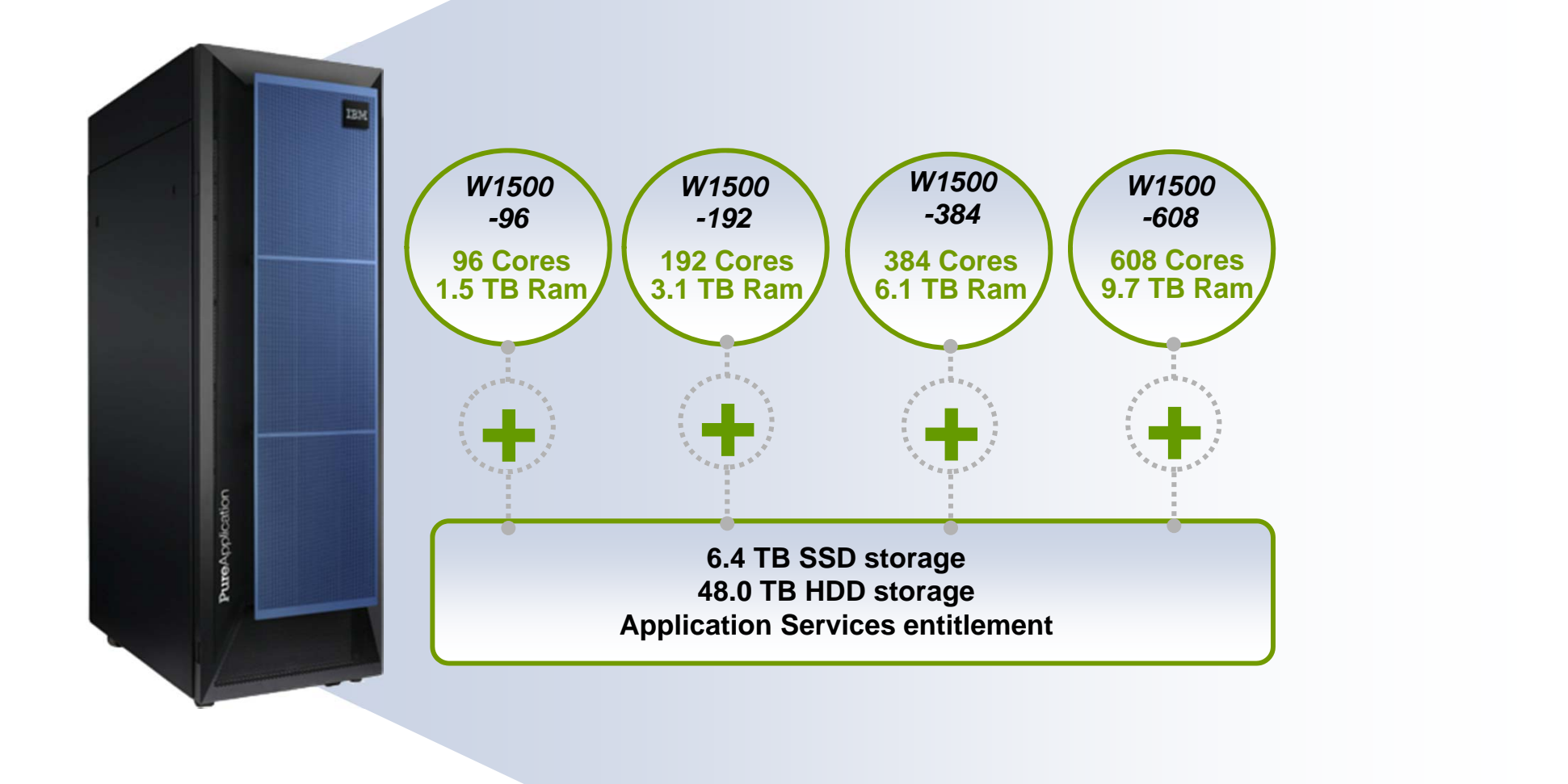

## Upgrade to larger systems *without taking an outage***!**

# **IBM**  $\bullet$  PureSystems

# **Virtual Systems**

- Virtual Systems patterns are a logical representation of a recurring topology for a given set of deployment requirements
	- For example: WebSphere Application Server Cluster pattern containing Deployment Manager, one or more Custom Nodes, IBM Http Server and configuration scripts for installing applications to the topology
- PureApplication System includes pre-loaded Virtual System patterns based on years of best practices

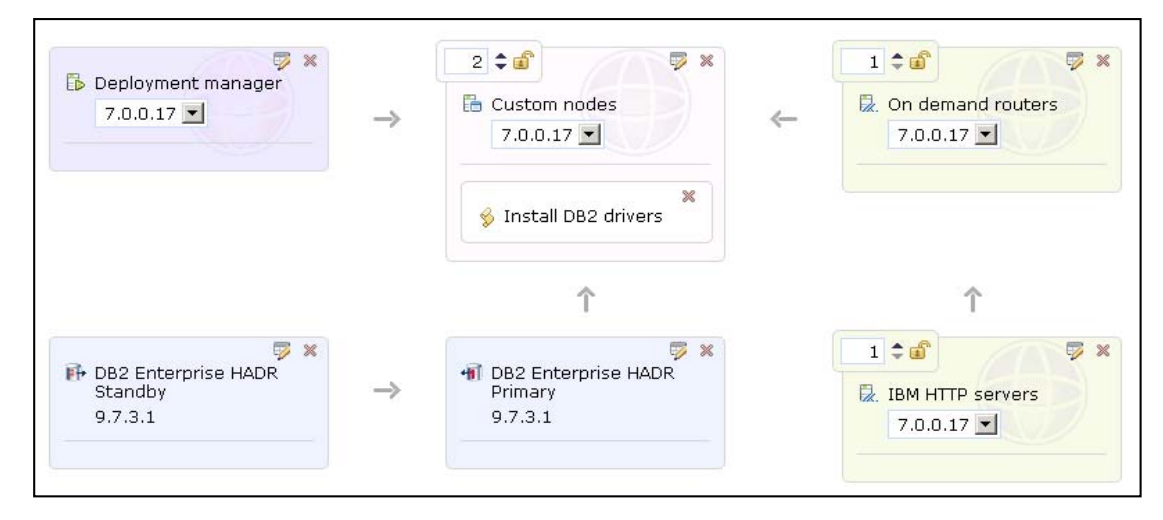

#### Virtual System Diagram

**....................** 

olication

# **IBM**  $\circ$  PureSystems

# **PureExperience: IBM**'**s investment to** *prove it*

### **IBM PureExperience Offers the following at no charge:**

- • On-site installation of PureApplication System and guided demonstration of business value
- •Execution of a 10 day on-site service engagement
- •Use of the PureApplication System for 30 days
- •Lab advocate for usage questions and advice
- •Single point of IBM support and maintenance

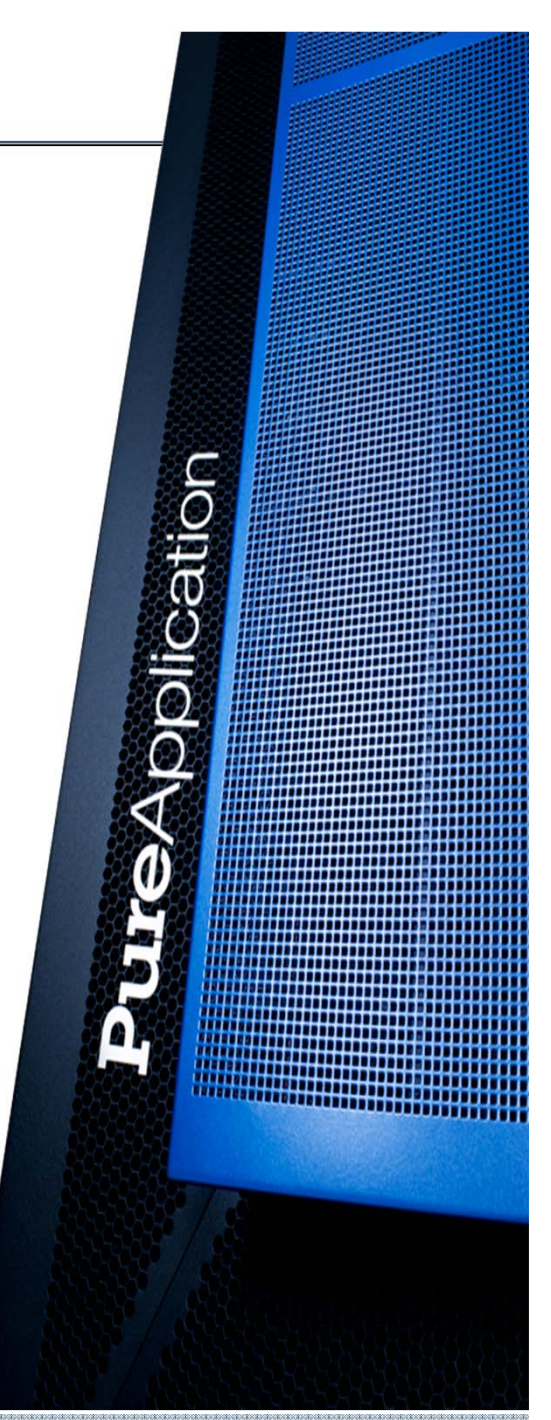

IBM Ö

# **IBM PureSystems Family**

**Flex** System

# **PureFlex**

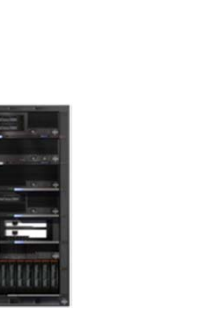

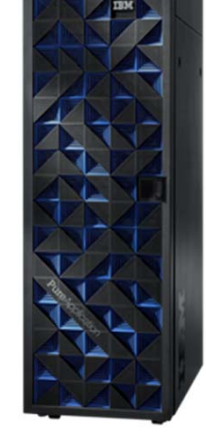

**Pure**Application

**PureData** 

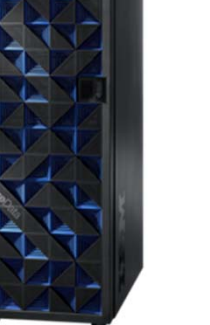

Infrastructure Components *Beyond Blades*

#### Integrated Infrastructure

*Delivering Cloud Infrastructure Services*

#### Application Platform *Delivering Cloud Application Platform Services*

#### Data Platform

*Delivering Big Data Platform Services*

# **IBM PureData System**

### *Meeting Big Data Challenges – Fast and Easy!*

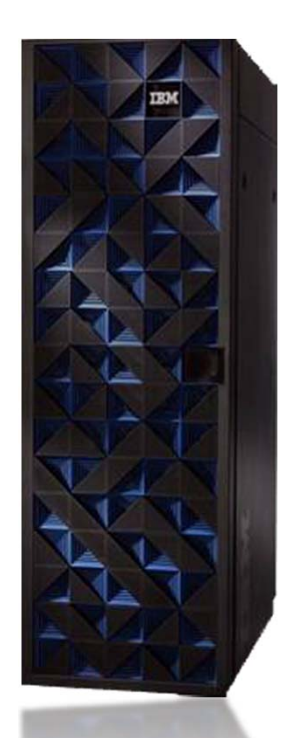

**PureData** *System for Transactions*

*Powered by DB2 pureScale*

#### **For apps like E-commerce…**

*Database cluster services optimized for transactional throughput and scalability*

*Similar to DB2 Data Sharing on the mainframe*

**PureData** *System for Analytics*

*Next generation Netezza appliance*

#### **For apps like Customer Analysis…**

*Data warehouse services optimized for high-speed, peta-scale analytics and simplicity*

**PureData** 

*System for Operational Analytics*

*Next generation ISAS 7700 and 7710*

#### **For apps like Real-time Fraud Detection…**

*Operational data warehouse services optimized to balance high performance analytics and real-time operational throughput* 

Networking

# **Additional Information**

- 1. New announcement videos
	- IBM PureFlex System - announcement
	- IBM Flex System - announcement
- 2. Flex System Manager Demo
	- •The Value of IBM Flex System Manager

## 3. Open Choice Video series

- Architecture IBM PureFlex System Open Choice : VDI
- Storage - IBM PureFlex System Open Choice : Storage
- Operating Systems
	- ▙ IBM PureFlex System Open Choice : AIX
	- ▛ IBM PureFlex System Open Choice : IBM i
	- IBM PureFlex System Open Choice : Linux
	- ▛ IBM PureFlex System Open Choice : Microsoft **Windows**
- **Hypervisors** 
	- $\blacksquare$ IBM PureFlex System Open Choice : PowerVM
	- $\blacksquare$ IBM PureFlex System Open Choice : Microsoft Hyper-V
	- $\blacksquare$ IBM PureFlex System Open Choice : VMware
	- IBM PureFlex System Open Choice : KVM
- $\blacksquare$ Networking - IBM PureFlex System Open Choice : Networking

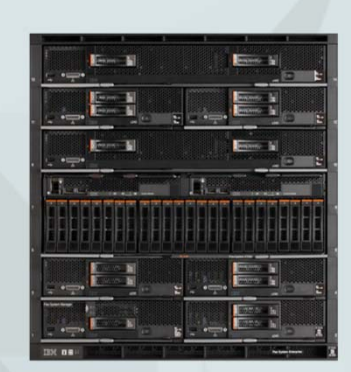

Architecture

Storage

Operating<br>Systems

Hypervisor

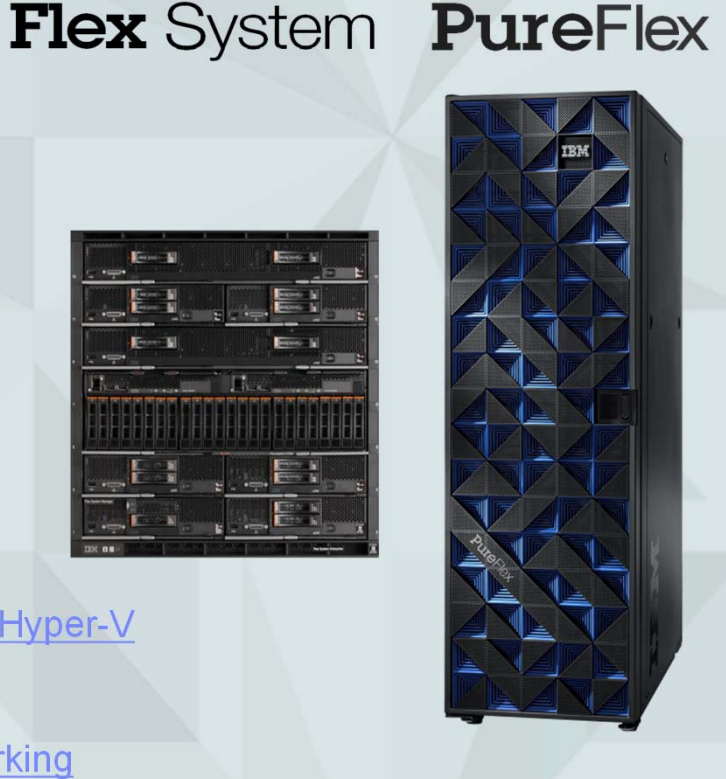

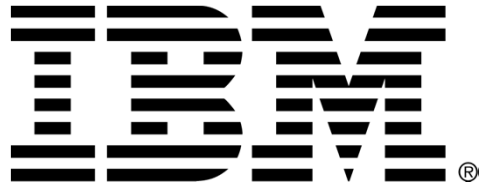

# **Appendix**

### Footnotes:

- 1. IBM Forum 2012, Smarter Commerce Prague
- 2. IBM GBS 2011 IBV Study, "The power of cloud: driving business model innovation
- 3. IDC, IDC Predictions 2012: Competing for 2020, Doc #231720, December 2011
- 4. Morgan Stanley Cloud perspective: http://www.morganstanley.com/views/perspectives/cloud\_computing.pdf
- 5. Consolidation efficiency based on comparison rPef. 411 for IBM Flex System P460. 39 for Power 520, consolidates 10.5. Space consolidation based on 10 4U POWER6+ 520's = 40U, 1 p460 POWER node = just over 1U of rack space, 1/28th, 4% 96% saved.
- 6. Based on IBM performance testing of the x222 compute node
- 7. The use of the IBM POWER Hardware Management Console (HMC) and the IBM Integrated Virtualization Manager (IVM) are only supported as part of a Flex System configuration with POWER compute nodes and cannot be used in the same configuration with the IBM Flex System Management node.
- 8. IBM analysis of virtual machine performance on P270 node, full chassis of P270s. 14 p270's = 14 x 24-cores x 20VM per core =6720 VM's 6700 vms
- 9. 80% per core savings is based on the difference of IBM i p10 per core license price versus IBM i p05 per core license price which equates to 80% savings per core
- 10. SI4093 data sheet 64x10Gb ports (640Gb) vs HP data sheet 26x10Gb ports (260Gb) => 2.46x more BW. HP Link http://h30094.www3.hp.com/product/sku/1044012142% based on SI4093 base plus upgrade 1 and 2 list price x 2 = \$53.194, HP Virtual Connect Flex-10/10D x  $6 = $75,450 = > 41.8\%$  less expensive.
- 11. Based on published results as of 8/6/2013 comparison of IBM Flex System p460 compute node with 32-cores versus the HP D560 G8 with 32-cores
- 12. Based on VM capacity of a full chassis of P270 compute nodes. 14 x 24-cores x 20 VMs per core =6720 VMs.

#### **Legal Disclaimer**

- © IBM Corporation 2011. All Rights Reserved.
- The information contained in this publication is provided for informational purposes only. While efforts were made to verify the completeness and accuracy of the information contained in this publication, it is provided AS IS without warranty of any kind, express or implied. In addition, this information is based on IBM's current product plans and strategy, which are subject to change by IBM without notice. IBM shall not be responsible for any damages arising out of the use of, or otherwise related to, this publication or any other materials. Nothing contained in this publication is intended to, nor shall have the effect of, creating any warranties or representations from IBM or its suppliers or licensors, or altering the terms and conditions of the applicable license agreement governing the use of IBM software.
- •References in this presentation to IBM products, programs, or services do not imply that they will be available in all countries in which IBM operates. Product release dates and/or capabilities referenced in this presentation may change at any time at IBM's sole discretion based on market opportunities or other factors, and are not intended to be a commitment to future product or feature availability in any way. Nothing contained in these materials is intended to, nor shall have the effect of, stating or implying that any activities undertaken by you will result in any specific sales, revenue growth or other results.
- If the text contains performance statistics or references to benchmarks, insert the following language; otherwise delete: Performance is based on measurements and projections using standard IBM benchmarks in a controlled environment. The actual throughput or performance that any user will experience will vary depending upon many factors, including considerations such as the amount of multiprogramming in the user's job stream, the I/O configuration, the storage configuration, and the workload processed. Therefore, no assurance can be given that an individual user will achieve results similar to those stated here.
- If the text includes any customer examples, please confirm we have prior written approval from such customer and insert the following language; otherwise delete: All customer examples described are presented as illustrations of how those customers have used IBM products and the results they may have achieved. Actual environmental costs and performance characteristics may vary by customer.
- •Please review text for proper trademark attribution of IBM products. At first use, each product name must be the full name and include appropriate trademark symbols (e.g., IBM Lotus® Sametime® Unyte™). Subsequent references can drop "IBM" but should include the proper branding (e.g., Lotus Sametime Gateway, or WebSphere Application Server). Please refer to http://www.ibm.com/legal/copytrade.shtml for guidance on which trademarks require the ® or ™ symbol. Do not use abbreviations for IBM product names in your presentation. All product names must be used as adjectives rather than nouns. Please list all of the trademarks that you use in your presentation as follows; delete any not included in your presentation. IBM, the IBM logo, Lotus, Lotus Notes, Notes, Domino, Quickr, Sametime, WebSphere, UC2, PartnerWorld and Lotusphere are trademarks of International Business Machines Corporation in the United States, other countries, or both. Unyte is a trademark of WebDialogs, Inc., in the United States, other countries, or both.
- If you reference Adobe® in the text, please mark the first use and include the following; otherwise delete: Adobe, the Adobe logo, PostScript, and the PostScript logo are either registered trademarks or trademarks of Adobe Systems Incorporated in the United States, and/or other countries.
- If you reference Java™ in the text, please mark the first use and include the following; otherwise delete: Java and all Java-based trademarks are trademarks of Sun Microsystems, Inc. in the United States, other countries, or both.
- If you reference Microsoft® and/or Windows® in the text, please mark the first use and include the following, as applicable; otherwise delete: Microsoft and Windows are trademarks of Microsoft Corporation in the United States, other countries, or both.
- If you reference Intel® and/or any of the following Intel products in the text, please mark the first use and include those that you use as follows; otherwise delete: Intel, Intel Centrino, Celeron, Intel Xeon, Intel SpeedStep, Itanium, and Pentium are trademarks or registered trademarks of Intel Corporation or its subsidiaries in the United States and other countries.
- If you reference UNIX® in the text, please mark the first use and include the following; otherwise delete: UNIX is a registered trademark of The Open Group in the United States and other countries.
- If you reference Linux® in your presentation, please mark the first use and include the following; otherwise delete: Linux is a registered trademark of Linus Torvalds in the United States, other countries, or both. Other company, product, or service names may be trademarks or service marks of others.
- If the text/graphics include screenshots, no actual IBM employee names may be used (even your own), if your screenshots include fictitious company names (e.g., Renovations, Zeta Bank, Acme) please update and insert the following; otherwise delete: All references to [insert fictitious company name] refer to a fictitious company and are used for illustration purposes only.

# **Special notices**

This document was developed for IBM offerings in the United States as of the date of publication. IBM may not make these offerings available in other countries, and the information is subject to change without notice. Consult your local IBM business contact for information on the IBM offerings available in your area.

Information in this document concerning non-IBM products was obtained from the suppliers of these products or other public sources. Questions on the capabilities of non-IBM products should be addressed to the suppliers of those products.

IBM may have patents or pending patent applications covering subject matter in this document. The furnishing of this document does not give you any license to these patents. Send license inquires, in writing, to IBM Director of Licensing, IBM Corporation, New Castle Drive, Armonk, NY 10504-1785 USA.

All statements regarding IBM future direction and intent are subject to change or withdrawal without notice, and represent goals and objectives only.

The information contained in this document has not been submitted to any formal IBM test and is provided "AS IS" with no warranties or guarantees either expressed or implied.

IBM Plans subject to change.

All examples cited or described in this document are presented as illustrations of the manner in which some IBM products can be used and the results that may be achieved. Actual environmental costs and performance characteristics will vary depending on individual client configurations and conditions.

IBM Global Financing offerings are provided through IBM Credit Corporation in the United States and other IBM subsidiaries and divisions worldwide to qualified commercial and government clients. Rates are based on a client's credit rating, financing terms, offering type, equipment type and options, and may vary by country. Other restrictions may apply. Rates and offerings are subject to change, extension or withdrawal without notice.

IBM is not responsible for printing errors in this document that result in pricing or information inaccuracies.

All prices shown are IBM's United States suggested list prices and are subject to change without notice; reseller prices may vary.

IBM hardware products are manufactured from new parts, or new and serviceable used parts. Regardless, our warranty terms apply.

Any performance data contained in this document was determined in a controlled environment. Actual results may vary significantly and are dependent on many factors including system hardware configuration and software design and configuration. Some measurements quoted in this document may have been made on development-level systems. There is no guarantee these measurements will be the same on generallyavailable systems. Some measurements quoted in this document may have been estimated through extrapolation. Users of this document should verify the applicable data for their specific environment.

# **Special notices (cont.)**

IBM, the IBM logo, ibm.com AIX, AIX (logo), AIX 6 (logo), AS/400, BladeCenter, Blue Gene, ClusterProven, DB2, ESCON, i5/OS, i5/OS (logo), IBM Business Partner (logo), IntelliStation, LoadLeveler, Lotus, Lotus Notes, Notes, Operating System/400, OS/400, PartnerLink, PartnerWorld, PowerPC, pSeries, Rational, RISC System/6000, RS/6000, THINK, Tivoli, Tivoli (logo), Tivoli Management Environment, WebSphere, xSeries, z/OS, zSeries, AIX 5L, Chiphopper, Chipkill, Cloudscape, DB2 Universal Database, DS4000, DS6000, DS8000, EnergyScale, Enterprise Workload Manager, General Purpose File System, , GPFS, HACMP, HACMP/6000, HASM, IBM Systems Director Active Energy Manager, iSeries, Micro-Partitioning, POWER, PowerExecutive, PowerVM, PowerVM (logo), PowerHA, Power Architecture, Power Everywhere, Power Family, POWER Hypervisor, Power Systems, Power Systems (logo), Power Systems Software, Power Systems Software (logo), POWER2, POWER3, POWER4, POWER4+, POWER5, POWER5+, POWER6, POWER7, System i, System p, System p5, System Storage, System z, Tivoli Enterprise, TME 10, Workload Partitions Manager and X-Architecture are trademarks or registered trademarks of International Business Machines Corporation in the United States, other countries, or both. If these and other IBM trademarked terms are marked on their first occurrence in this information with a trademark symbol (® or ™), these symbols indicate U.S. registered or common law trademarks owned by IBM at the time this information was published. Such trademarks may also be registered or common law trademarks in other countries. A current list of IBM trademarks is available on the Web at "Copyright and trademark information" at www.ibm.com/legal/copytrade.shtml

The Power Architecture and Power.org wordmarks and the Power and Power.org logos and related marks are trademarks and service marks licensed by Power.org. UNIX is a registered trademark of The Open Group in the United States, other countries or both.

Linux is a registered trademark of Linus Torvalds in the United States, other countries or both.

Microsoft, Windows and the Windows logo are registered trademarks of Microsoft Corporation in the United States, other countries or both.

Intel, Itanium, Pentium are registered trademarks and Xeon is a trademark of Intel Corporation or its subsidiaries in the United States, other countries or both.

AMD Opteron is a trademark of Advanced Micro Devices, Inc.

Java and all Java-based trademarks and logos are trademarks of Sun Microsystems, Inc. in the United States, other countries or both.

TPC-C and TPC-H are trademarks of the Transaction Performance Processing Council (TPPC).

SPECint, SPECfp, SPECjbb, SPECweb, SPECjAppServer, SPEC OMP, SPECviewperf, SPECapc, SPEChpc, SPECjvm, SPECmail, SPECimap and SPECsfs are trademarks of the Standard Performance Evaluation Corp (SPEC).

NetBench is a registered trademark of Ziff Davis Media in the United States, other countries or both.

AltiVec is a trademark of Freescale Semiconductor, Inc.

Cell Broadband Engine is a trademark of Sony Computer Entertainment Inc.

InfiniBand, InfiniBand Trade Association and the InfiniBand design marks are trademarks and/or service marks of the InfiniBand Trade Association.

Other company, product and service names may be trademarks or service marks of others.